Alexander Schmid

# Verbrennungsgeräuschuntersuchung eines Pkw-DI-Dieselmotors mittels optischer Messtechnik und Simulation

Masterarbeit

zur Erlangung des akademischen Grades Diplom-Ingenieur

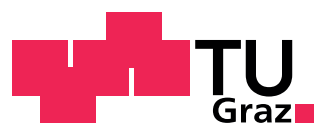

Technische Universität Graz Fakultät für Maschinenbau und Wirtschaftswissenschaften

Institut für Verbrennungskraftmaschinen und Thermodynamik Vorstand: Univ.-Prof. Dipl.-Ing. Dr.techn. Helmut Eichlseder

Begutachter: Univ.-Prof. Dipl.-Ing. Dr.techn. Helmut Eichlseder Betreuer: Dipl.-Ing. Johannes Seifriedsberger

Graz, September 2015

# Eidesstattliche Erklärung

Ich erkläre an Eides statt, dass ich die vorliegende Arbeit selbstständig verfasst, andere als die angegebenen Quellen/Hilfsmittel nicht benutzt, und die den benutzten Quellen wörtlich und inhaltlich entnommenen Stellen als solche kenntlich gemacht habe.

I declare that I have authored this thesis independently, that I have not used other than the declared sources/resources, and that I have explicitly marked all material which has been quoted either literally or by content from the used sources.

Graz, am 29. September 2015

Alexander Schmid

## Kurzfassung

Seit seiner Erfindung Ende des 19. Jahrhunderts wird der Dieselmotor sowohl in Schiffen als auch in Lokomotiven und Lastkraftwagen verwendet. Lange Zeit konnte er sich im PKW - Sektor nicht durchsetzen, nun ist er jedoch in Europa seit einigen Jahrzehnten auf dem Vormarsch. Das hohe Drehmoment im unteren Drehzahlbereich, der geringere Verbrauch gegenüber dem Ottomotor und der damit einhergehende niedrigere CO<sub>2</sub>-Ausstoß machen ihn in Zeiten des Klimawandels immer beliebter.

Durch hohe Abgasrückführraten im Teillastbereich können Stickoxidemissionen minimiert werden, um so den strengen gesetzlichen Bestimmungen gerecht zu werden. Doch genau diese Maßnahme führt in Kombination mit Aufladung und heute üblicher Direkteinspritzung zu einer sehr unterschiedlichen Charakteristik der Verbrennung.

Neben höherer Leistung und verbessertem Fahrkomfort bei geringerem Verbrauch ist auch die Minimierung des Fahrzeuggeräuschs eine Anforderung an den Automobilhersteller. Ein wesentlicher Bestandteil dabei ist das Verbrennungsgeräusch, welches vor allem bei niedrigen Geschwindigkeiten den Hauptteil der Geräuschemission im Fahrzeug verursacht. Gerade deshalb ist es wichtig, über die Einüsse bestimmter Parameter auf das Geräuschverhalten Bescheid zu wissen.

Beim untersuchten Motor ist im Bereich niedriger Drehzahl und Last ein auälliger Anstieg des Verbrennungsgeräuschs erkennbar, welcher im Fahrbetrieb subjektiv wahrnehmbar ist. Im Zuge dieser Masterarbeit wurde am Motorprüfstand unter anderem mittels optischer Messtechnik die Verbrennung im Zylinder untersucht, um eventuelle Gründe für diese Anomalie zu entdecken. Weiters wurde versucht, anhand umfangreicher Einspritzratenmessungen einen Zusammenhang zwischen Verbrennungsgeräusch (CNL = Combustion Noise Level) und Zündverzug herzustellen. Im letzten Teil dieser Arbeit wurde mit Hilfe von Messungen am Prüfstand eine 1d-Ladungswechselsimulation erstellt. Dabei wurden verschiedenste Brennverläufe untersucht, um die Einüsse auf das Geräuschverhalten besser zu verstehen.

## Abstract

Since its invention at the end of the 19th century, the Diesel engine is used in ships, locomotives and trucks. For a long time it could not prevail in the passenger car sector, but for several decades now it has been on the rise. The high torque at low engine speeds, the low fuel consumption and associated  $CO<sub>2</sub>$  emissions compared to the Otto engine makes it more and more popular in times of climate change.

Due to high exhaust gas recirculation rates at part load nitrogen oxide emissions can be minimized, so that the stringent exhaust emission regulations can be fullled. But it is precisely this measure, in combination with turbocharging and direct injection, which leads to a high variety of combustion characteristics.

In addition to higher performance and enhanced ride comfort combined with low fuel consumption, the minimization of the vehicle noise is a huge challenge for the carmaker. An essential part of this case is the combustion noise which causes the bigger part of the noise in the vehicle when driving at low speeds. This is why it is important to know about the influence of certain parameters on the noise behaviour.

The analysed engine shows a noticeable increase in combustion noise at low engine speed and load, which is perceived subjectively while driving. In the course of this thesis, the combustion in the cylinder was analysed on the engine test bench using optical measurement to discover possible reasons for this anomaly. On the basis of extensive injection rate measurements, it was tried to establish a connection between combustion noise and ignition delay. In the last part of this work a 1d gas exchange simulation was created on the basis of measurements on the test bench. In this simulation various heat release curves have been analysed to understand the influences on the noise behaviour.

# Inhaltsverzeichnis

## Formelzeichen und Abkürzungen

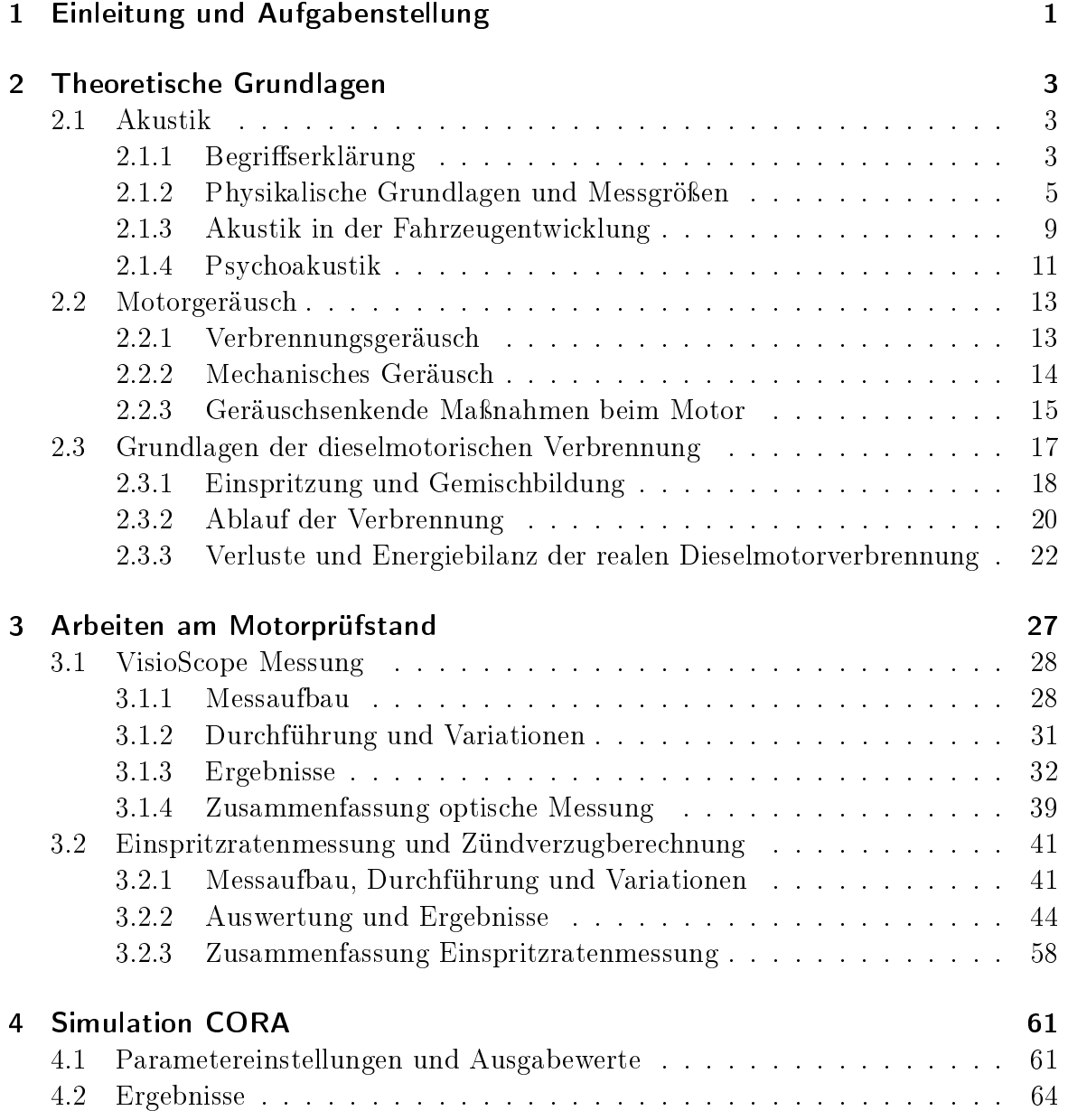

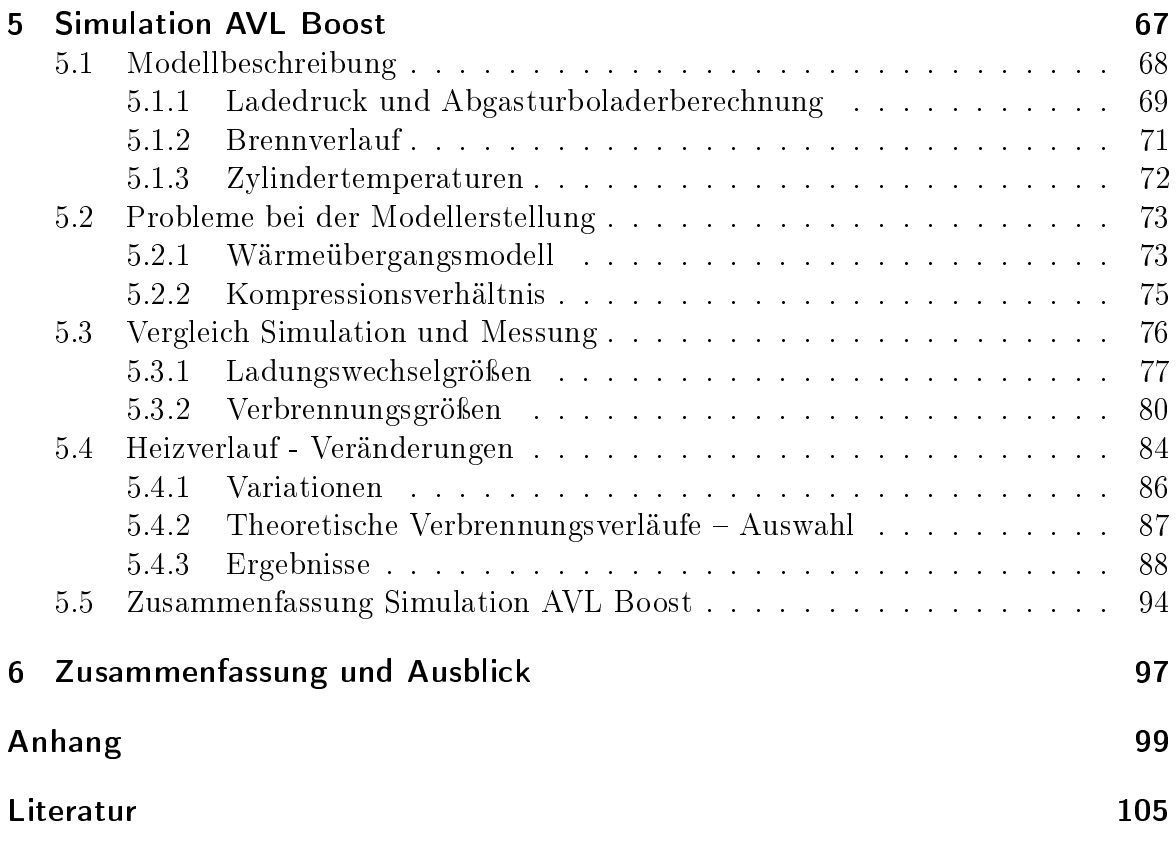

# Formelzeichen und Abkürzungen

#### Lateinische Formelzeichen

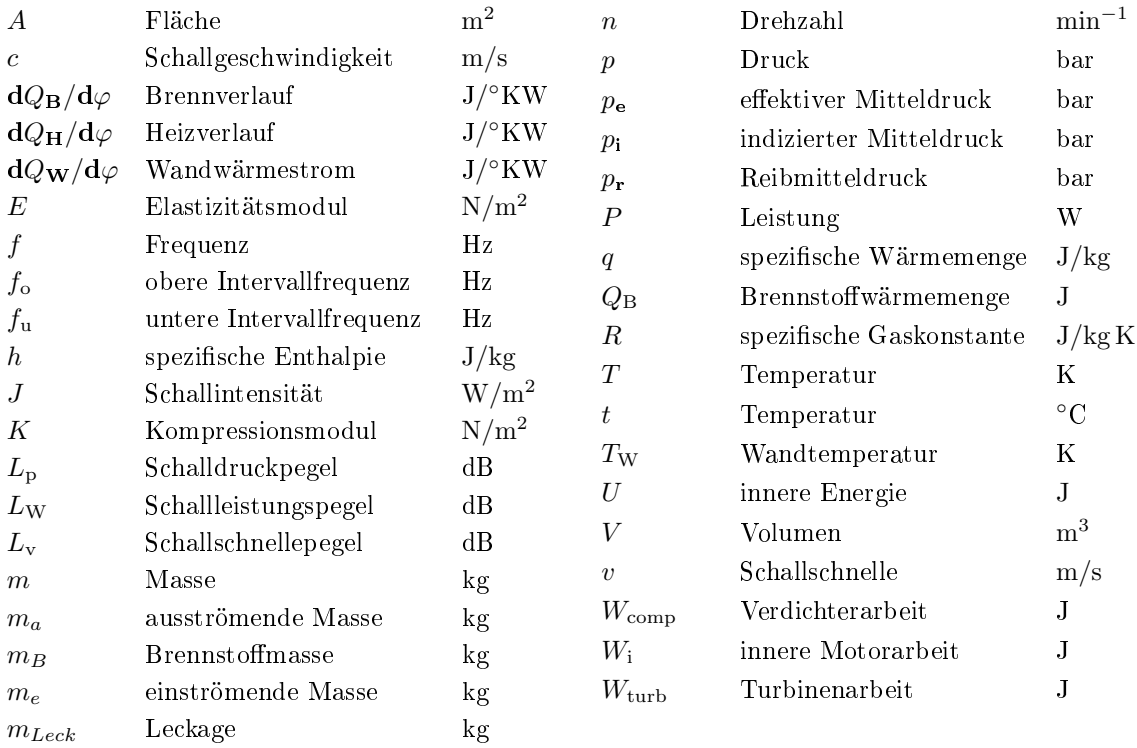

#### Griechische Formelzeichen

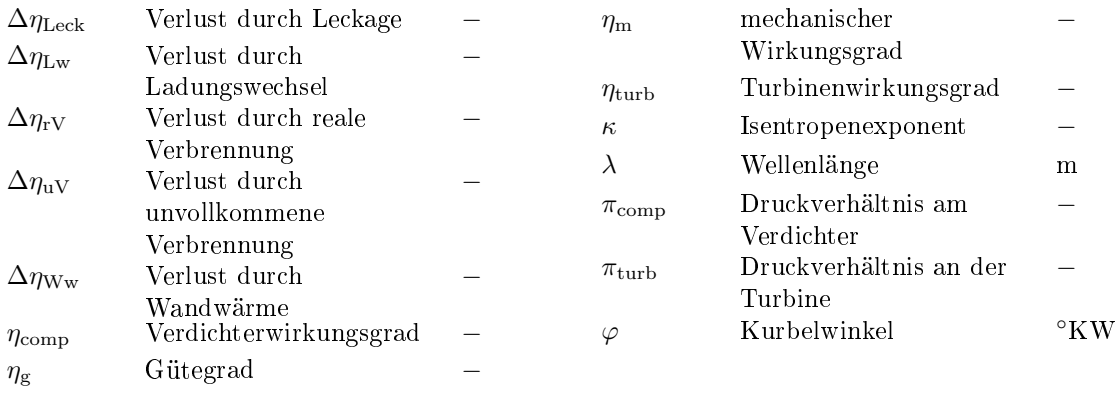

## Indizes und Abkürzungen

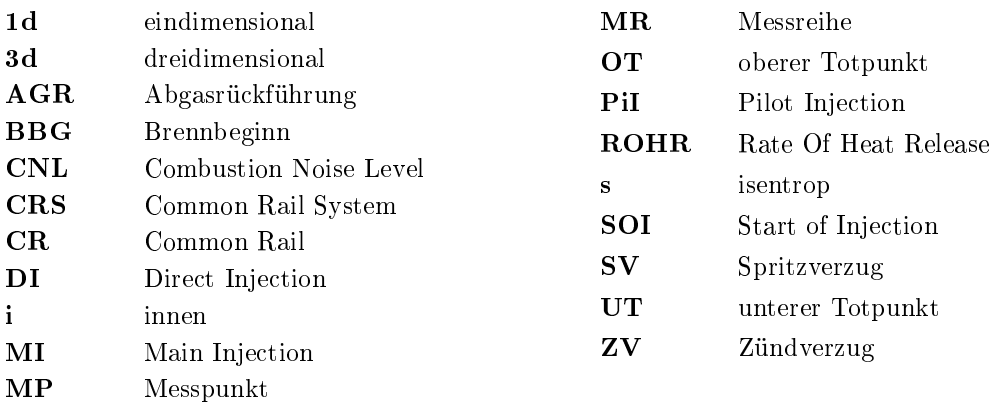

## 1 Einleitung und Aufgabenstellung

Seit etwa 130 Jahren ist das Automobil nun ein wichtiger Wegbegleiter des Menschen. Anfänglich waren es fast ausschlieÿlich mit Dampf betriebene Maschinen, welche für die Fortbewegung eingesetzt wurden, doch im Laufe des 20. Jahrhunderts konnte sich der Verbrennungsmotor durchsetzen und eroberte weitestgehend den Markt. Obwohl der Dieselmotor anfänglich nur in Lokomotiven, Schiffen und Lastkraftwagen eingesetzt wurde, konnte er sich durch die schnelle Weiterentwicklung später auch im PKW-Sektor einen Namen machen.

Ein Grund dafür ist neben dem hohen Drehmoment bei niedrigen Drehzahlen – und der damit einhergehende groÿe Fahrkomfort auch der geringe Verbrauch von Dieselmotoren. Immer strengere gesetzliche Auflagen verpflichten den Automobilhersteller in Zeiten des Klimawandels den CO2-Flottenverbrauch und die Abgasemissionen zu minimieren. Vor allem hohe Abgasraten im Teillastbereich ermöglichen eine Senkung der Stickoxidemissionen. Diese Maßnahme – in Kombination mit Aufladung und heute üblicher Direkteinspritzung führt zum Teil zu einer sehr unterschiedlichen Charakteristik der Verbrennung, wodurch möglicherweise unerwünschte Geräusche, Schwingungen oder Vibrationen entstehen können. Da diese sowohl vom Fahrer, als auch von Passanten deutlich wahrgenommen werden können, ist es Aufgabe des Autoherstellers sie durch gezieltes Sound-Design möglichst zu beseitigen. Ziel dabei ist es, unverwechselbare, wiedererkennbare Geräusche zu konstruieren, die eindeutig mit der zugehörigen Marke assoziiert werden der sogenannte Brand-Sound [21]. Dabei werden vor allem wohlklingende Geräusche in den Vordergrund gerückt und unerwünschte Geräusche unter Umständen mittels Antischall "ausgelöscht" [24]. Hierbei entfernt künstlich erzeugter Schall Störgeräusche mittels destruktiver Interferenz [25]. Die übrig bleibenden störenden Geräusche werden meist als Lärm empfunden. Durch die steigende Verkehrsdichte ist vor allem in Städten und in der Nähe von stark befahrenen Straÿen die Lärmbelastung oft sehr hoch. Dabei stellt das Verbrennungsgeräusch des Motors vor allem im niedrigen Geschwindigkeits- und Lastbereich den größten Anteil am Gesamtgeräusch dar und ist demnach sehr gut wahrnehmbar. Da es für Lärm kein physikalisches Merkmal gibt, das Motor- und Verkehrsgeräusch jedoch nicht nur vom Fahrer als störend empfunden wird, sondern auch als Umweltbelastung gesehen wird, trachten die Fahrzeughersteller danach die Geräuschemissionen der Autos niedrig zu halten.

Diese Masterarbeit behandelt das Thema Verbrennungsgeräusch eines aktuellen Serien Pkw-DI-Dieselmotors. Dieser Motor weist im Bereich niedriger Drehzahlen und Lasten einen steilen Anstieg des Verbrennungsgeräuschs (CNL = Combustion Noise

Level) auf. Abbildung 1.1 zeigt ein CNL-Kennfeld dieses Motors. Der rot markierte Bereich kennzeichnet die unerwünschte Geräuschüberhöhung. Um diesen starken Anstieg nochmals zu verdeutlichen, zeigt Abbildung 1.2 den Pegel-Verlauf bei 2000 min<sup>−</sup><sup>1</sup> aufgetragen über dem Mitteldruck. Dieses Phänomen soll im Rahmen dieser Masterarbeit mittels optischer Messtechnik untersucht werden, um auf eventuelle Auälligkeiten schlieÿen zu können. Dabei wird mit Endoskop, Leuchtkopf und Kamera die Verbrennung im Zylinder aufgezeichnet, um sie anschlieÿend auswerten zu können. Im zweiten Teil dieser Arbeit soll mittels hochaufgelöster Einspritzratenmessung ein Zusammenhang zwischen Zündverzug und Verbrennungsgeräusch untersucht werden. Als abschlieÿende Aufgabe gilt es, ein 1d-Ladungswechsel-Simulationsmodell mit neuen Messdaten zu erstellen und den untersuchten Motor abzubilden. Damit sollen in weiterer Folge verschiedenste Brennverläufe simuliert und die Auswirkung auf das Combustion Noise Level untersucht werden.

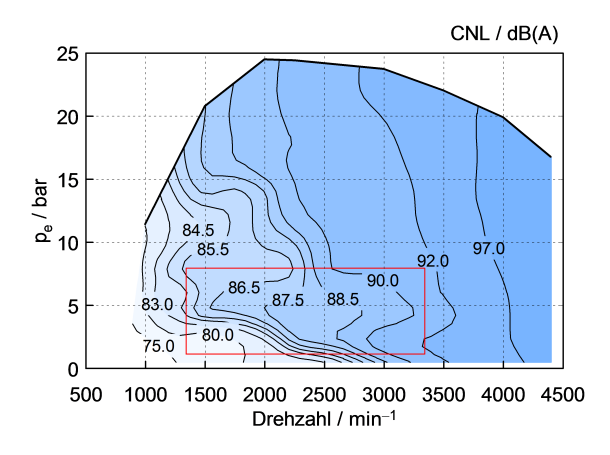

Abbildung 1.1: CNL-Kennfeld des untersuchten Motors

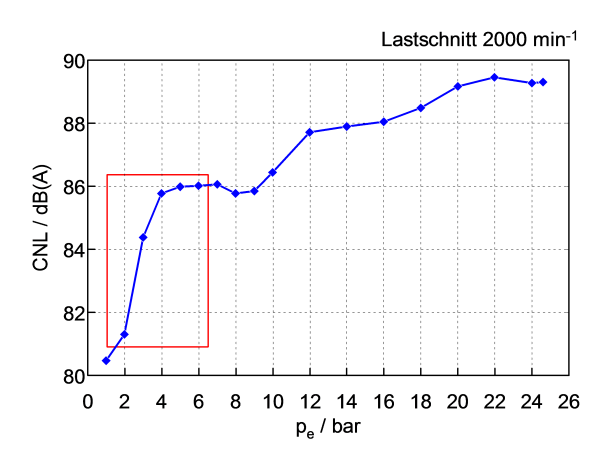

Abbildung 1.2: Geräuschanstieg im Lastschnitt bei 2000 min<sup>-1</sup>

## 2 Theoretische Grundlagen

Dieses Kapitel soll als Einführung zur behandelten Thematik dienen. Als erster Punkt in diesem Abschnitt wird das Thema Akustik behandelt. Ein weiterer Bereich der theoretischen Grundlagen bildet die Entstehung des Motorgeräuschs in 2.2 und abschlieÿend soll Kapitel 2.3 einen kurzen Überblick über die innermotorischen Grundlagen der Dieselmotorverbrennung geben.

## 2.1 Akustik

Die Akustik ist die Lehre vom Schall. Sie behandelt dabei vor allem seine Entstehung und Ausbreitung [7]. Weiters umfasst sie die Themen Beeinflussung, Wirkung und Analyse von Schall. Obwohl die Akustik hauptsächlich auf dem Fachbereich Physik aufbaut, gibt es noch viele weitere Gebiete, die sich mit diesem Thema beschäftigen. Neben den Materialwissenschaften, die unter anderem den Bereich Schallübertragung in Werkstoffen behandeln, ist auch in der Psychologie das Thema Schall und vor allem Lärmwahrnehmung von großer Bedeutung. Zuerst werden in diesem Kapitel einige wichtige Begriffe erklärt. Weiterführend wird auf die physikalischen Grundlagen der Akustik inklusive Messgrößen eingegangen, bevor in Kapitel 2.1.3 die Entwicklung in der Fahrzeugindustrie beschrieben wird. Zum Schluss soll das Thema Psychoakustik das menschliche Empfinden von Schall näher erläutern.

### 2.1.1 Begriffserklärung

Im Folgenden werden wichtige Begriffe der Akustik erklärt.

#### **Schall**

Schall ist eine mechanische Schwingung oder Welle in elastischen Medien (Luft, Flüssigkeit, Feststoffe)  $[4]$ .

#### Hörschall

Als Hörschall wird Schall bezeichnet, der sich im Wahrnehmungsbereich des menschlichen Gehörs bendet. Dieser liegt zwischen 16 und 20.000 Hz. Schallvorgänge darunter werden als Infraschall, darüber als Ultraschall bezeichnet.

#### Ton

Ein Ton ist nach [4] ein monofrequenter Schall im Hörbereich.

#### Klang

Bei einem Klang handelt es sich genau genommen um Schall mit einer bestimmten Frequenzverteilung. Die Frequenzen sind im Allgemeinen ganzzahlige Vielfache einer Grundfrequenz [4]. Ein Beispiel für einen Klang ist ein musikalischer Akkord.

#### Reiner und komplexer Ton

Oft wird im allgemeinen Sprachgebrauch - vor allem im musikalischen Bereich - ein Klang auch als Ton bezeichnet. Da ein Klang jedoch physikalisch gesehen aus einem Grundton und mehreren Obertönen, welche im ganzzahligen Verhältnis dazu stehen, besteht, ist in der Literatur auch der Gebrauch des Ausdrucks "komplexer Ton" zu finden. Der eigentliche Ton wird demnach als "reiner Ton" bezeichnet.

#### Geräusch

Bei einem Geräusch handelt es sich nach DIN 1320 um ein Schallsignal, welches meistens ein nicht zweckgebundenes Schallereignis charakterisiert (z.B. Maschinen- und Fahrzeuggeräusche). Nach dieser Definition handelt es sich dabei um Tongemische, die sich aus sehr vielen Einzeltönen zusammensetzen. Der zufällige, ungeordnete Charakter ist sinnbildlich für ein Geräusch. Es ist demnach ein akustisches Signal, bestehend aus einer Vielzahl von Teilfrequenzen, zwischen denen kein gesetzmäßiger Zusammenhang besteht.

#### Lärm

Für Lärm gibt es keine physikalische Beschreibung. Er wird deshalb vor allem im Bereich der Psychoakustik folgendermaßen definiert: Jede Art von (unerwünschtem) Schall, insbesondere von groÿer Intensität, durch den Menschen gestört, belästigt oder sogar gesundheitlich geschädigt werden [4]. Nach dieser Definition können oft Geräusche in der Nacht als Lärm empfunden werden, welche tagsüber kaum wahrnehmbar sind.

#### Terz

Als groÿe Terz bezeichnet man ein Intervall, das 4 Halbtonschritte umspannt. Die kleine zählt hingegen nur 3. Sie entspricht einer <sup>1</sup>/<sup>3</sup> Oktave.

#### **Oktave**

Als Oktave bezeichnet man ein Intervall von 12 Halbtonschritten, das in 8 Tonstufen einer Tonleiter eingeteilt ist. Dabei ist das Frequenzverhältnis  $f_o/f_u$  zwischen höchstem und niedrigstem Ton stets 2.

#### 2.1.2 Physikalische Grundlagen und Messgrößen

Dieses Kapitel wurde in Anlehnung an folgende Literatur verfasst: [3, 4, 7] Es soll die physikalischen Grundlagen der Akustik näher bringen und außerdem auf einige wichtige Messgrößen des Schalls eingehen.

#### Schallentstehung und -ausbreitung

Für die Ausbreitung von Schall muss immer ein geeignetes Medium vorhanden sein. Je nach Art dieses Trägermediums wird zwischen Luft-, Flüssigkeits- und Körperschall unterschieden [3].

Bei der Schallentstehung wird grundsätzlich zwischen zwei Arten differenziert. Eine Anregung der Luft durch Festkörperoberächen bezeichnet man als indirekte Luftschallentstehung, eine periodische Unterbrechung eines Luftstroms zum Beispiel wird hingegen als direkte Schallentstehung bezeichnet. Dies kann beim Verbrennungsmotor durch eine simple Luftverwirbelung bei einem Gebläse hervorgerufen werden. In beiden Fällen entsteht dadurch eine örtliche Schwankung von Druck, Temperatur und Dichte, welche durch die um ihre Ruhelage schwingenden Moleküle weitergegeben wird. Diese Hin-und-her-Bewegung erfolgt in Fluiden in die gleiche Richtung wie die Ausbreitung der Welle. Es handelt sich demnach um Longitudinalwellen. Eine Übertragung normal zur Bewegungsrichtung ist bei Flüssigkeiten und Gasen aufgrund der eingeschränkten Übertragbarkeit von Scherkräften nicht möglich. Bei der Schwingung wird keine Masse, sondern Energie an die benachbarten Teilchen übergeben. Im Gegensatz zu Lichtgeschwindigkeit breitet sich die Schallwelle nicht mit einer konstanten Geschwindigkeit aus. Sie ist von der Temperatur des Mediums abhängig und berechnet sich wie folgt:

$$
c = \sqrt{\frac{\kappa \cdot p_{stat}}{\rho}} \tag{2.1}
$$

Darin ist  $p_{stat}$  der Gasdruck,  $\rho$  die Gasdichte und  $\kappa$  der Isentropenexponent. Und wegen

$$
p = \rho \cdot R \cdot T \tag{2.2}
$$

folgt schlussendlich für die Schallgeschwindigkeit in Gasen eine Abhängigkeit der Temperatur √

$$
c = \sqrt{\kappa \cdot R \cdot T} \tag{2.3}
$$

Für Luft kann nach [4] näherungsweise folgende Formel angegeben werden:

$$
c = 331 \cdot \sqrt{1 + 0.004 \cdot t} \tag{2.4}
$$

wobei t in ◦C einzusetzen ist. Für die Angabe von T in Kelvin gilt für Luft dieser Zusammenhang: √

$$
c = 20.1 \cdot \sqrt{T} \tag{2.5}
$$

Bei Flüssigkeiten wird die Schallgeschwindigkeit wie folgt berechnet [4]:

$$
c = \sqrt{\frac{K}{\rho}}\tag{2.6}
$$

Und bei Festkörpern analog

$$
c = \sqrt{\frac{E}{\rho}}\tag{2.7}
$$

wobei sowohl der Kompressionsmodul K als auch der Elastizitätsmodul E in  $N/m^2$ einzusetzen sind.

Vor allem in Flüssigkeiten beeinflusst der Gasgehalt die Schallgeschwindigkeit gravierend. So genügt in Wasser bereits 1 Volumen-‰, um die Schallgeschwindigkeit von 1400 m/s auf 400 m/s zu reduzieren [13].

Bei festen Körpern können sich die Moleküle auch quer zur Ausbreitungsrichtung bewegen. Sie erzeugen dadurch neben den Longitudinalwellen auch Transversalwellen und es handelt sich dabei um Körperschall [4]. Die Schwingungen entstehen bei Festkörpern meist durch äußere Kräfte. Neben den genannten Ausbreitungsmöglichkeiten sind in festen Medien außerdem noch Dehnwellen (in Stäben), Biegewellen (in Stäben und Platten), Torsionswellen (in Stäben), Rayleighwellen (an freien Oberflächen) und Mischformen an der Schallübertragung beteiligt [3].

Jede periodische Welle ist durch zwei charakteristische Gröÿen eindeutig bestimmbar. Die Wellenlänge λ gibt den Abstand in Meter zwischen zwei gleichen, benachbarten Zuständen des Drucks an. Die Frequenz f bezeichnet die Anzahl an Zustandsänderungen je Zeiteinheit - beim Schall sind es Druckschwankungen je Sekunde - und wird in Hz angegeben [4]. Es besteht weiters der Zusammenhang mit der Schallgeschwindigkeit nach folgender Formel:

$$
c = \lambda \cdot f \tag{2.8}
$$

Geht man von Kontinuität, Isotropie, Reibungsfreiheit, keiner Wärmeleitung und keiner molekularen Energieabsorption des Mediums aus, so kann unter der weiteren Annahme der Eindimensionalität der gesamte Schalldruck aus der Summe der Drücke infolge einzelner Schallquellen ermittelt werden. Es werden je nach Phasenlage zwischen Partikelgeschwindigkeit (Schallschnelle) u und Ausbreitungsgeschwindigkeit  $c$ der Welle folgende Schallfelder unterschieden [13]:

Freifeld: Dieses Schallfeld stellt einen idealen Raum dar, in dem keine Reflexionen auftreten. Oft werden Akustikprüfstände innen mit Materialien ausgekleidet die nahezu alle Schallwellen absorbieren. Der atmosphärische Halbraum über dem Erdboden stellt ohne sichtbarem Hindernis eine gute Annäherung an das Freifeld dar.

Diffuses Schallfeld: Im Gegensatz zum Freifeld werden im diffusen Feld Schallwellen mehrmals an Wänden oder Hindernissen reflektiert. Dadurch kann sich unter Umständen der Schalldruck auch erhöhen. In der freien Natur befinden wir uns stets in einem Gemisch aus Freifeld und diffusem Schallfeld.

Reaktives Schallfeld: Schallenergie wird fast oder gar nicht transportiert, da die zwei Ausbreitungsgeschwindigkeiten einen großen Phasenwinkel einschließen. Eine stehende Welle erzeugt diese Art von Schallfeld.

Aktives Schallfeld: Hier wird Schallenergie transportiert, da Partikel- und Ausbreitungsgeschwindigkeit in Phase sind. Dieser Zustand tritt in großen Entfernungen von Schallquellen auf.

Nah- und Fernfeld: Diese Bezeichnung des Feldes gibt den Messabstand zur Schallquelle an. Bei kurzen Abständen verursachen hydrodynamische Kurzschlüsse eine Auslöschung der abgestrahlten Schallleistung. Bei zunehmendem Abstand sinkt die Effektivität der Kurzschlüsse, bis in großer Entfernung ein rein aktives Feld vorliegt.

#### Akustische Messgrößen

Nachfolgende Größen werden in der Akustik oft verwendet und sollen aus diesem Grund hier näher beschrieben werden.

Schalldruck: Der Schalldruck ist eine der zwei charakteristischen Feldgrößen eines Schallfelds. Dies sind mechanische Größen, die den durch ein Schallfeld gegenüber dem Ruhezustand im Medium hervorgerufenen gestörten Zustand kennzeichnen [4]. Dem als konstant angenommenen atmosphärischen Druck  $p_0$  werden im Schallfeld sehr rasch verlaufende winzige Druckschwankungen  $p'$  überlagert. Diese können über längere Zeit bestehen (z.B. Maschinengeräusch) oder nur kurz auftreten (Knall). Da dieser Druck eine ungerichtete Feldgröße ist, wird er als Skalar bezeichnet. Die Einheit ist  $N/mm^2$ und wird wie folgt berechnet:

$$
p = p_0 + p'
$$
\n
$$
(2.9)
$$

Schallschnelle: Im Schallfeld bewegen sich die Moleküle mit einer bestimmten Geschwindigkeit hin und her. In einem ruhenden Medium schwingt das Teilchen um eine definierte Ruhelage und nimmt positive und negative Werte an. Wird das Medium hingegen bewegt, überlagert sich die vom Schallfeld hervorgerufene Wechselgeschwindigkeit der mittleren Strömungsgeschwindigkeit. Um eine klare Abgrenzung zwischen

Teilchen- und Wellengeschwindigkeit zu schaffen, wurde im Deutschen die Bezeichnung "Schallschnelle" oder auch nur "Schnelle" eingeführt. Das Formelzeichen dafür ist  $v$  und die dazugehörige Einheit  $m/s$ . Die Schallschnelle ist neben dem Schalldruck die zweite charakteristische Feldgröße. Sie ist außerdem gerichtet, weshalb sie als Vektor bezeichnet wird. In einer ebenen Schallwelle gilt nach [4] folgender Zusammenhang:

$$
v = \frac{p}{\rho \cdot c} \tag{2.10}
$$

wobei p der Schalldruck,  $\rho$  die Dichte des Mediums und c die Schallgeschwindigkeit sind.

Schallintensität: Diese Größe kennzeichnet die Schallenergie, die in einer Zeiteinheit durch eine bestimmte Fläche hindurch läuft. Sie wird aus dem Produkt der beiden Feldgrößen Druck und Schnelle gebildet. Da die Schallschnelle eine gerichtete Größe ist, muss auch die Schallintensität ein Vektor sein. Die Einheit ist  $W/m^2$  und sie wird wie folgt berechnet:

$$
J = \frac{1}{T} \cdot \int_{0}^{T} p(t) \cdot v(t) dt
$$
\n(2.11)

Bei sinusförmigen Zeitverläufen der Feldgrößen gilt

$$
\tilde{p} \approx \frac{1}{\sqrt{2}} \cdot p_{max} \tag{2.12}
$$

und

$$
\tilde{v} \approx \frac{1}{\sqrt{2}} \cdot v_{max} \tag{2.13}
$$

Daraus ergibt sich im ebenen Wellenfeld nach [4] für die Schallintensität

$$
J = \tilde{p} \cdot \tilde{v} \tag{2.14}
$$

Schallleistung: Die Schallleistung gibt an, wie viel Schallenergie in einer Zeiteinheit durch eine Fläche S hindurch läuft. Damit wird zum Beispiel die akustische Leistung von einer Maschine angegeben, die insgesamt an die Umgebung abgestrahlt wird. Die Einheit ist Watt und das Formelzeichen  $P_W$ . Aufgrund der Definition gilt nachstehende Beziehung:

$$
P = \int_{0} J \, dS \tag{2.15}
$$

Da die bisher genannten Ausdrücke einen außerordentlich großen Wertebereich in unserem Dezimalsystem einnehmen - es handelt sich um mehrere Zehnerpotenzen - wurden der Einfachheit halber logarithmische Verhältnisgrößen eingeführt. Diese werden Pegel genannt und in dB angegeben. In diesem Kapitel wird ausschließlich der Zehnerlogarithmus verwendet und mit lg bezeichnet. Außer der Vereinfachung hat die Verwendung der Pegel eine zusätzliche Berechtigung und zwar, dass das menschliche Hörempfinden in etwa einer logarithmischen Reizskala entspricht. In Anhang A.1 sind Schalldruck und Schalldruckpegel nebeneinander aufgetragen. Man sieht, dass sich bei einer Erhöhung um 10 dB der Schalldruck um bis zu  $10^8 \mu Pa$  ändert.

Schalldruckpegel: Der Schalldruckpegel wird mit  $L_p$  bezeichnet. Die Einheit ist dB und er wird folgendermaßen berechnet:

$$
L_p = 10 \cdot \lg \frac{\tilde{p^2}}{\tilde{p_0^2}} = 20 \cdot \lg \frac{\tilde{p}}{\tilde{p_0}} \text{ mit } \tilde{p_0} = 2 \cdot 10^{-5} Pa \qquad (2.16)
$$

Hierbei ist  $\tilde{p}_0$  der Bezugswert für Schall in Luft. Dieser Wert wurde gewählt, da Schalldrücke dieses Effektivwertes bei 1 kHz die Hörschwelle bilden.

Schallleistungspegel: Der Schallleistungspegel wird mit  $L_W$  bezeichnet und in dB angegeben. Er ist definiert durch

$$
L_W = 10 \cdot \lg \frac{P}{P_0} \quad \text{mit} \quad P_0 = 10^{-12} \, W \tag{2.17}
$$

In diesem Fall ist  $P_0$  die Bezugsleistung.

**Schallschnellepegel:** Die Bezeichnung des Schallschnellepegels ist  $L_V$ . Auch er wird in Dezibel angegeben. Die Definition ist analog zu den anderen Pegeln:

$$
L_V = 10 \cdot \lg \frac{\tilde{v^2}}{\tilde{v_0^2}} = 20 \cdot \lg \frac{\tilde{v}}{\tilde{v_0}} \text{ mit } \tilde{v_0} = 5 \cdot 10^{-8} \, m/s \tag{2.18}
$$

Die Bezugsgrößen sind alle miteinander verknüpft. Nach der Wahl von  $\tilde{p_0}$  ist gemäß

$$
p = \rho \cdot c \cdot v \tag{2.19}
$$

v festgelegt, wonach sich die Bezugsleistung  $P_0$  aus folgender Formel ergibt.

$$
P_0 = \frac{p_0^2}{\rho \cdot c} \tag{2.20}
$$

#### 2.1.3 Akustik in der Fahrzeugentwicklung

Dieses Kapitel soll einen kurzen Überblick über Kraftfahrzeuggeräusche und -schwingungen geben, wobei die im Folgenden beschriebenen Zusammenhänge sowohl für PKW als auch für LKW gelten.

Neben der Verbrauchs- und Schadstoffreduktion ist auch die Geräuschminimierung ein wesentlicher Faktor in der Fahrzeugentwicklung geworden. Das steigende Umweltbewusstsein und die hohen Komfortanforderungen der Kunden sind hierbei das treibende Motiv. Dabei werden die Fahrzeughersteller vor immer gröÿere Probleme gestellt, da es aufgrund der komplexen physikalischen Zusammenhänge zwischen den Komponenten im Gesamtfahrzeug nicht mehr ausreicht, ein Einzelproblem zu lösen. Vielmehr muss ein gesamtheitlicher Ansatz zur Geräuschreduktion gefunden werden, der alle Teilschallquellen erfasst. Dabei sollen die Kosten für den Endverbraucher nicht gesprengt, das Gewicht nicht zu hoch und ein schwingungstechnisch und akustisch komfortables Fahrzeug entwickelt werden [5].

Das von einem KFZ abgegebene Geräusch setzt sich aus mehreren Quellen zusammen. Hierbei bilden die wichtigsten Beiträge folgende Punkte [3]:

- Motor inklusive Zusatzaggregate (Turbolader, Wasserpumpe, Ölpumpe)
- Ansaugsystem
- $\bullet$  Auspuffsystem
- Antriebsstrang
- Kühler- / Lüftersystem
- Reifen
- Wind

Diese Einzelquellen, welche sich zu einem Gesamtfahrzeuggeräusch aufsummieren, werden vom Kunden in vier charakteristischen Betriebszuständen des Autos wahrgenommen:

- Start / Leerlauf
- Konstantfahrt
- Volllastbeschleunigung
- Schubbetrieb

Dabei werden neben den Geräuschen auch Schwingungen vom Fahrer und weiteren Insassen verspürt, die je nach Frequenz von unterschiedlichen Körperteilen wahrgenommen werden. Der Magen beispielsweise bemerkt Frequenzen von 4 bis 8 Hz, während der Augapfel Schwingungen mit ca. 25 Hz erkennt [5].

Der komfortrelevante Bereich liegt unter 25 Hz, darüber beginnt der Frequenzbereich der Akustik. Hierbei ist für den Entwickler nicht nur die Minimierung der entstehenden Geräusche, sondern auch eine Reduktion der weitergeleiteten ungewollten Schwingungen durch Schalldämmung, -dämpfung und Abdichtung von großer Bedeutung.

#### 2.1.4 Psychoakustik

Die Psychoakustik ist ein Teilgebiet der Psychophysik und beschreibt den Zusammenhang zwischen der menschlichen Wahrnehmung von Schall und den dabei auftretenden physikalischen Schallfeldgröÿen. Da jeder Mensch Geräusche anders wahrnimmt, kann dieser Zusammenhang nur durch umfangreiche Tests an Personen erforscht werden. Dabei ist das menschliche Gehör ausschlaggebend für das Empfinden von Schall.

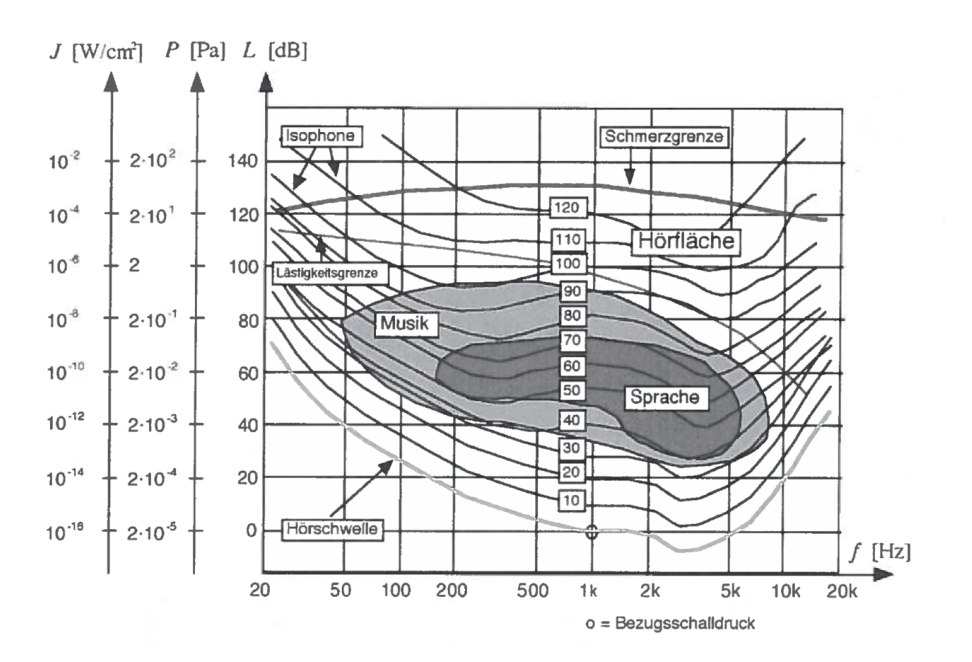

Abbildung 2.1: Höräche und Isophone [4]

Um den objektiven (physikalischen) Schalldruckpegel von der subjektiven Wahrnehmung zu unterscheiden, wird zweitere als Lautstärkepegel in Phon angegeben. Der Lautstärkepegel eines Geräuschs ist ebenso groß in Phon wie der Schalldruckpegel eines als gleich laut empfundenen Tones von 1000 Hz in dB. Die subjektive Wahrnehmung "Lautstärke" hängt sowohl von der Frequenz, als auch vom Schalldruckpegel ab.

In Abbildung 2.1 sind neben dem dunkel hinterlegten Hörbereich des Menschen Kurven gleicher Lautstärke, sogenannte Isophone, aufgetragen. Entlang dieser empfindet der Mensch bei allen Punkten die gleiche Lautstärke. Es ist deutlich erkennbar, dass bei Frequenzen unter ca. 200 Hz und über ca. 5 kHz die Isophonen jeder Lautstärke stark ansteigen. Dies rührt daher, dass der Mensch in diesen Bereichen schlecht hört und der eigentliche Schalldruckpegel dort deutlich über dem Wert der Isophonen liegt. Als allgemein anerkannte Methode zur Klassizierung von Geräuschen wurde aus diesen Kurvenscharen die A-Bewertung eingeführt. Diese A-Bewertungskurve ist in Anhang A.2 angefügt und gibt bei der entsprechenden Frequenz an, wie viel dB von dem ursprünglich gemessenen Schalldruckpegel abzuziehen oder hinzuzufügen sind. Er entspricht grob dem inversen Verlauf der Isophone bei 30 dB. Der korrigierte Endwert wird dann als A-bewerteter Schalldruckpegel in  $dB(A)$  angegeben.

In Tabelle 2.1 ist das Wahrnehmungsempfinden des Menschen bei Schalldruckpegeländerungen aufgelistet.

| Schalldruckpegeländerung | Wahrnehmung                         |
|--------------------------|-------------------------------------|
| $< 2$ dB                 | Nicht wahrnehmbar                   |
| $2-4$ dB                 | Gerade wahrnehmbar                  |
| $5-10$ dB                | Deutlich wahrnehmbar                |
| $> 10$ dB                | Überzeugende Änderung               |
| 6 dB                     | Verdoppelung des Schalldrucks       |
| $10 \text{ dB}$          | Verdoppelung der Wahrnehmungsstärke |

Tabelle 2.1: Wahrnehmung von Schalldruckpegeländerungen [3]

Um subjektive Empfindungen objektiv beschreiben zu können, werden im Folgenden einige Größen kurz erläutert.

#### Lautheit

Die Lautheit bildet die proportionale Abbildung des menschlichen Lautstärkeempfindens und wird in sone angegeben. Dabei entspricht 1 Sone einem Lautstärkepegel von 40 phon bei 1000 Hz. Eine Erhöhung von 10 phon entspricht jeweils einer Verdoppelung der Lautheit.

#### Rauigkeit

Besonders bei frequenz- und amplitudenmodulierten Schallen wird die Rauigkeit wahrgenommen. Typisch dafür ist das brummende Geräusch eines Kolbenmotors. Sie wird in asper gemessen und gibt an, wie ungleichmäßig oder störend ein Geräusch ist.

#### Schwankungsstärke

Die Schwankungsstärke ist eine Maßeinheit für langsame Schwankungen der spezifischen Lautheit und wird in vacil angegeben. Auch hier handelt es sich um Amplitudenmodulation, jedoch ist diese wesentlich langsamer als bei der Rauigkeit.

#### Schärfe

Diese Gröÿe kann unabhängig von Tonhöhe, Lautheit und Rauigkeit bewertet werden. Sie gibt den Anteil der hohen Frequenzen an und die Maßeinheit ist *acum*. Scharfe Geräusche werden oft auch als schrill oder hell bezeichnet und somit als aggressiv bzw. lästig empfunden.

#### **Tonhaltigkeit**

Tonhaltigkeit, oft auch Klanghaftigkeit, kennzeichnet die Ausgeprägtheit von einzelnen Tönen in einem Signalgemisch. Sie wird in Prozent angegeben und die Bezugsgröÿe ist ein 1-kHz-Ton bei 60 dB. Vor allem bei der Bewertung der Störwirkung eines Geräuschs ist diese Gröÿe relevant.

## 2.2 Motorgeräusch

Dieses Kapitel wurde in Anlehnung an folgende Literatur verfasst: [5, 3, 17]

Im Wesentlichen wird das gesamte von der Motoroberäche abgestrahlte Geräusch einerseits durch die Verbrennung und andererseits durch die periodische Bewegung der oszillierenden oder rotierenden Motorbauteile - dem mechanischen Geräusch - verursacht. In Anhang A.3 sind sämtliche Geräuschquellen und Übertragungspfade eines Motors dargestellt. Weitere Hilfsaggregate wie zum Beispiel Lichtmaschine und Klimakompressor erzeugen untergeordnete, wenngleich aber nicht zu vernachlässigende Schalldrücke.

Das Verbrennungsgeräusch entsteht direkt im Zylinder, wo der Kraftstoff umgesetzt wird, und wird im anschließenden Kapitel genauer beschrieben. In Abschnitt 2.2.2 wird die Entstehung des mechanischen Geräuschs behandelt, ehe in Kapitel 2.2.3 Möglichkeiten zur Geräuschsenkung erklärt werden.

## 2.2.1 Verbrennungsgeräusch

Dieses Geräusch entsteht unmittelbar im Zylinder, wo auch die Verbrennung statt ndet. Da die Kompression und der Verbrennungsdruck beim Dieselmotor höher sind als beim Ottomotor, ist der Selbstzünder auch wesentlich lauter. In Abbildung 2.2 ist der Unterschied zwischen direktem und indirektem Verbrennungsgeräusch dargestellt. Das direkte umfasst die durch die Gaskraft entstehenden Schwingungen im Brennraum selbst, welche über die Motorstruktur in Form von Körperschall nach außen abgestrahlt werden, während das indirekte Verbrennungsgeräusch aus durch Stoßanregungen entstehende Schwingungen erzeugt wird. Diese Stoßwechsel können dabei durch Anlagenwechsel der Bauteile beim Durchlaufen von Spielen entstehen. Dabei verursacht der Kolbenschlag den Großteil des indirekten Verbrennungsgeräuschs. Zur Verminderung der Geräuscherzeugung beim Anlagewechsel des Kolbens im Zylinder wird der Kolbenbolzen um ein paar Zehntelmillimeter desachsiert. Dadurch kann der Kolbenschlag auf Bereiche mit möglichst geringem Zylinderdruck verschoben werden, was zu einer Reduktion der Stoßanregung führt [21].

Das Verbrennungsgeräusch lässt sich direkt aus dem Zylinderdruckverlauf ableiten, der auch für die Anregung maÿgebend ist. Mittels FFT-Analyse (Fast Fourier Transformation) kann der Zylinderdruckverlauf vom Zeitbereich in das Anregungsspektrum

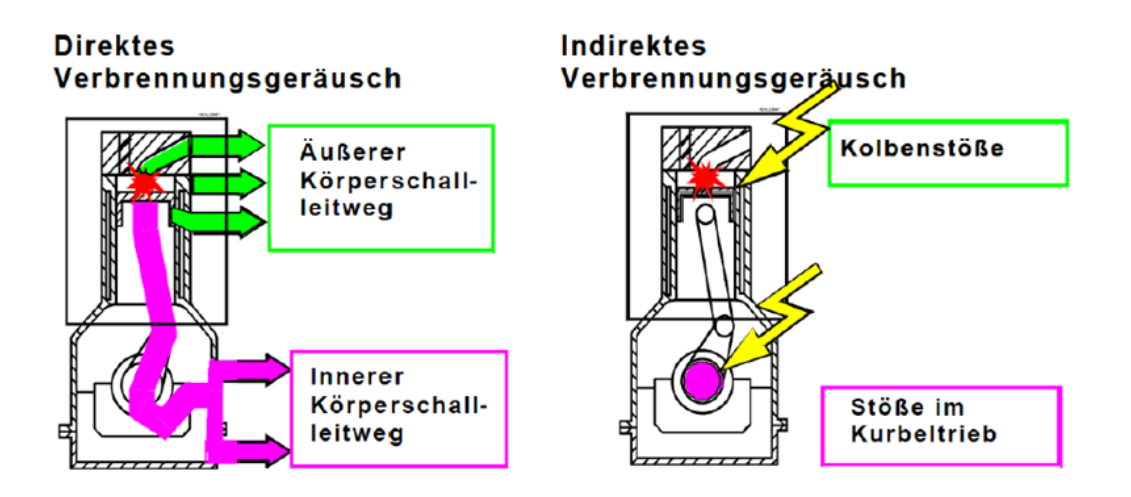

Abbildung 2.2: Unterteilung des Verbrennungsgeräuschs [18]

im Frequenzbereich umgewandelt werden. Abbildung 2.3 zeigt diese Umwandlung und den Einfluss der einzelnen charakteristischen Größen des Zylinderdrucks auf das Anregungsspektrum.

Frequenzen bis  $f = 10 \cdot n$  (n in s<sup>-1</sup>) werden im Spektrum hauptsächlich durch den Zylinderspitzendruck  $p_{\text{max}}$  bestimmt. Des Weiteren wird das Anregungsspektrum bei Frequenzen von  $10 \cdot n \div 40 \cdot n$  vom maximalen Druckanstieg  $dp/d\varphi_{\text{max}}$  geprägt und darüber hinaus durch das Maximum der Druckanstiegsgeschwindigkeit d $^2p/\mathrm{d}\varphi_{\mathrm{max}}^2$ . Bei noch höheren Frequenzen bilden sich Eigenschwingungen im Brennraum aus, die zu Überhöhungen im Spektrum führen und vor allem einen Einfluss auf die Lästigkeit des Geräuschs haben.

Für die A-bewerteten Schalldruckpegel sind vor allem Druckanstieg und Anstiegsgeschwindigkeit relevant, da die tiefen Frequenzen unter Umständen um bis zu 30 dB oder mehr abgewertet werden (Vergleich Anhang A.2 A-Bewertungskurve). Das Optimum der Verbrennung stellt in Bezug auf Verbrennungsgeräusche demnach ein "weicher" Verlauf dar, jedoch haben Erfahrungen in der Vergangenheit gezeigt, dass ein Zielkonflikt zwischen akustisch günstigem Verbrennungsdruckverlauf und einem verbrauchsgünstigen Brennverfahren besteht [17].

#### 2.2.2 Mechanisches Geräusch

Da Gas- und Massenkräfte oft gleichzeitig am selben Ort auftreten, ist eine Differenzierung zwischen mechanischem und indirektem Verbrennungsgeräusch nicht immer möglich. So kann der vorher beschriebene Kolbenschlag ohne weiters auch dem me-

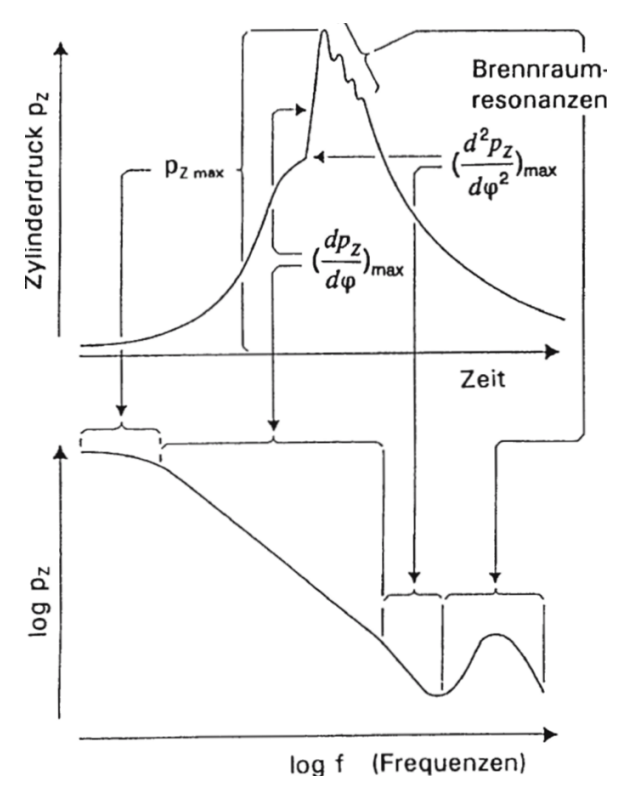

Abbildung 2.3: Zylinderdruck-Anregungsspektrum [17]

chanischen Geräusch zugeteilt werden.

Mechanische Anregungen erfolgen durch wechselnde Massenkräfte, Federkräfte und Stoÿvorgänge in bewegten Maschinenteilen mit Spiel [3]. Hauptverantwortlich für die mechanischen Geräusche sind die Stoßanregungen. Sie treten unter anderem bei Kurbelwelle, Pleuel, Kolbenbolzen, Ein-, Auslassventil und zwischen Zahnrädern auf. Die entstehende Körperschallanregung steht in direktem Zusammenhang mit der Höhe und Dauer des Stoßimpulses.

## 2.2.3 Geräuschsenkende Maßnahmen beim Motor

Dieses Kapitel wurde in Anlehnung an folgende Literatur verfasst: [3]

Um die Geräusche eines Motors zu senken, gibt es für den Fahrzeughersteller grundsätzlich vier Ansatzpunkte:

- Anregung
- Übertragungsweg
- Abstrahlung
- Dämmung bzw. Dämpfung der Abstrahlung

Ganz allgemein kann die Anregung im Motor durch den Druckanstieg mit resultierender Gaskraft und dadurch entstehende Stöÿe in den spielbehafteten Komponenten beschrieben werden. Möglichkeiten der Geräuschreduktion sind hier:

- Kleinere Drehzahlen mit gleichzeitiger Anhebung von Hubvolumen und Ladedruck zur Leistungskompensation
- Senkung des Zylinderdruckgradienten am Verbrennungsbeginn durch Aufladung und/oder kürzere Zündverzüge durch verbesserte Gemischbildung
- Kleinere Spiele bei allen bewegten Komponenten
- Verminderte Stoßanregung beim Schließen der Ventile durch optimierte Nockenwellenauslegung mit "sanften" Schließgeschwindigkeiten
- Verringerung der bewegten Massen

Bei der Anregung wird die gesamte Motorstruktur in Schwingung versetzt. Bevor es jedoch zu einer Geräuschabstrahlung kommt, werden diese bei der Übertragung im Festkörper vorerst gedämpft. Die Steigkeit und Form des Motorblocks oder der betroffenen Komponente beeinflussen dabei diese Dämpfung maßgeblich. Durch Versteifungsrippen am Kurbelgehäuse oder ähnliche Strukturen am Zylinderblock kann man die Dämpfung positiv verändern. Material und Form, welche weitgehend die Grundstei gkeit der Komponente bestimmen, werden jedoch meist durch Bauteileigenschaften wie Funktion, Festigkeit oder Gewicht bestimmt und nur selten durch Akustik [21]. Da, stark vereinfacht ausgedrückt, weniger Masse immer auch eine geringere Abschwächung bedeutet, kann man festhalten, dass sich Leichtbaumaÿnahmen negativ auf die Akustik auswirken [21].

Am Ende der Übertragungskette steht die Schallabstrahlung. Jedes hörbare Geräusch wird letztendlich an der Motoroberfläche abgestrahlt. Hier werden die Luftteilchen von den schwingenden Bauteilen angeregt und erzeugen dadurch eine Druckschwankung, die wir als Schall wahrnehmen. Bei der Schallabstrahlung gibt es folgende Möglichkeiten zur Geräuschreduktion:

- Biegeweiche Deckel
- Erhöhung der Masse schallabstrahlender Oberächen
- Möglichst kleine Oberächen vom Ventildeckel

Die letzte Möglichkeit bereits abgestrahlte Geräusche zu verringern, bevor sie das Fahrzeug verlassen, ist eine Teil- oder Vollkapselung des Motors. Dabei wird die Abstrahlung gedämmt bzw. gedämpft. In Abbildung 2.4 ist eine fahrzeuggebundene Teilkapselung eines LKWs zu sehen, in Abbildung 2.5 hingegen eine Vollkapselung.

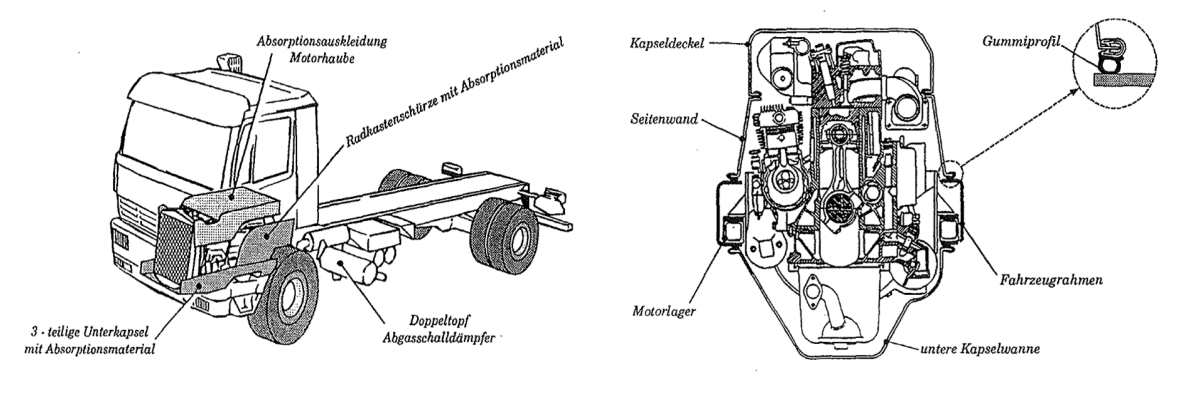

Abb. 2.4: Teilkapselung eines LKWs [3] Abb. 2.5: Vollkapselung [3]

## 2.3 Grundlagen der dieselmotorischen Verbrennung

Dieses Kapitel wurde in Anlehnung an folgende Literatur verfasst: [3, 8, 9, 10]

Einige Grundlagen der Dieselmotorverbrennung werden in diesem Abschnitt beschrieben. Dabei wird im Folgenden die Kraftstoffeinspritzung, Gemischbildung und die Verbrennung moderner, direkteinspritzender Dieselmotoren behandelt. Zum Schluss dieses Kapitels wird auf die thermodynamischen Verluste bei der Verbrennungskraftmaschine eingegangen.

Der konventionelle dieselmotorische Arbeitstakt ist durch eine heterogene Gemischbildung und Verbrennung charakterisiert. Der Kraftstoff wird am Ende des Verdichtungstakts unter Drücken bis zu 2500 bar [10] direkt in den Brennraum gespritzt. Über den Ansaugtrakt wird dem Zylinder immer eine volle Füllung Luft (oder Luft-Abgasgemisch) zugeführt. Bei Ladedrücken von bis zu 2 bar wird die Luft bei einem Verdichtungsverhältnis von bis zu 20:1 auf 700 - 900 ◦C verdichtet. Je nach Last wird die Einspritzmenge variiert. Man spricht daher von Qualitätsregelung - im Gegensatz zur Quantitätsregelung beim Ottomotor.

Der eingespritzte Kraftstoff wird fein zerstäubt, verdunstet und wird mit Luft vermischt. Dadurch entsteht ein heterogenes Gemisch aus Luft und Brennstoff. Aufgrund der groÿen Verdichtung und der daraus folgenden hohen Temperatur startet die Verbrennung von selbst (Selbstzünder). Global gesehen herrscht im Zylinder üblicherweise ein mageres Luftverhältnis, jedoch entstehen aufgrund der Direkteinspritzung immer

auch Bereiche mit fettem oder stöchiometrischem Lambda. Aufgrund dieser Tatsache führt diese Gemischschichtung unvermeidlicherweise zur Bildung von Rußpartikeln.

Die dieselmotorische Verbrennung ist weiters durch eine turbulente, reaktive Mehrphasenströmung geprägt. In Abbildung 2.6 sind die Teilprozesse eines Arbeitstakts beim Dieselmotor dargestellt. Diese laufen weitgehend simultan ab und stehen in Wechselwirkung zueinander. Deshalb ist eine Modellierung einer Dieselverbrennung äuÿerst komplex [9].

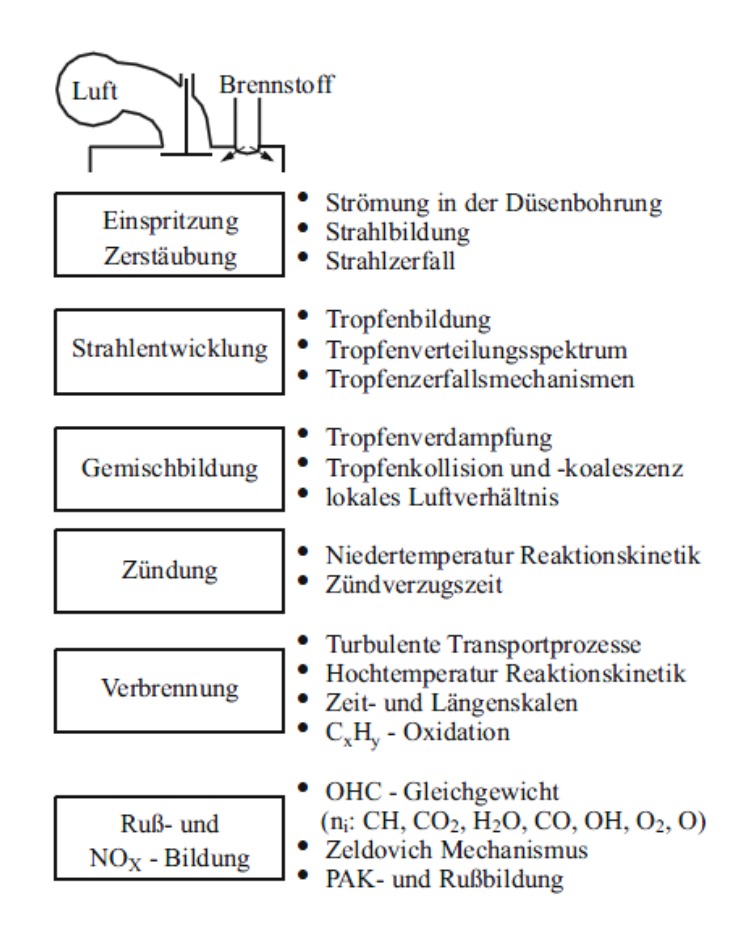

Abbildung 2.6: Teilprozesse beim Dieselmotor [8]

#### 2.3.1 Einspritzung und Gemischbildung

Da der Start der klassischen Dieselverbrennung durch das Einbringen des Kraftstoffs bestimmt wird, spielt die Einspritzanlage einen wesentlichen Faktor in der Brennverlaufgestaltung. Moderne Einspritzsysteme bieten eine Vielzahl an Variationsmöglichkeiten, die sowohl Geräusch- als auch Schadstobildung und den Wirkungsgrad des Motors beeinflussen. Der untersuchte Motor besitzt ein heute sehr verbreitetes Common-Rail-Einspritzsystem (Abbildung 2.7), weshalb in diesem Kapitel in erster Linie auf diese Art eingegangen wird.

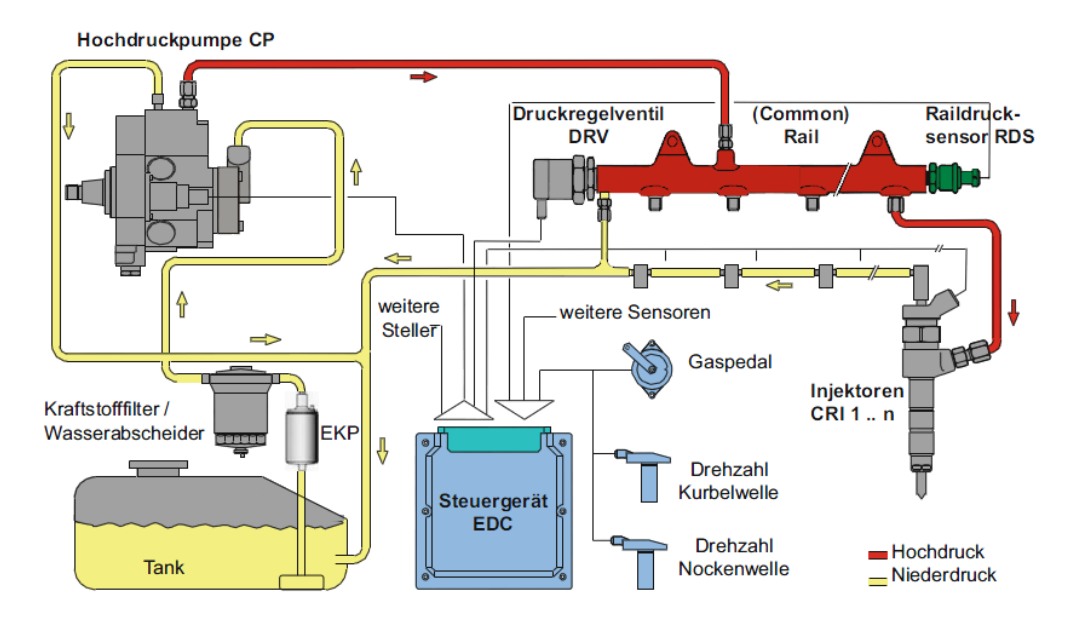

Abbildung 2.7: Common Rail System (CRS) [10]

Im Wesentlichen setzen sich die Aufgaben des Dieseleinspritzsystems folgendermaÿen zusammen [10]:

Kraftstoff fördern (Niederdruckseite): In Abbildung 2.7 ist der Niederdruckkreislauf in gelb dargestellt. Dieser leitet den Kraftstoff vom Tank über den Filter zur Hochdruckpumpe. Der Niederdruckkreis verbindet den Fahrzeugtank über Zuund Rücklaufleitungen mit dem Hochdruckkreis (rot).

Hochdruck erzeugen und Kraftstoff fördern (Hochdruckseite): In der Hochdruckpumpe wird der optimale, betriebspunktabhängige Einspritzdruck erzeugt und anschließend im Rail "gespeichert". Neben der Einspritzmenge müssen noch systemabhängige Steuer- und Leckagemengen gefördert werden. Das Steuergerät überwacht hierbei Massenströme und Drücke.

Kraftstoff zumessen: Die Kraftstoffmenge wird als Funktion von Drehzahl und Last vom Steuergerät berechnet und muss durch ein Ventil präzise dosiert werden. Dieses befindet sich meist direkt im Injektor selbst und wird elektrisch angesteuert. Bei modernen CR-Motoren werden hauptsächlich Magnetventile oder Piezo Injektoren verwendet. Dabei kann die gesamte Kraftstomenge neben der Haupteinspritzung in Form von mehreren Vor- und Nacheinspritzungen in den Brennraum eingebracht werden.

Kraftstoff aufbereiten: Zur Zerstäubung des Diesels trägt in erster Linie die Druckenergie bei. Der Kraftstoff soll zeitlich und örtlich optimal im Brennraum verteilt werden, weshalb ein Injektor mehrere am Umfang verteilte Düsenlöcher besitzt.

Die Gemischbildung erfolgt beim Dieselmotor erst nach der Einspritzung im Brennraum. In den häugsten Ausführungen wird pro Zylinder ein zentral positionierter Injektor eingesetzt. Auÿer von der durch das Einspritzsystem bereitgestellten Druckenergie ist die Gemischbildung stark von der Interaktion der Einspritzstrahlen mit der Zylinderinnenströmung abhängig [10]. In Abbildung 2.8 sind schematisch die beiden wichtigsten makroskopischen Strömungsstrukturen im Brennraum von direkteinspritzenden Dieselmotoren dargestellt. Eine um die Zylinderhochachse rotierende Drallströmung wird durch die Geometrie der Einlasskanäle bestimmt und kann bei einer Ausführung mit Drallkanal verstärkt werden. Die radiale Quetschströmung wird durch den sich nach oben bewegenden Kolben erzeugt und ist von außen – im Bereich der Quetschkante nach innen zur Kolbenmulde hin gerichtet. Beide Strömungen unterstützen die Gemischbildung.

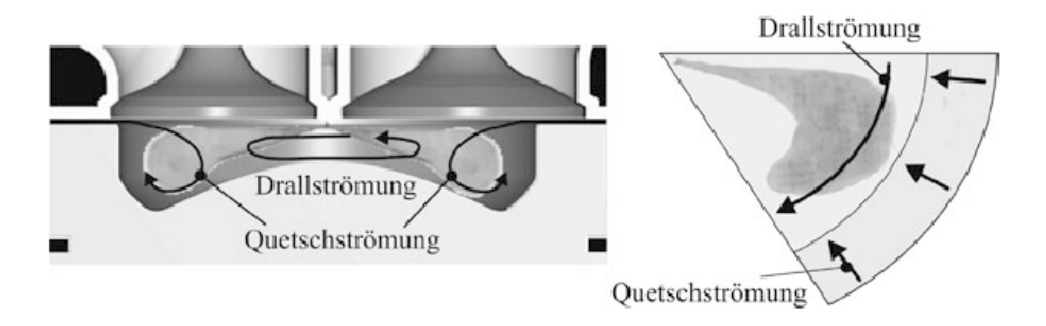

Abbildung 2.8: Makroskopische Strömungsstruktur im Brennraum [10]

#### 2.3.2 Ablauf der Verbrennung

Die Zeit zwischen Einspritz- und Brennbeginn wird in der Literatur Zündverzug genannt und ist in Abbildung 2.9 dargestellt. Sie ist von der Zylindertemperatur und vom Druck während der Einspritzung abhängig. Des weiteren kann sie durch die Zündfähigkeit des Brennstoffs (Cetanzahl) und weiteren Parametern wie Einspritzdruck, Gaszusammensetzung (insbesondere AGR-Rate), die Geometrie der Düsenlöcher und die Zylinderinnenströmung beeinflusst werden. Während der Zündverzugszeit laufen im Wesentlichen vier Prozesse nahezu gleichzeitig ab:

- $\bullet$  Zerstäubung des Brennstoffs
- Verdampfung des Brennstoffs
- Mischung von Brennstoffdampf und Luft
- Bildung eines zündfähigen Gemischs

Dabei führen letztendlich chemische Prozesse, welche durch hochkomplexe degenerierte Kettenverzweigungsmechanismen gekennzeichnet sind, zur Entzündung des Diesels und Einleitung des Brennbeginns.

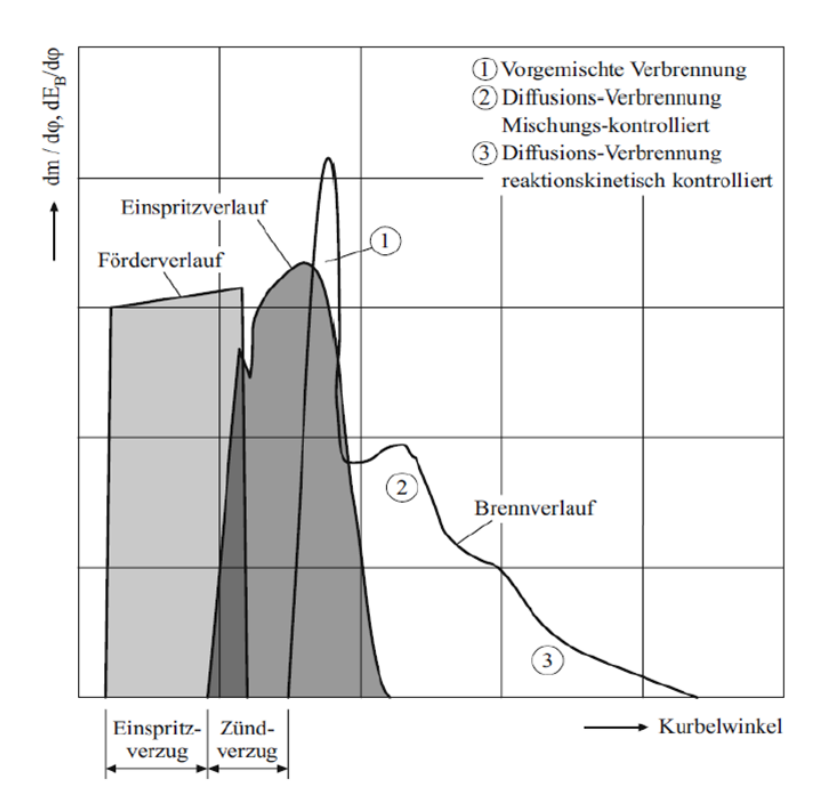

Abbildung 2.9: Einspritz und Brennverlauf im Dieselmotor [10]

Die Verbrennung als Ganzes kann grob in drei Bereiche unterteilt werden, die nicht durch ein eindeutiges Merkmal voneinander abgegrenzt sind. Sie sind folgendermaßen charakterisiert [9]:

Vorgemischte Verbrennung: In dieser ersten Phase verbrennt der während der Zündverzugszeit eingebrachte Kraftstoff schlagartig. Es resultiert ein steiler Druckanstieg, der für ein hohes CNL und das für den Dieselmotor typische Verbrennungsgeräusch verantwortlich ist. Diese Verbrennung ist zwar thermodynamisch günstig, wird aber aufgrund der Akustik meist durch eine Voreinspritzung "abgerundet". Auch durch die Verschiebung der Einspritzung kann der Druckanstieg verändert werden. Grundsätzlich führt eine frühe Lage des Spritzbeginns zu einem "harten" und eine späte Lage zu einer "weichen" Verbrennung. Dieser Zusammenhang ist in Abbildung 2.10 zu sehen. Da auch während der Hauptverbrennung Gebiete mit vorgemischter Verbrennung

auftreten, wird diese Phase in der Literatur oft als "initiale vorgemischte Verbrennung" bezeichnet.

Diffusionsverbrennung (mischungskontrolliert): Die zweite Phase ist charakterisiert durch turbulente Mischungsvorgänge zwischen Brennstoff und Luft. Einspritzung, Strahlaufbruch, Tropfenverdunstung, Mischung mit Luft, Verbrennung und Schadstoffbildung finden hier gleichzeitig statt. Der Großteil des Kraftstoffs wird bei maximalen Flammtemperaturen von bis zu 2700 K in dieser Phase umgesetzt, wobei der Mischvorgang langsamer ist als die Verbrennung. Deshalb ist diese Phase auch ein drehzahlbegrenzendes Element der Dieselverbrennung.

Diffusionsverbrennung (reaktionskinetisch kontrolliert): Während der Kolben in Richtung unteren Totpunkt wandert, wird in dieser letzten Phase der Verbrennung kein Kraftstoff mehr eingespritzt. Die aufgrund der Expansion sinkenden Temperaturen und Reaktionsraten rufen erneut eine chemisch kontrollierte Diffusionsverbrennung hervor. In dieser Phase werden bei Temperaturen möglichst über 1300 K bis zu 90% des vorher entstandenen Ruÿes wieder abgebaut.

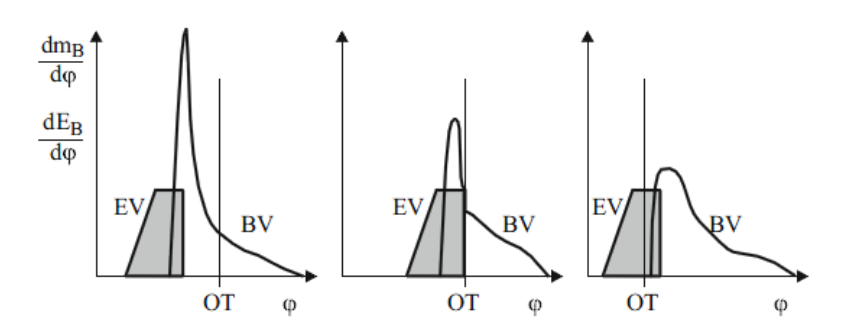

Abbildung 2.10: Einspritz und Brennverlauf bei früher und später Verbrennung [10]

### 2.3.3 Verluste und Energiebilanz der realen Dieselmotorverbrennung

#### Verluste

Um den Arbeitsprozess eines Dieselmotors vereinfacht abzubilden, wird meistens als Vergleichsprozess der Gleichdruckprozess gewählt. Dieser ist in Abbildung 2.11 dargestellt.

Für diesen Prozess gilt als thermodynamischer Wirkungsgrad nach [10]:

$$
\eta_{\text{th,p}} = 1 - \frac{q_{\text{ab}}}{q_{\text{zu}}} = 1 - \frac{c_v \cdot (T_4 - T_1)}{q_{\text{zu}}}
$$
\n(2.21)

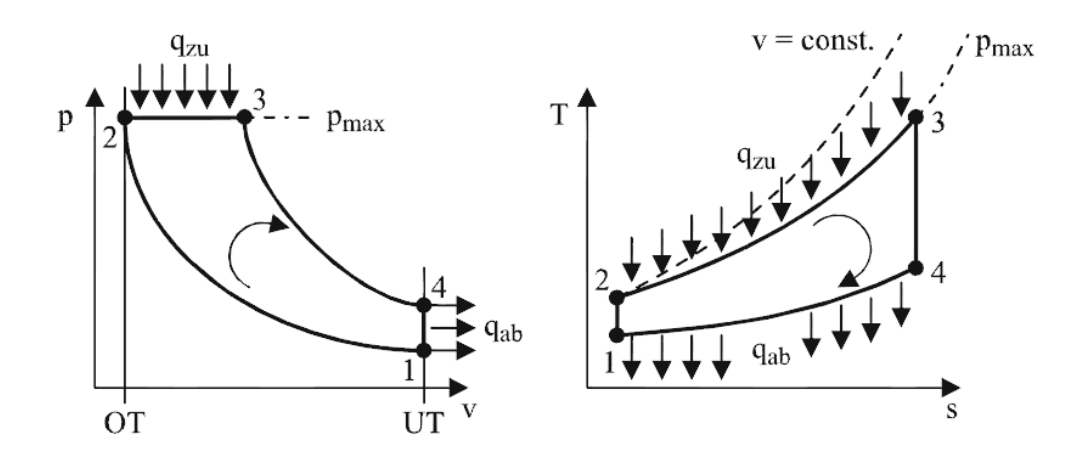

Abbildung 2.11: Gleichdruckprozess im p,v- und T,s-Diagramm [10]

Als Annahmen gelten für diesen Kreisprozess oft die des vollkommenen Motors nach DIN 1940 [15]:

- geometrisch gleich wie der wirkliche Motor
- reine Ladung (ohne Restgase)
- gleiches Luftverhältnis wie der wirkliche Motor
- vollständige Verbrennung
- idealer Verbrennungsverlauf nach vorgegebener Gesetzmäßigkeit
- wärmedichte Wandungen
- keine Strömungs- und Lässigkeitsverluste
- keine Verluste durch Ladungswechsel

Der Idealprozess des vollkommenen Motors ist ein Maß dafür, wie viel Arbeit in einem bestimmten Motor verrichtet werden könnte. Da diese vereinfachenden Annahmen beim realen Motor nicht zutreffen, ist es für die tatsächliche Berechnung des Wirkungsgrads notwendig, eine Verlustanalyse durchzuführen. Dabei werden eine Reihe von Verlusten berücksichtigt und als Prozentsatz vom Wirkungsgrad des vollkommenen Motors abgezogen.

Der Gütegrad  $\eta_{\rm g}$  stellt nach DIN 1940 das Verhältnis von innerem Wirkungsgrad zum Wirkungsgrad des vollkommenen Motors dar [15]:

$$
\eta_{\rm g} = \frac{\eta_{\rm i}}{\eta_{\rm v}}\tag{2.22}
$$

mit

$$
\eta_{\rm i} = \frac{W_{\rm i}}{Q_{\rm B}}\tag{2.23}
$$

wobei  $Q_B$  die zugeführte Brennstoffwärme und  $W_i$  die während eines Arbeitsspiels abgegebene innere oder indizierte Arbeit ( $W_{\rm i}=\int pdV$  bestimmt aus Zylinderdruckindizierung) bezeichnen.

Er beinhaltet dabei sämtliche Verluste, die der tatsächliche Arbeitsprozess gegenüber dem vollkommenen Motor aufweist und dient als Maÿ, die Güte des Motorprozesses relativ zum Idealprozess zu beurteilen. Folgende Einzelverluste sind im Gütegrad enthalten und werden danach beschrieben.

$$
\Delta \eta_{\rm g} = \Delta \eta_{\rm rL} + \Delta \eta_{\rm uV} + \Delta \eta_{\rm rv} + \Delta \eta_{\rm Ww} + \Delta \eta_{\rm Leck} + \Delta \eta_{\rm Lw}
$$
\n(2.24)

#### Verluste durch reale Ladung

Die vollkommene Füllung des Zylindervolumens ist im realen Betrieb nicht immer gegeben. Die reale Ladung wird unter anderem durch Drossel- oder Strömungverluste an den Einlassventilen beeinflusst. Der Einfluss auf den Wirkungsgrad ist gering und ausschließlich auf sich ändernde Stoffeigenschaften des Arbeitsgases zurückzuführen.

$$
\Delta \eta_{\rm rL} = \eta_{\rm v} - \eta_{\rm vrL} = \frac{W_{\rm v}}{Q_{\rm Bv}} - \frac{W_{\rm vrL}}{Q_{\rm B}}
$$
\n(2.25)

In dieser Formel stellt  $Q_{\text{Bv}}$  die korrigierte Brennstoffwärme dar, da vereinbarungsgemäß die ideale Ladung das gleiche Luftverhältnis  $\lambda$  aufweisen soll, wie die reale.

#### Verluste durch unvollkommene Verbrennung

Dieser Verlust entsteht, da beim realen Motor das chemische Gleichgewicht bei der Verbrennung nicht erreicht wird und unverbrannte HC-, CO- oder andere Moleküle den Brennraum verlassen. Nach einer umfassenden Abgasanalyse kann auf den Wirkungsgradverlust durch unvollkommene Verbrennung rückgerechnet werden.

#### Verluste durch reale Verbrennung

Dieser Verlust kann aus der Differenz der Wirkungsgrade der adiabaten Hochdruckprozesse mit Gleichdruckverbrennung und der realen Verbrennung nach folgender Formel berechnet werden.

$$
\Delta \eta_{\text{rV}} = \eta_{\text{uV}} - \eta_{\text{rV}} = \frac{W_{\text{uV}} - W_{\text{rV}}}{Q_{\text{B}}}
$$
\n(2.26)

Darin ist WuV die innere Arbeit der unvollkommenen Verbrennung nach vorigem Punkt und WrV die innere Arbeit des Hochdruckprozesses mit realem Verbrennungsverlauf, jedoch adiabat und ohne Leckage berechnet [15]
### Verluste durch Wandwärmeübergang

Die reale Verbrennung ist nicht adiabat, weshalb die über die Brennraumwände abflieÿende Wärme berücksichtigt werden muss. Die dazugehörigen Wirkungsgradverluste ergeben sich aus:

$$
\Delta \eta_{\text{Ww}} = \eta_{\text{rV}} - \eta_{\text{Ww}} = \frac{W_{\text{rV}} - W_{\text{Ww}}}{Q_{\text{B}}}
$$
\n(2.27)

Hierbei ist  $W_{rV}$  wieder aus der vorigen Berechnung zu verwenden und  $W_{Ww}$  entspricht der inneren Arbeit des Hochdruckprozesses mit realer Wandwärme.

#### Verluste durch Leckage

Der Vollständigkeit halber werden auch die minimalen Leckageverluste angeführt. Die zugehörigen Wirkungsgradverluste sind aufgrund der geringen Blow-By-Masse bei einem gut gewarteten Motor deutlich unter 1% und ergeben sich wie folgt:

$$
\Delta \eta_{\text{Leck}} = \eta_{\text{Ww}} - \eta_{\text{Leck}} = \frac{W_{\text{Ww}} - W_{\text{Leck}}}{Q_{\text{B}}}
$$
(2.28)

### Verluste durch Ladungswechsel

Nachdem nun alle Hochdruckverluste behandelt wurden bleiben als letzter Punkt die Wirkungsgradverluste durch den realen Ladungswechsel:

$$
\Delta \eta_{\text{Lw}} = \eta_{\text{i,iLw}} - \eta_{\text{i}} = \frac{W_{\text{i,iLw}} - W_{\text{i}}}{Q_{\text{B}}} \tag{2.29}
$$

Darin ist Wi,iLw die innere Arbeit mit idealem Ladungswechsel.

Zur Bestimmung des effektiven Wirkungsgrads müssen zum Schluss noch die mechanischen Verluste berücksichtigt werden.

#### Energiebilanz des Brennraums

Dieser Abschnitt wurde in Anlehnung an folgende Literatur verfasst: [12]

Der Brennraum des realen Motors stellt ein instationäres, offenes System dar. Alle Gröÿen sind darin sowohl zeitlich als auch örtlich stark veränderlich. Um die komplexen Vorgänge eines Arbeitsspiels beschreiben zu können, wird ein Modell verwendet bei dem folgende Annahmen gelten:

- Das System Brennraum wird in homogene Zonen unterteilt. Ortsabhängige Unterschiede werden dadurch nicht mehr berücksichtigt.
- Das Arbeitsgas wird als Gemisch idealer Gase behandelt, welches zu jedem Zeitpunkt als vollständig durchmischt angesehen werden kann.
- Reibungskräfte im Arbeitsgas werden vernachlässigt.
- $\bullet$  Die Verbrennung wird als eine reine Zufuhr von Brennstoffwärme  $Q_B$  modelliert. Kraftstoffausbreitung, Verdampfung und Zündverzug werden dabei nicht berücksichtigt.

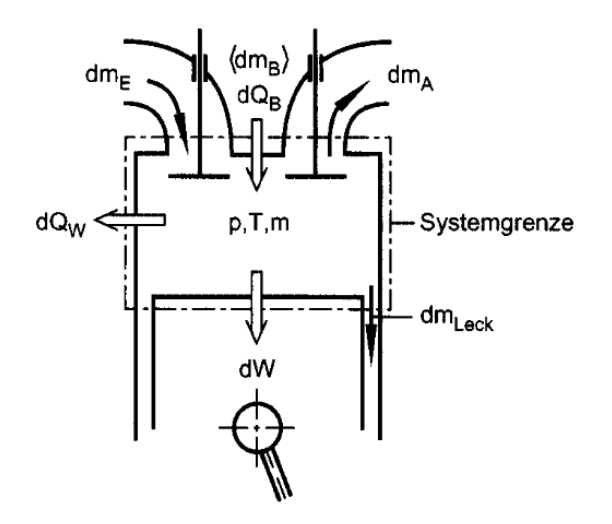

Abbildung 2.12: System Brennraum [12]

Nach dem 1. Hauptsatz der Thermodynamik für instationäre Systeme lässt sich der Brennraum unter vorhergehenden Annahmen folgendermaÿen darstellen (siehe auch Abbildung 2.12) [12]:

$$
-p\frac{dV}{d\varphi} + \frac{dQ_B}{d\varphi} - \frac{dQ_W}{d\varphi} + h_E \frac{dm_E}{d\varphi} - h_A \frac{dm_A}{d\varphi} - h_A \frac{dm_{Leck}}{d\varphi} = \frac{dU}{d\varphi}
$$
(2.30)

Hier stellt der erste Term  $p \, \frac{dV}{d\varphi}$  die abgegebene technische Arbeit in Form von Volumänderungsarbeit dar. Die nächsten beiden Teile stellen in Ihrer Summe den Heizverlauf dar. Die Enthalpieströme von ein-, ausströmender Masse und Leckage werden durch die nächsten drei Terme repräsentiert. Auf der rechten Seite ist die Änderung der inneren Energie im Brennraum mit  $\frac{dU}{d\varphi}$  dargestellt.

Zur Berechnung des Hochdruckteils des Arbeitsprozesses kann der 1. Hauptsatz in folgender Form aufgeschrieben werden [12]:

$$
\frac{dQ_H}{d\varphi} = \frac{dQ_B}{d\varphi} - \frac{dQ_W}{d\varphi} = \frac{dU}{d\varphi} + p\frac{dV}{d\varphi} + h_A \frac{dm_{Leck}}{d\varphi} \tag{2.31}
$$

Dabei stellt  $\frac{dQ_H}{d\varphi}$  den Heizverlauf dar. Es soll darauf hingewiesen werden, dass dieser den gesamten über die Systemgrenzen gehenden Wärmetransport beinhaltet. Er umfasst den als Brennstoff zugeführten Brennverlauf  $\frac{dQ_B}{d\varphi}$  und den örtlichen, im Mittel abgeführten Wandwärmestrom  $\frac{dQ_W}{d\varphi}$ .

# 3 Arbeiten am Motorprüfstand

Im Zuge dieser Masterarbeit wurde die ersten zwei Monate am Motorprüfstand P6 am Institut für Verbrennungskraftmaschinen und Thermodynamik gearbeitet. Abbildung 3.1 zeigt den Aufbau des Prüfstands. Neben diversen Lastschnitt-Messungen wurden dort in einem ersten Teil der Arbeit optische Messungen im Zylinder durchgeführt. Es sollte dabei die Verbrennung unter anderem hinsichtlich Wandanlagerung, Gemischbildung und Ladungsbewegung untersucht werden, um auf eventuelle Anomalien in der Geräuschentstehung schlieÿen zu können. Diese Messungen wurden mit dem VisioScope-Equipment der AVL List GmbH aufgenommen und werden in Kapitel 3.1 näher beschrieben. Als weitere praktische Arbeit dieses Forschungsprojekts wurde eine umfangreiche Einspritzratenmessung durchgeführt. Ziel dabei war es den exakten Zeitpunkt des Spritzbeginns zu eruieren, um in weiterer Folge Spritz- und Zündverzug berechnen zu können. Ein Zusammenhang zwischen Zündverzug und Verbrennungsgeräusch soll dabei untersucht werden und wird in Kapitel 3.2 näher erläutert.

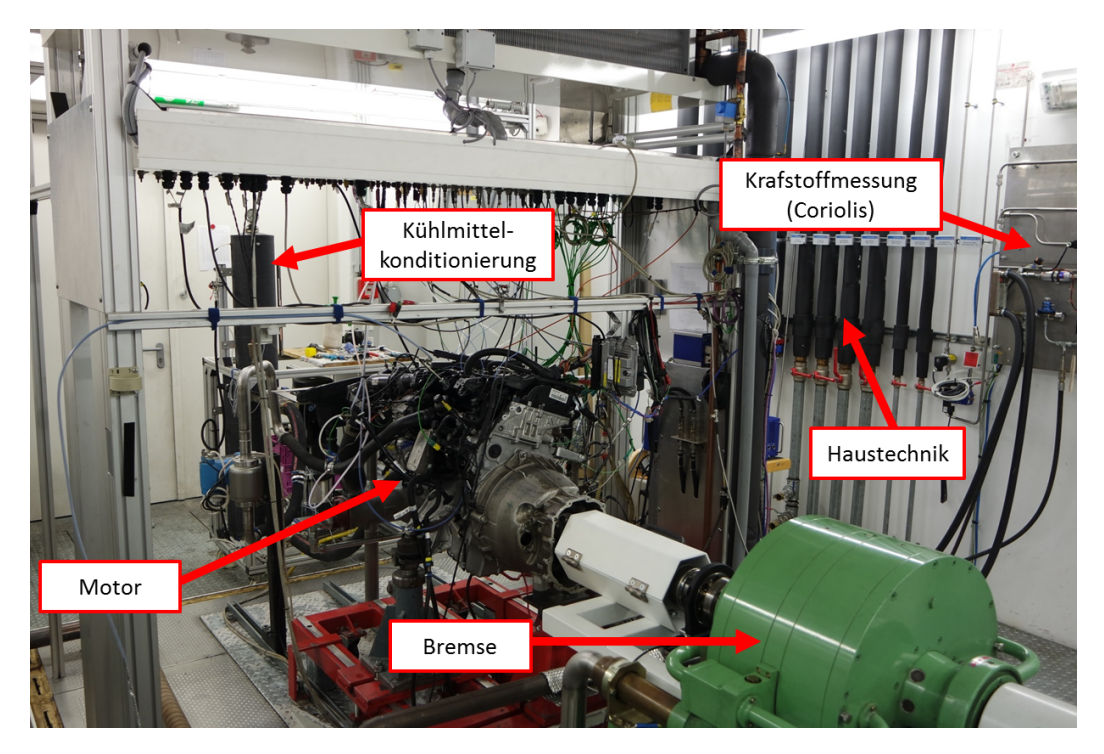

Abbildung 3.1: Prüfstandsaufbau P6 am IVT

# 3.1 VisioScope Messung

Die optische Untersuchung der in Kapitel 1 beschriebenen Geräuschüberhöhung im niedrigen Last- und Drehzahlbereich wurde mittels VisioScope durchgeführt. Um die optischen Messungen im Zylinder zu ermöglichen, mussten einige Umbauten am Motor vorgenommen werden, welche in Kapitel 3.1.1 genauer beschrieben werden. Die Durchführung der optischen Messung und die Parametervariationen sind in Abschnitt 3.1.2 näher erörtert, bevor in Kapitel 3.1.3 auf die Ergebnisse der Messungen eingegangen wird. Abschließend wird in Kapitel 3.1.4 der erste Teil der Prüfstandsarbeit zusammengefasst.

# 3.1.1 Messaufbau

Um eine optische Messung am Motor durchführen zu können, sind grundsätzlich folgende Komponenten notwendig:

- Beleuchtung für ausreichend Licht im Zylinder
- Endoskop als optische Verbindung zwischen Kamera und Brennraum
- Kamera zur Aufnahme der Bilder
- PC mit Software zur Auswertung

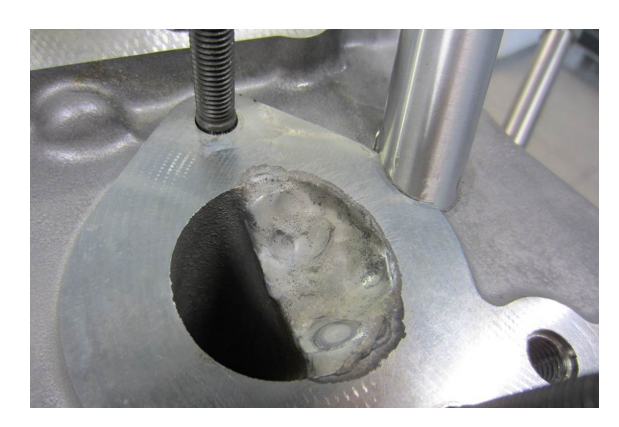

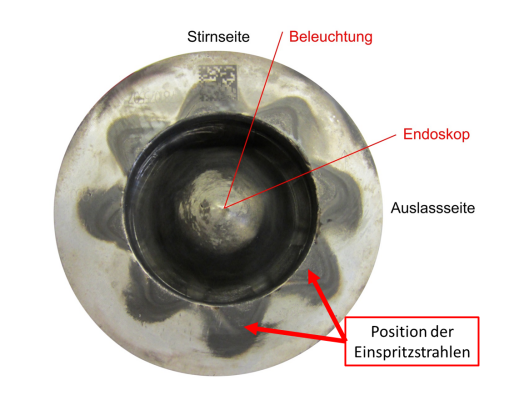

Abb. 3.2: Verschlossener Auslasskanal Abb. 3.3: Positionierung der Bohrungen

Damit die Hülsen für Beleuchtung und Endoskop eingebaut werden konnten, musste der Zylinderkopf im Bereich des ersten Zylinders bearbeitet werden. Ein Auslassventil wurde stillgelegt (siehe Abbildung 3.6), um Platz für zwei Bohrungen zu schaffen. Diese Maÿnahme hat aufgrund der höheren Strömungsverluste, welche sich aus dem Betrieb mit nur einem Auslasskanal (Abb. 3.2) ergeben, durchaus eine Auswirkung auf die Ladungswechselarbeit und in weiterer Folge auf den effektiven Mitteldruck.

Da die Messungen jedoch bei niedrigen Drehzahlen und Lasten stattfinden, sind die Verluste vernachlässigbar.

In Abbildung 3.3 sind Ablagerungen der Einspritzstrahlen des 8-Loch-Injektors auf der Kolbenoberseite deutlich erkennbar. Damit kein Einspritzstrahl direkt auf das Endoskop bzw. den Leuchtkopf gerichtet ist, wurden die Bohrungen genau zwischen den Injektorstrahlen angeordnet.

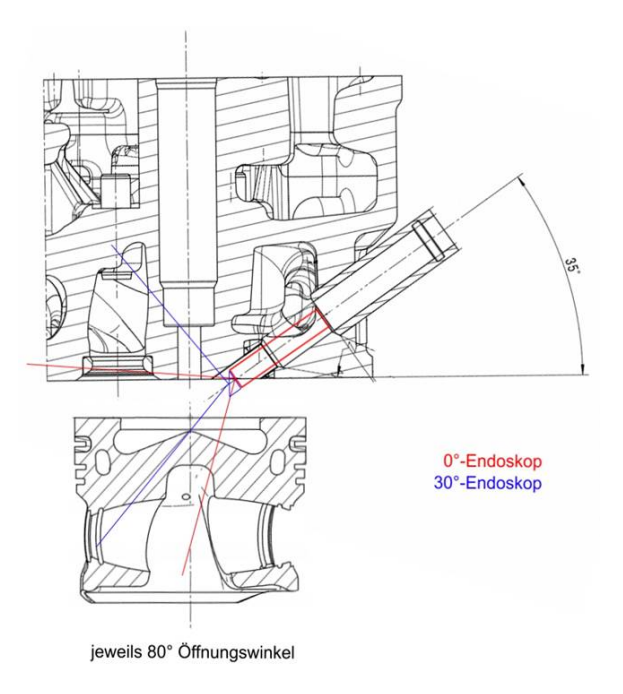

Abbildung 3.4: Unterschied  $0°$  und  $30°$  Endoskop

Für die Messungen wurden zwei unterschiedliche Endoskope verwendet. Beide Geräte haben einen Öffnungswinkel von 80°. Die 0°-Ausführung schafft einen guten Überblick über den gesamten Brennraum, während das 30◦ -Endoskop den Injektor sehr gut abbildet. Ein Schnitt der Werkstattzeichnung in Abbildung 3.4 zeigt den Blickwinkel der beiden Endoskope. Der endgültige Umbau des Zylinderkopfs und der Einbau von Beleuchtung und Endoskop ist in Abbildungen 3.5 und 3.6 ersichtlich.

Da aufgrund der kompakten Bauweise von modernen Motoren kaum Platz für weitere Aggregate am Motor ist, musste für die Untersuchung sowohl der AGR-Kühler als auch das Saugrohr umgebaut werden. Abbildung 3.7 zeigt die Änderungen an diesen beiden Komponenten. Sie waren notwendig, um die Hülse für die Beleuchtung einbauen zu können. Eine relevante Änderung in Leistung oder Kraftstoffverbrauch resultierte daraus nicht.

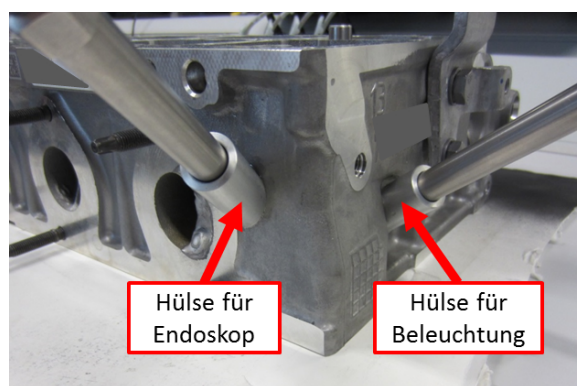

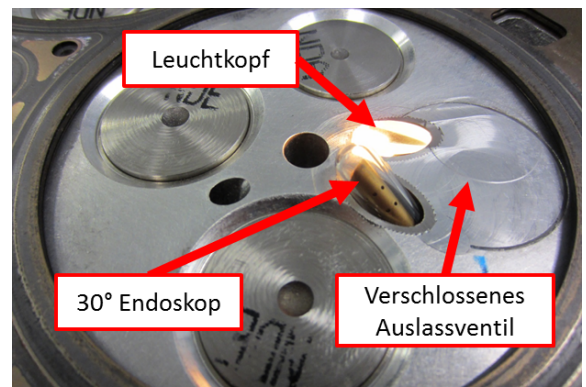

Abb. 3.5: Umgebauter Zylinderkopf Abb. 3.6: Endgültige Einbauposition und verschlossenes Auslassventil

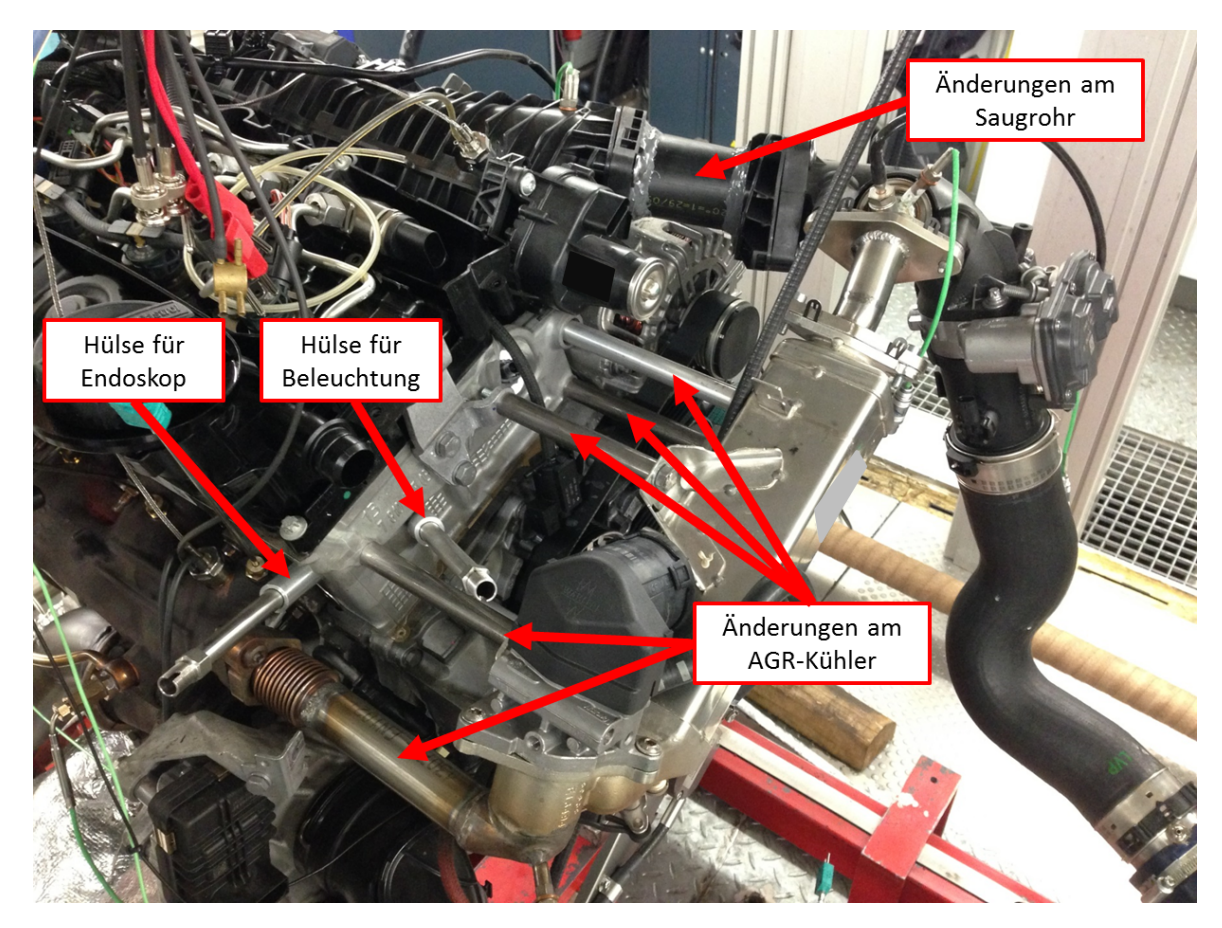

Abbildung 3.7: Änderungen an AGR-Kühler und Saugrohr

# 3.1.2 Durchführung und Variationen

Während der optischen Messung ist die Kamera ständig mit der Software des PCs verbunden. Der Trigger, welcher den Zeitpunkt für die Aufnahme der einzelnen Bilder vorgibt, steuert auch die Lichtblitze des Leuchtkopfes. Je nach Eingabe des Bildabstandes löst er schneller oder langsamer aus. Die aufgenommenen Bilder sind eine Bildfolge von mehreren hintereinanderliegenden Arbeitsspielen eine sogenannte Shutteraufnahme. Das heiÿt, dass zwischen jedem Bild zwei ganze Kurbelwellenumdrehungen plus dem eigentlichen Bildabstand liegen. Demnach gibt das entstandene Video nicht eine spezielle Verbrennung eines Lastpunkts wieder, sondern vielmehr eine aus mehreren Einzelverbrennungen zusammengefügte Bildfolge. Die Aufnahmeparameter sind in Tabelle 3.1 aufgelistet

| Parameter        | Wert                                                    |
|------------------|---------------------------------------------------------|
| Bildabstand:     | $0.5\,^{\circ}\mathrm{KW}$ / $0.2\,^{\circ}\mathrm{KW}$ |
| Triggerabstand:  | 720.5°KW / 720.2°KW                                     |
| Aufnahmestart:   | $-20\text{ °KW}$                                        |
| Aufnahmeende:    | $40^{\circ}$ KW                                         |
| Belichtungszeit: | $50 \ \mu s$                                            |

Tabelle 3.1: Aufnahmeparameter

Da bei jeder Dieselverbrennung Ruß entsteht, der sich sowohl am Endoskop, als auch am Leuchtkopf ablagert, mussten die einzelnen Komponenten nach jeder Messung gründlich gesäubert werden. Für das Anfahren auf Betriebstemperatur und das Einschwingen der einzelnen Lastpunkte wurde die Einspritzung für den untersuchten Zylinder abgeschaltet, da die aufgenommenen Bilder ansonsten beim Start der Messung viel zu dunkel und für eine Auswertung unbrauchbar gewesen wären.

Anfänglich wurden pro Messpunkt zwei Repetitionen aufgenommen. Der ursprüngliche Bildabstand betrug dabei 0.5 ◦KW. Da die beiden Sequenzen qualitativ stets gut übereinstimmten, wurde beschlossen mit einer höheren Auflösung –  $0.2\textdegree\text{KW}$  – dafür nur einer Repetition, weiterzuarbeiten. Die dadurch entstandenen Bildfolgen konnten hinsichtlich Brennbeginn, Brenndauer und Spritzbeginn besser ausgewertet werden. Eine noch geringere Auösung war aufgrund des Ruÿproblems nicht möglich.

Tabelle 3.2: Parametervariation VisioScope Messung

| Drallklappe  | Raildruck Pilotmenge/-abstand Ladedruck |                        |
|--------------|-----------------------------------------|------------------------|
| bar          | $\sim$                                  | $\sim$                 |
| $300 - 1200$ | $\min/\max$                             | $\min/\max$<br>min/max |
|              | Z.<br>0/100<br>0/100<br>$300 - 1200$    | $\min/\max$            |

Das Hauptaugenmerk bei den Messungen liegt auf Veränderungen der AGR-Rate, der Drallklappenstellung und des Raildrucks. In Tabelle 3.2 sind die Variationen im Einzelnen aufgelistet. Die Bezeichnung "min/max" steht für die im jeweiligen Lastpunkt höchst und niedrigst zulässige Parametervariation, bei der noch ein ruhiger Motorlauf gewährleistet werden konnte bzw. die Injektoren die kurzen Pilotabstände und kleinen Pilotmengen umsetzen konnten. Die Angabe "Serie" bezeichnet die in Tabelle 3.3 und 3.4 aufgelisteten Serien-AGR-Raten bzw. Drallklappenstellungen.

|                                               | $1500/1$ $1500/2$ $1500/3$ $1500/4$ $1500/5$ |  |  |
|-----------------------------------------------|----------------------------------------------|--|--|
| $AGR_Rate = 49\% = 50\% = 47\% = 42\% = 36\%$ |                                              |  |  |
|                                               |                                              |  |  |
|                                               | $2000/1$ $2000/2$ $2000/3$ $2000/4$ $2000/5$ |  |  |

Tabelle 3.3: Serien AGR-Raten des untersuchten Motors

# 3.1.3 Ergebnisse

### Bestimmung von Einspritz- und Brennbeginn

Nach [1] ist der Einspritzbeginn, auch Spritzbeginn genannt, der Zeitpunkt bei dem die Einspritzdüse öffnet und den Kraftstoff in den Brennraum des Motors einspritzt. Die Beurteilung, ab wann man von einer "Einspritzung in den Brennraum des Motors" spricht, ist sehr subjektiv. Wie in Abbildung 3.8 ersichtlich, gibt es dafür drei durchaus berechtigte Interpretationsmöglichkeiten:

- Erste Anzeichen von Diesel bei beliebigem Injektorloch (links)
- Diesel bei jedem Injektorloch zu erkennen (Mitte)
- "Ordentlich" ausgebildete Strahlen bei jedem Injektorloch (rechts)

Die dritte Beurteilung hat sich bei nachfolgenden Ratenmessungen, welche in Kapitel 3.2.2 beschrieben werden, als am besten passend herausgestellt. Bei der Piloteinspritzung war es stets möglich, den Spritzbeginn optisch zu erkennen. Die Haupteinspritzung war jedoch manchmal von der Pilotflamme verdeckt, sodass der Start der Einspritzung nicht eruierbar war.

Die Definitionsmöglichkeiten für den Brennbeginn nach [20] lauten wie folgt:

- Kurbelwinkel, bei dem der integrale Heizverlauf sein globales Minimum aufweist
- Kurbelwinkel, bei dem 5 % der Spanne zwischen globalem Minimum und globalem Maximum des integralen Heizverlaufs überschritten werden

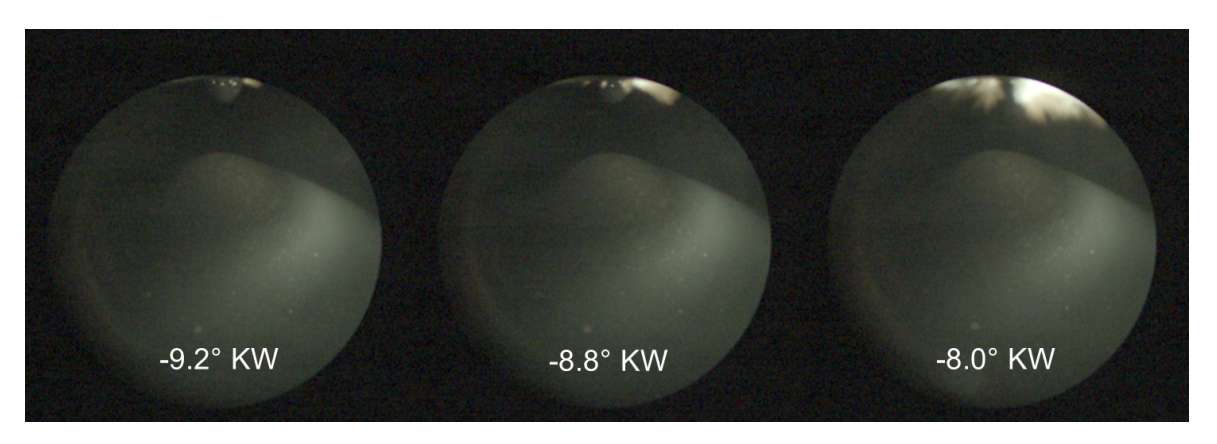

Abbildung 3.8: Interpretationsmöglichkeit Spritzbeginn aus Aufnahme V112

- Kurbelwinkel, bei dem 85 % des Minimums im negativen Abschnitt des integralen Heizverlaufs überschritten werden
- Kurbelwinkel, bei dem die Zylinderdruckdifferenz zwischen dem Zylinderdruck bei gefeuertem und geschlepptem Motor größer als 2 bar ist

Die Beurteilung des Brennbeginns hat sich bei der optischen Messung deutlich schwieriger herausgestellt als die Bestimmung des Spritzbeginns. An dieser Stelle soll betont werden, dass für die optische Festlegung des Brennbeginns ausschließlich das Rußeigenleuchten als Kriterium herangezogen wurde. Zwar war eine Feststellung des Beginns der Pilotverbrennung relativ leicht machbar, da hier die ersten Anzeichen einer ruÿenden Flamme erkennbar waren (siehe Abbildung 3.9). Die Festlegung des Brennbeginns der Hauptverbrennung war jedoch – vor allem bei Variationen mit AGR – nahezu unmöglich. Einerseits, weil eine genaue Abgrenzung zwischen Pilotflamme und Hauptverbrennung nicht immer gemacht werden konnte, andererseits falls der vorige Punkt nicht eintraf – weil die Beurteilung, ab wann eine ausgebildete Flammenfront als Brennbeginn deklariert werden kann, äußerst subjektiv ist.

Bei einer Verbrennung ohne AGR kann der Brennbeginn weitaus genauer bestimmt werden, da hier die Flammenfront beim Start der Verbrennung viel intensiver leuchtet. In Abbildung 3.11 sind zwei Bilder einer Hauptverbrennung ohne AGR dargestellt. Bei 6.5 ◦KW leuchtet die Flamme hell auf, was auf das Einsetzen der Hauptverbrennung hindeutet. Als Vergleich dazu ist in Abbildung 3.12 der Heizverlauf dieser Messung dargestellt, der auch bei ca. 6.4 ◦KW den Beginn der Hauptverbrennung kennzeichnet. Zusammenfassend ist zu sagen, dass bei Betriebspunkten ohne AGR optisch eine gute Übereinstimmung mit den Messungen von Zylinderdruck- und Heizverlauf erzielt werden kann.

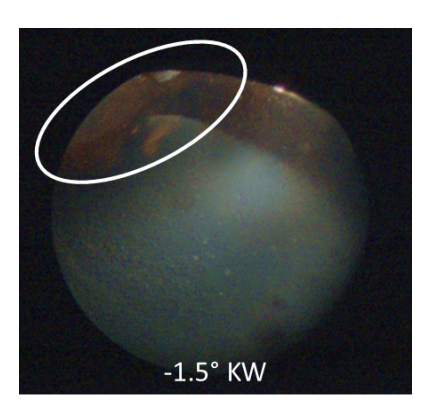

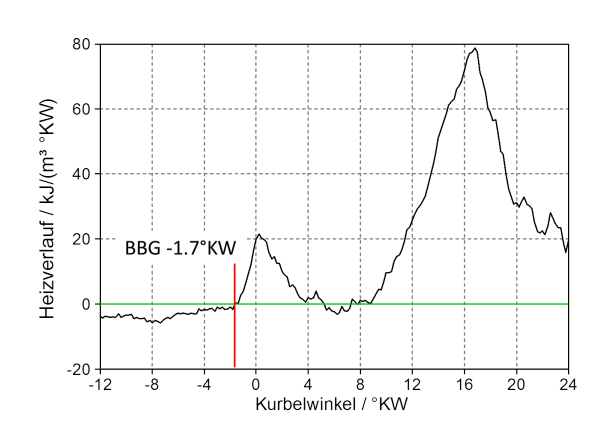

Abb. 3.9: Beginn Pilotverbrennung V022 Abb. 3.10: Heizverlauf von Messung V022

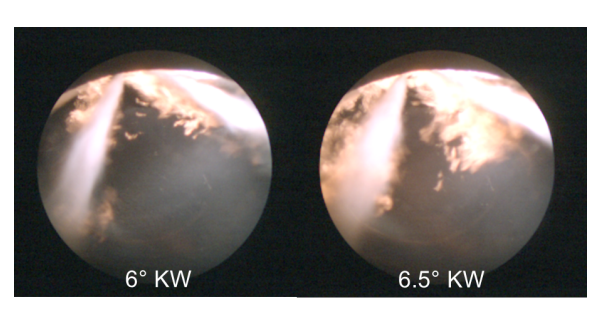

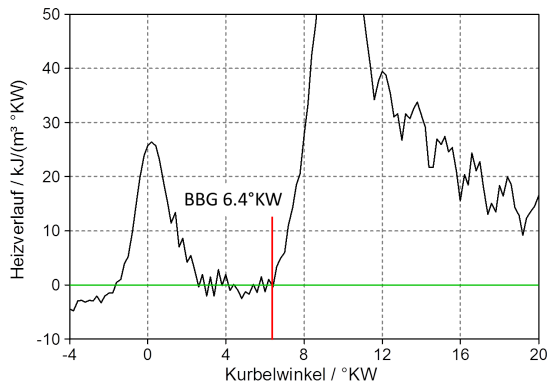

Abb. 3.11: Interpretationsmöglichkeit Brennbeginn Aufnahme V036

Abb. 3.12: Heizverlauf von Messung V036

In Abbildung 3.13 sind vier Bilder einer Hauptverbrennung mit AGR und der jeweils zugehörige Kurbelwinkel dargestellt. Aus dieser Bildfolge würde man nach rein optischen Gesichtspunkten 9.5 ◦KW als Brennbeginn festlegen, da hier eine ausgebildete Flammenfront erkennbar ist. Bei den anderen drei Bildern handelt es sich unter Umständen noch um eine verschleppte Pilotverbrennung. Unter Zuhilfenahme vom in Abbildung 3.14 dargestellten Heizverlauf genau dieser Messung stellt sich heraus, dass nach der ersten Definition der Brennbeginn bereits bei 7.8 °KW liegt. Der Unterschied von 1.5 ◦KW ist gravierend, weshalb in weiterer Folge auf eine optische Beurteilung des Brennbeginns verzichtet wurde. Eine Bestimmung des Einspritzbeginns war hingegen in den meisten Fällen gut und exakt möglich.

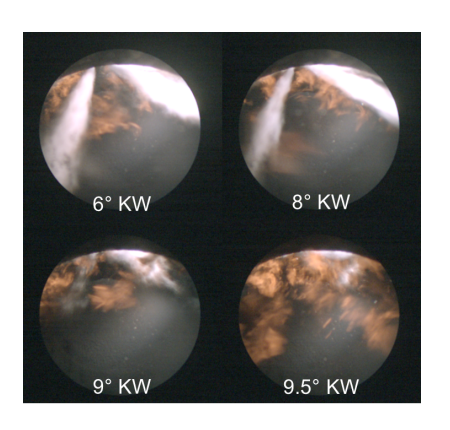

Abb. 3.13: Interpretationsmöglichkeit Brennbeginn Aufnahme V031

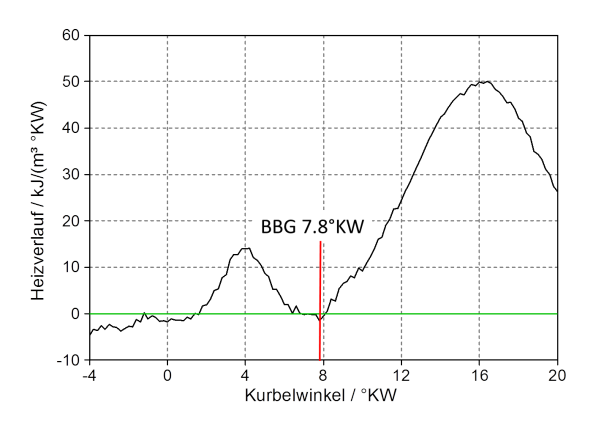

Abb. 3.14: Heizverlauf von Messung V031

### AGR - Variation

Im Vergleich zu Aufnahmen mit AGR ist sehr gut erkennbar, dass die Verbrennung ohne AGR viel heller und intensiver leuchtet, was auf eine heißere Flamme schließen lässt. Dies ist sowohl bei der Pilotverbrennung (siehe Abbildung 3.15), als auch bei der Hauptverbrennung in Abbildung 3.16 sehr gut erkennbar. Das Kraftstoff-Luft-Gemisch entzündet sich ohne beigemengtem Abgas vor allem im Bereich der Injektorstrahlen rasch und die Flamme erfasst in sehr kurzer Zeit den gesamten Bildbereich. Dies lässt auf einen schnellen Druckanstieg schließen, welcher nach Kapitel 2.2.1 für ein hohes CNL mitverantwortlich ist.

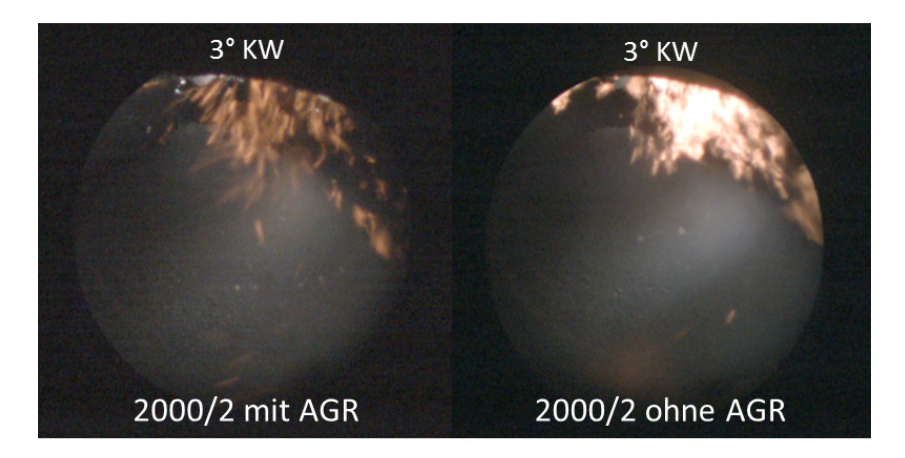

Abbildung 3.15: Unterschied Pilotverbrennung mit/ohne AGR

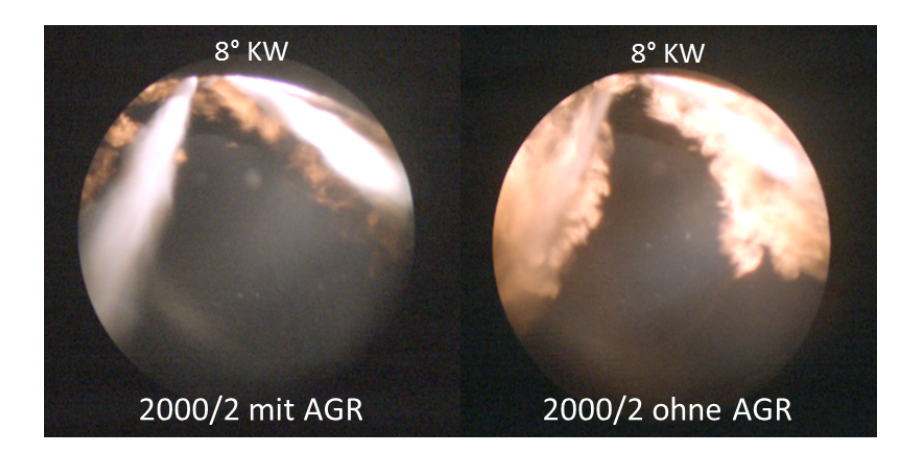

Abbildung 3.16: Unterschied Hauptverbrennung mit/ohne AGR

## Raildruck - Variation

Der Einspritzdruck ist maßgeblich für die Aufbereitung des Kraftstoff-Luft-Gemischs verantwortlich. Je höher der Raildruck ist, desto kürzer dauert die Einspritzung und desto besser wird der eingespritzte Diesel zerstäubt. In Abbildung 3.17 ist deutlich erkennbar, dass bei gleichen Kurbelwinkelstellungen und Einspritzparametern wie Menge und Zeitpunkt – der Injektorstrahl im linken Bild noch recht deutlich zu sehen ist, wohingegen der Strahl bei gleichem Lastpunkt im rechten Bild nur noch marginal zu erkennen ist.

Durch die gute Aufbereitung des Kraftstoffs bei hohem Raildruck sinkt der Zündverzug. Die Verbrennung startet früher (Vergleich Abbildung 3.18) und die Flamme erfasst wiederum in kürzerer Zeit den gesamten Bildbereich (Brennraum). Dies lässt auf einen schnelleren Druckanstieg schließen, wodurch die Verbrennung mit steigendem Einspritzdruck immer lauter wird.

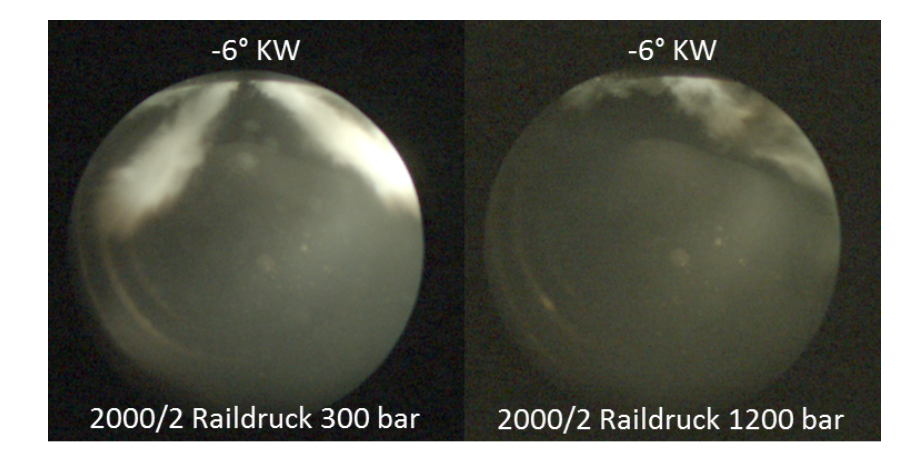

Abbildung 3.17: Unterschied Kraftstoffzerstäubung bei Raildruck Variation

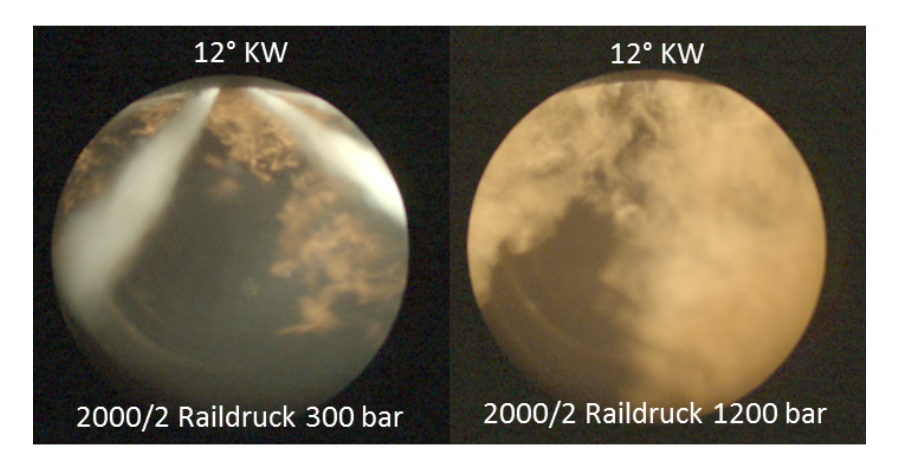

Abbildung 3.18: Unterschied Hauptverbrennung bei Raildruck-Variation

In Abbildung 3.19 sind praktisch über die gesamte Brenndauer Kraftstotröpfchen zu erkennen. Diese entstehen aufgrund der schlechten Zerstäubung bei Raildrücken unter ca. 500 bar. Neben einer schlechteren Aufbereitung des Kraftstoffs wird der Schwerpunkt der Verbrennung in Richtung spät verschoben. Das führt zwar zu einer Verringerung des Verbrennungsgeräuschs, verschlechtert jedoch den Wirkungsgrad des Motors.

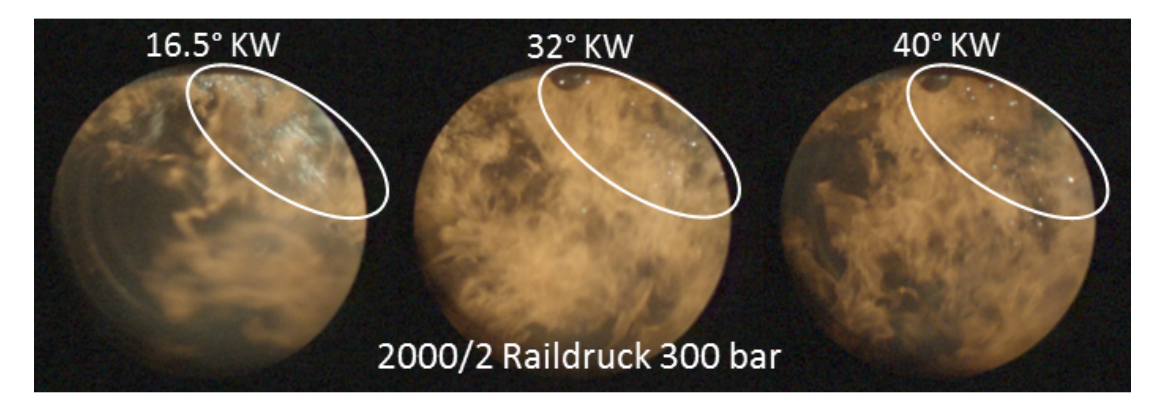

Abbildung 3.19: Tröpfchen im Brennraum bei niedrigem Raildruck

### Drallklappen - Variation

Um eine gute Durchmischung der Ladung zu erreichen, wird bei dem untersuchten Motor eine Drallklappe verwendet. Diese wird bis zu einer Drehzahl von 3000 min<sup>−</sup><sup>1</sup> und Mitteldrücken bis ca. 12 bar eingesetzt und ist stufenlos verstellbar. In Abbildung 3.20 ist schematisch die Ladungsbewegung im Zylinder bei offener und geschlossener Drallklappe dargestellt. Im Prinzip wird dabei einer der beiden Einlasskanäle (zum Teil) verschlossen.

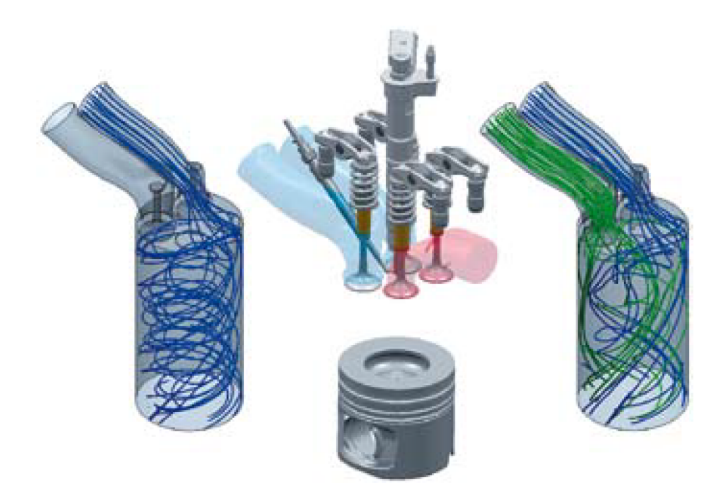

Abbildung 3.20: Geschlossene (links) und geöffnete (rechts) Drallklappe [22]

Gegenüber der Serien-Drallklappenstellung aus Tabelle 3.3 wurde bei diesen beiden Variationen die Klappe gänzlich verschlossen (100%) bzw. geöffnet  $(0\%)$ .

|                      |        |        |        | $1500/1$ $1500/2$ $1500/3$ $1500/4$ $1500/5$ |        |
|----------------------|--------|--------|--------|----------------------------------------------|--------|
| Drallklappenstellung | $28\%$ | $53\%$ | $55\%$ | 55%                                          | $53\%$ |
|                      |        |        |        |                                              |        |
|                      |        |        |        | $2000/1$ $2000/2$ $2000/3$ $2000/4$ $2000/5$ |        |

Tabelle 3.4: Serien Drallklappenstellung des untersuchten Motors

In Abbildung 3.21 sieht man, dass bei geschlossener Drallklappe keinerlei Pilotverbrennung erkennbar ist. Möglicherweise sind bei völlig verschlossener Klappe die Verwirbelungen durch die großen Geschwindigkeiten durch nur einen Kanal so groß, dass kaum Bereiche mit zündbarem Kraftstoff-Luft-Gemisch entstehen bzw. die Flamme förmlich "ausgeblasen" wird. Bei einer Untersuchung des Druckverlaufs dieser Messreihe ist nahezu kein Druckanstieg im Bereich der Pilotverbrennung vorhanden. Bei der Hauptverbrennung sind optisch keine Unterschiede zu erkennen.

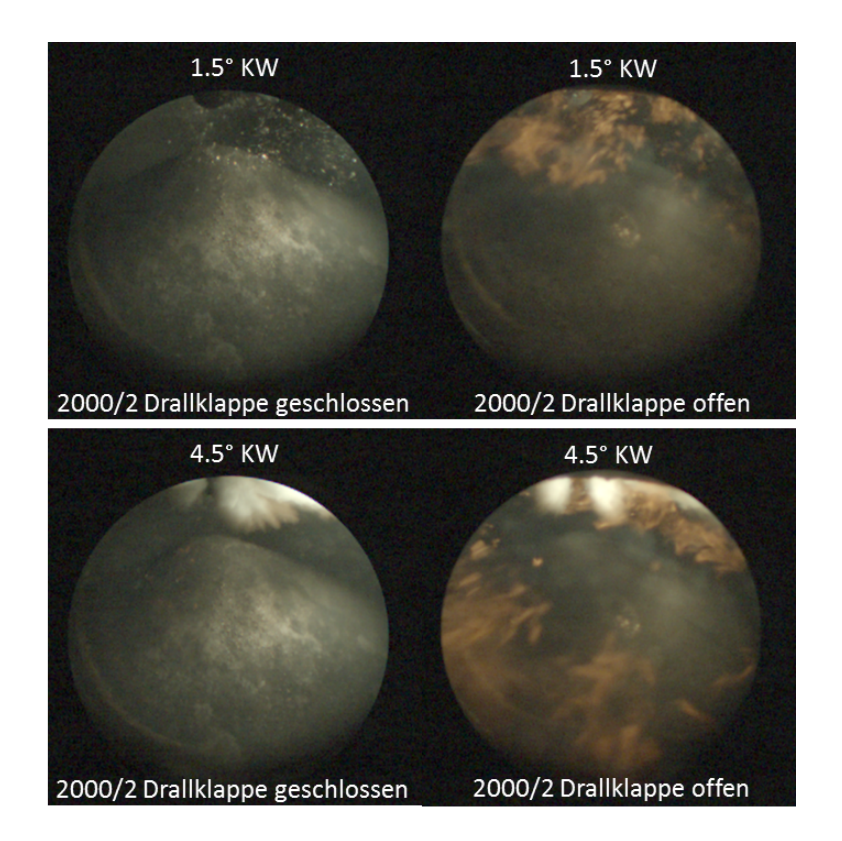

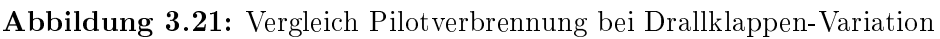

# 3.1.4 Zusammenfassung optische Messung

Die optische Messung mittels VisioScope brachte einen sehr guten Einblick in die Verbrennung eines PKW-DI-Dieselmotors. Der Ablauf eines Arbeitstakts konnte anschaulich dargestellt werden und der Einfluss verschiedener Parameter war teilweise sehr gut erkennbar. Die Auswirkungen gewisser Variationen waren zwar meist schon im Vorfeld bekannt (wie z.B. heißere/schnellere Verbrennung ohne AGR, bessere Zerstäubung des Einspritzstrahls bei hohem Raildruck), konnten jedoch durch die optischen Aufnahmen bestätigt und vor allem veranschaulicht werden. Eine Variation der drei Parameter AGR-Rate, Einspritzdruck und Drallklappenstellung lieferte deutlich erkennbare Unterschiede. Neben diesen wurde, wie in Tabelle 3.2 aufgelistet, auch noch eine Auswirkung von Ladedruck, Ladelufttemperatur, Pilotabstand und -menge auf die Verbrennung untersucht. Markante Unterschiede bei einer Veränderung dieser Parameter konnten nicht festgestellt werden. Besonders bei der Bestimmung von Brennbeginn ist man auf eine parallele Druckmessung im Zylinder angewiesen, da durch eine rein optische Beurteilung der Fehler zu groß wäre.

Wenngleich eine AGR-, Drallklappen- und Raildruck-Variation Ergebnisse hinsichtlich einer Veränderung des Verbrennungsgeräuschs lieferte, musste jedoch auch die Auswirkungen auf die Emissionen und den Wirkungsgrad des Motors berücksichtigt werden. So kann eine Verringerung des Einspritzdrucks zugunsten des Verbrennungsgeräuschs nicht beliebig weit umgesetzt werden, da ansonsten die damit einhergehenden HC-Emissionen viel zu hoch wären. Auch die Abgasrate ist nach oben begrenzt, weil sonst nicht genügend Sauerstoff für eine vollständige Verbrennung vorhanden ist. Bei einer weiteren Erhöhung der Serien AGR-Rate treten Verbrennungsaussetzer auf und in weiterer Folge kommt es zum Stillstand des Motors. Somit bleibt teilweise nur geringer Spielraum für sinnvolle Veränderungen, um die vorgegebenen Abgasnormen einhalten und den Motorbetrieb aufrecht halten zu können.

Die erwünschte Klärung der Anomalien des CNL-Levels im Serienbetrieb konnte bei der optischen Messung nicht erreicht werden. Weder bei der Untersuchung der Brennraummitte mit dem 0◦ -Endoskop, noch bei der Aufnahme der Verbrennung im Bereich der Zylinderwand (60◦ -Endoskop um 90◦ gedreht) traten Besonderheiten hinsichtlich Wandanlagerung, Bildung von Flammherden oder sonstiger Verbrennungsmerkmale auf, welche ein hohes Verbrennungsgeräusch erklären könnten.

# 3.2 Einspritzratenmessung und Zündverzugberechnung

Im zweiten Teil der Prüfstandsarbeit wurde eine umfangreiche Einspritzratenmessung durchgeführt. Um einen eventuellen Zusammenhang zwischen Zündverzug und CNL zu erforschen, war es notwendig den Einspritzverlauf aufzunehmen. Mit der hochauösenden Einspritzratenmessung kann der Beginn der Einspritzung exakt bestimmt werden. Dieser ist in weiterer Folge für eine Berechnung des Zündverzugs – die Zeit zwischen Spritzbeginn und Brennbeginn erforderlich. In Kapitel 3.2.1 wird der Messaufbau, die Veränderungen am Motor und die Durchführung samt Variationen beschrieben. Im darauffolgenden Abschnitt 3.2.2 wird auf die Ergebnisse inklusive Auswertung dieser Messung eingegangen, ehe in Kapitel 3.2.3 eine Zusammenfassung dieses Teils der Prüfstandsarbeit erfolgt.

# 3.2.1 Messaufbau, Durchführung und Variationen

Die Einspritzratenmessung funktioniert nach [19] folgendermaßen:

Der Injektor wird mithilfe eines Düsenadapters an das Messgerät angeschlossen (Abbildung 3.22) und spritzt in ein mit Prüföl oder Diesel aufgefülltes langes Messrohr ein. Die durch die Einspritzung entstehenden Druckwellen, welche sich mit Schallgeschwindigkeit ausbreiten, werden vom Rohrende reektiert und laufen zurück zur Einspritzdüse. Die langen Leitungen sind notwendig, damit sich die reflektierten Druckwellen nicht mit dem Messsignal überlagern und dieses somit verfälschen. Um den Platzbedarf der Rohre niedrig zu halten, werden diese spiralförmig aufgerollt (Abbildung 3.23). Damit die motorischen Bedingungen einer Einspritzung annähernd nachgebildet werden können, wird im Messrohr ein konstanter Gegendruck eingestellt. Dieser soll den Verdichtungsenddruck im Zylinder nachstellen und wird durch ein Ventil, welches sich am Ende des Messrohrs befindet, geregelt.

Die aus der Düse austretende zeitlich veränderliche Einspritzmenge erzeugt eine davon abhängige Strömungsgeschwindigkeit in der Leitung. Diese Strömung verursacht eine Druckwelle in der Flüssigkeit, deren Verlauf unter vereinfachten Annahmen der eingespritzten Kraftstomenge proportional ist. Diese Druckwelle wird im Rohr gemessen und daraus der Einspritzverlauf aus folgender Formel bestimmt:

$$
\frac{dQ}{dt} = A \cdot \frac{p}{\rho \cdot a} \tag{3.1}
$$

Hierbei ist A die Rohrinnenfläche,  $\rho$  die Dichte des Prüföls und a die Schallgeschwindigkeit im Prüföl.

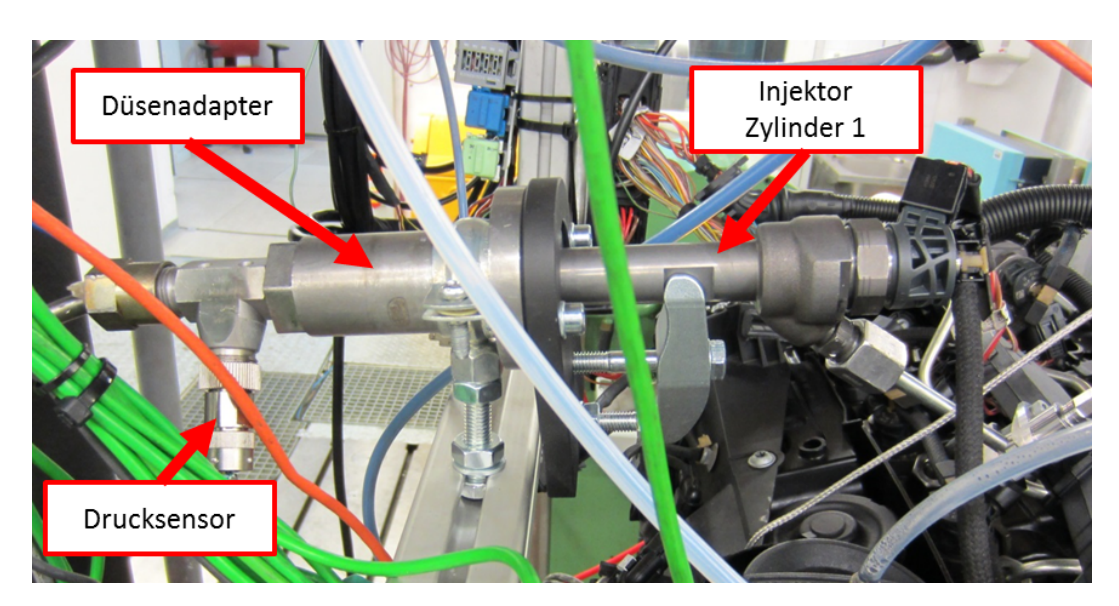

Abbildung 3.22: Injektor 1 in Düsenadapter

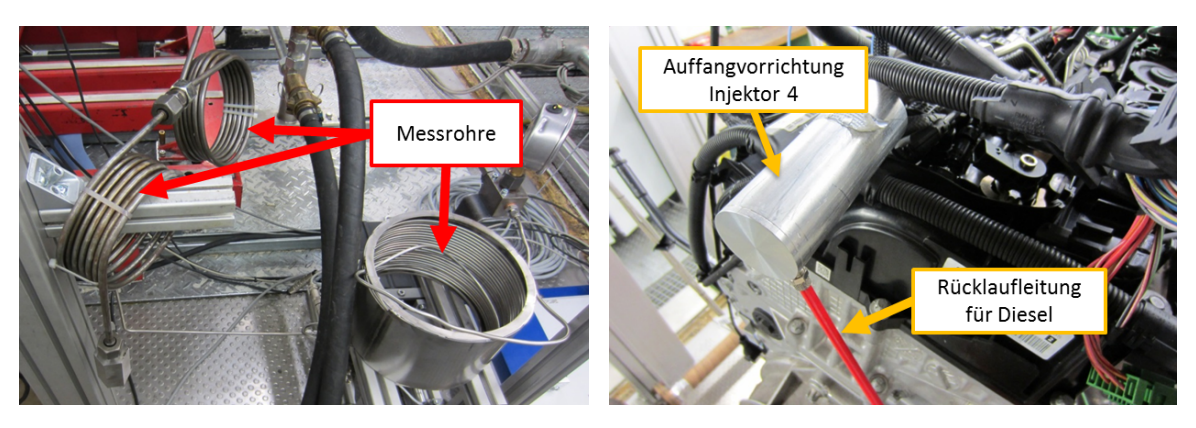

Abb. 3.23: Drei Messrohre in Serie Abb. 3.24: Auffangvorrichtung für Injektor

Mit dem Montieren des Injektors 1 im Düsenadapter war ein gefeuerter Betrieb in Zylinder 1 nicht mehr möglich. Da der Motor im 3-Zylinderbetrieb jedoch sehr unruhig läuft wurde zusätzlich Zylinder 4 abgeschaltet und der Injektor ausgebaut. Es wurde eine Vorrichtung gefertigt (Abbildung 3.24), in welche dieser einspritzen konnte, damit im Rail während der Messung die gleichen Druck- und vor allem Schwingungsgegebenheiten wie beim Serienbetrieb vorliegen. Die Injektorbohrungen von Zylinder 1 und 4 wurden mit Dummies verschlossen.

Da der Motor während der Ratenmessungen nur mit zwei Zylinder betrieben wird, ist es nicht sinnvoll mit der Prüfstandsteuerung den Mitteldruck vorzugeben. Stattdessen wird die dem Mitteldruck im 4-Zylinderbetrieb entsprechende Einspritzmenge nach Tabelle 3.5 vorgegeben. Auch in der Auswertung werden die Diagramme über der Einspritzmenge und nicht wie gewöhnlich über dem Mitteldruck aufgetragen. Dies führt in diesem Kapitel auch manchmal zu einer abweichenden Darstellung der Messpunkte. Statt 2000/2 wird in Anlehnung an Tabelle 3.5 die Form 2000/9 mg verwendet. Um Verwechslungen zur herkömmlichen Darstellung auszuschlieÿen, wird stets der Zusatz  $m g^{\mu}$  nachgestellt.

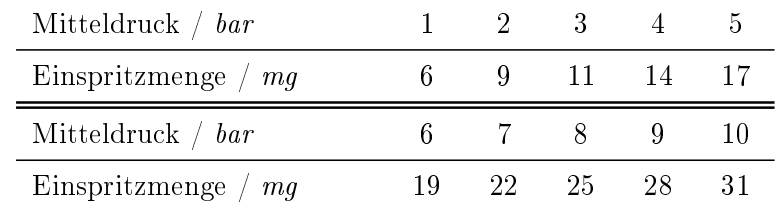

Tabelle 3.5: Mitteldruck und zugehörige Einspritzmenge für Drehzahlen bis 2000 min−<sup>1</sup>

Im Zuge der Messarbeiten wurden für eine möglichst große Auswahl an Einspritzvorgängen Daten gesammelt. Neben der Untersuchung von Serienmesspunkten wurden sowohl Raildruck, als auch Pilotmenge und -abstand variiert. Zum Schluss wurden die Auswirkung des Gegendrucks im Messrohr und verschiedene Injektoren analysiert. Dabei wurden Injektordüsen mit unterschiedlicher Spritzlochanzahl (6-, 8-, 9-Lochdüsen) untersucht. Bei vorgegebener Durchflussmenge je Sekunde besitzen diese Injektoren demnach unterschiedliche Düsendurchmesser Eine Übersicht der durchgeführten Variationen bei den entsprechenden Messpunkten gibt Tabelle 3.6.

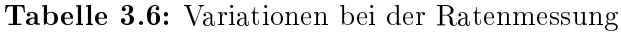

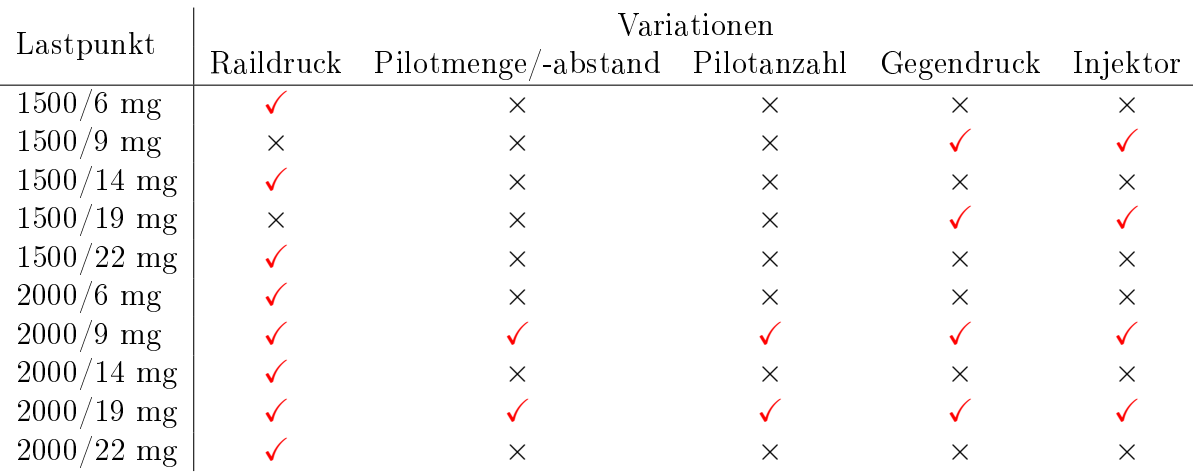

### 3.2.2 Auswertung und Ergebnisse

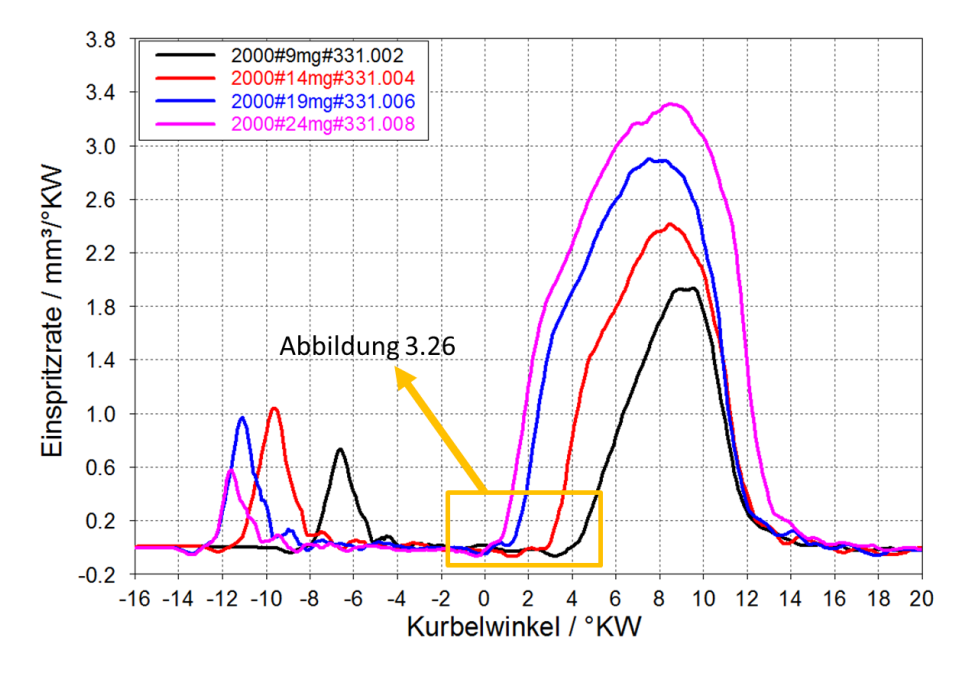

Abbildung 3.25: Einspritzratenmessung - ausgewählte Serien-Messpunkte

In Abbildung 3.25 sind die Einspritzratenverläufe von vier ausgewählten Serienmesspunkten in unterschiedlichen Farben dargestellt. Die Piloteinspritzung als kleine und die Haupteinspritzung als große Erhebung sind darin deutlich erkennbar. Da die gemessenen Kurven kurz vor einem starken Ratenanstieg stets einen ungleichmäßigen Verlauf um die Nulllinie aufweisen, konnte für die automatische Detektion des Spritzbeginns die Nulllinie als Referenz nicht benutzt werden. Es wurde alternativ dazu der Schnittpunkt mit der  $0.1\;\mathrm{mm^3}/^{\circ}\mathrm{KW}$ -Linie als Referenz gewählt. Da der Ratenverlauf diese Linie erst später schneidet, wurde von diesem Wert ein Betrag von 0.2 ◦KW abgezogen. Es hat sich herausgestellt, dass 0.2 ◦KW sehr gut für fast alle Messungen passt, um zum Start des steilen Anstiegs zu gelangen. Der konstante Wert wurde für jede Messung gewählt, damit eine gute Vergleichbarkeit untereinander gewährleistet werden konnte, jedoch wurde jeder Verlauf nochmal kontrolliert und gegebenenfalls bei gravierenden Abweichungen händisch korrigiert. Der orange Bereich in Abbildung 3.25 wird in Abbildung 3.26 nochmals vergrößert dargestellt und zeigt den Ratenverlauf beim Beginn der Haupteinspritzung. Die Schwingungen um oder unter der Nulllinie sind hier gut ersichtlich. Da in weiterer Folge für die Zündverzugsberechnung nur die Hauptverbrennung betrachtet wird, behandelt dieses Kapitel in erster Linie die Haupteinspritzung.

Der Spritzverzug ist nach [16] "die Verzögerung zwischen Bestromungsbeginn, also

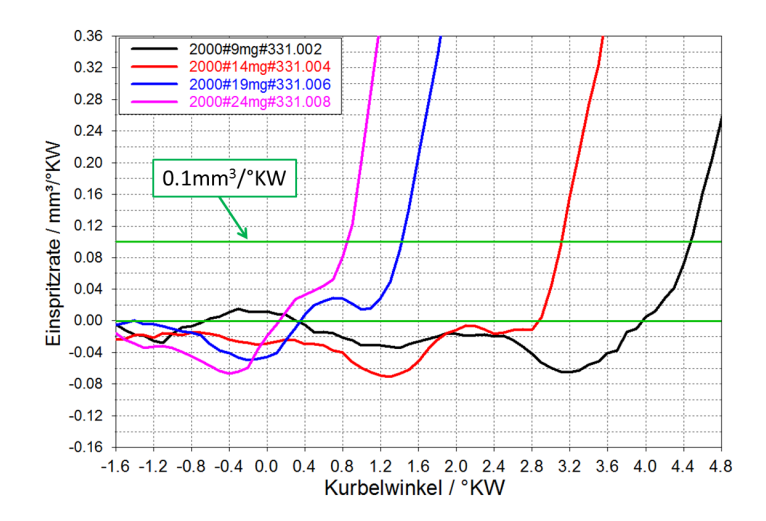

Abbildung 3.26: Vergrößerter Bereich aus Abbildung 3.25

einem Zeitpunkt, zu welcher ein Injektor bestromt wird, und einem tatsächlichen Beginn der Einspritzung durch den Injektor." Zur Bestimmung muss demnach neben der Detektierung des Spritzbeginns auch der Beginn der Bestromung des Injektors ermittelt werden. In Abbildung 3.27 sind zu den Messungen aus Abbildung 3.25 die Verläufe des Injektorstroms über Grad Kurbelwinkel aufgetragen. Aufgrund der abrupten Steigungsänderung bei Ansteuerbeginn war es möglich, die automatische Detektion des Bestromungsbeginns mittels eigenem Makro zu programmieren.

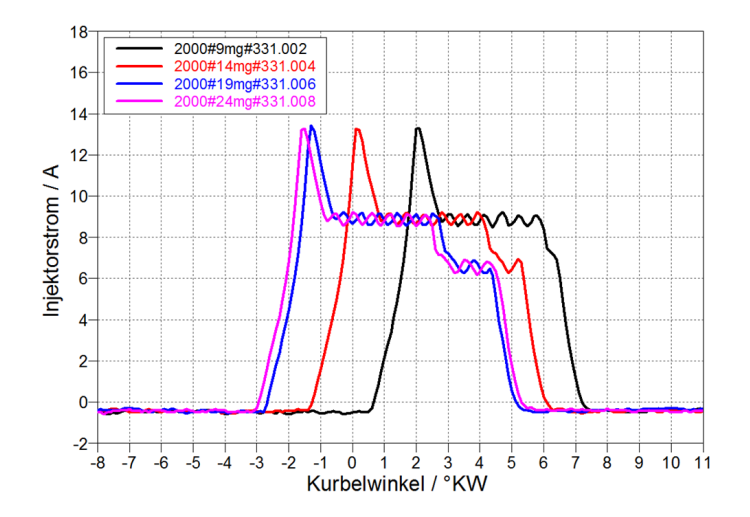

Abbildung 3.27: Bestromungskurven des Injektors – ausgewählte Serien-Messpunkte

Um die Darstellung des Spritzverzugs drehzahlunabhängig und dadurch untereinander vergleichbar zu machen, wurde der errechnete Spritzverzug (SV) von ◦KW auf Mikrosekunden mit Formel 3.2 umgerechnet.

$$
SV_{\mu s} = SV_{\kappa W} \cdot \frac{60}{n \cdot 360} \cdot 10^6 \tag{3.2}
$$

Die Drehzahl  $n$  in min $^{-1}$  ist jedoch über eine Kurbelwinkelumdrehung nicht absolut konstant. Sie schwankt periodisch um einen Mittelwert. Bei 2000 min<sup>−</sup><sup>1</sup> beträgt dieser  $83.\dot{3}\,\mu\mathrm{s}/^\circ\mathrm{KW.}$  In Abbildung 3.28 ist die 1°-KW aufgelöste Umdrehungsdauer ersichtlich. Sie schwankt deutlich zwischen 82.5  $\mu$ s und 84.5  $\mu$ s. Diese geringe Schwankung, welche durch ein Zusammenspiel aus Kompression und Expansion entsteht, wurde bei der Berechnung des Spritzverzugs und in weiterer Folge bei der Bestimmung des Zündverzugs berücksichtigt.

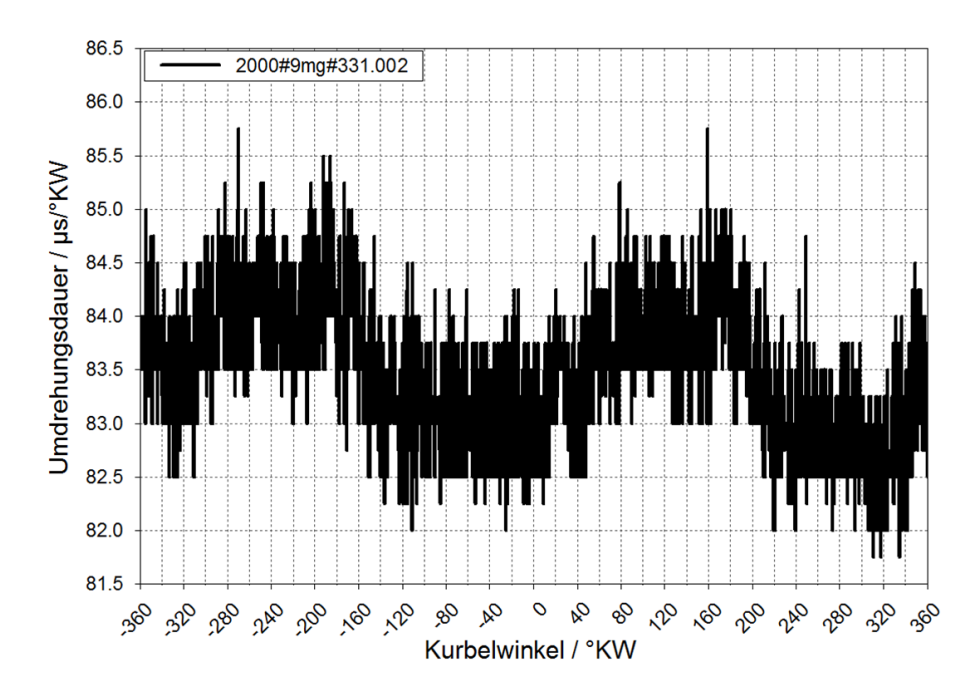

Abbildung 3.28: 1°KW-aufgelöste Darstellung der Umdrehungsdauer bei 2000 min<sup>-1</sup>

In Abbilung 3.29 und 3.30 sind jeweils die Spritzverzüge von Haupteinspritzung  $(MI = Main Injection)$  in schwarz und die der Piloteinspritzung (PiI = Pilot Injection) in rot dargestellt. Während der Spritzverzug der Voreinspritzung annähernd konstant über die Einspritzmenge ist, verhält sich der MI-Spritzverzug ungleichmäÿiger. Bei 1500 min<sup>−</sup><sup>1</sup> in Abbildung 3.29 nimmt er mit steigender Last ab, wohingegen er bei 2000 min<sup>−</sup><sup>1</sup> ein Maximum in der Mitte des untersuchten Bereichs aufweist. Der Unter-

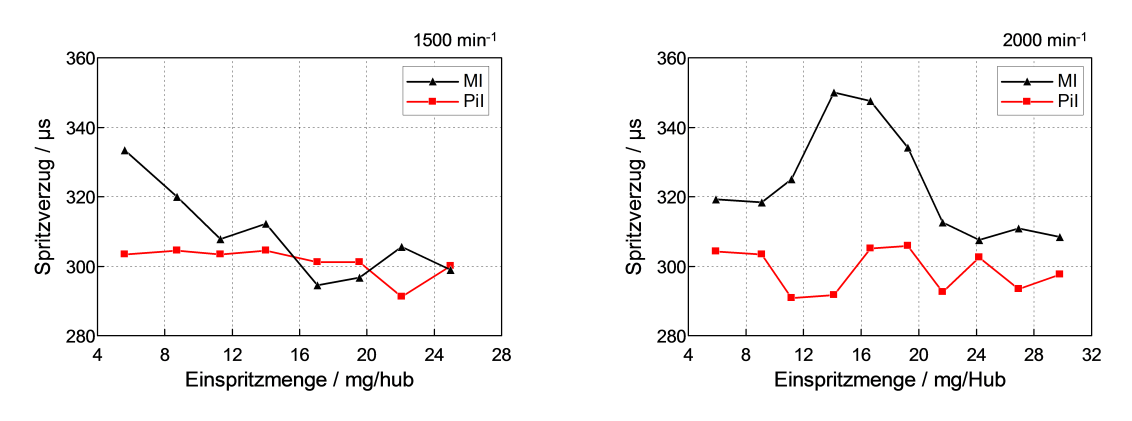

Abb. 3.29: Spritzverzug bei 1500 min<sup>-1</sup> Abb. 3.30: Spritzverzug bei 2000 min<sup>-1</sup>

schied von etwa 40 µs entspricht bei einer Drehzahl von 2000 min<sup>−</sup><sup>1</sup> 0.48 ◦KW. In den nachfolgenden Kapiteln werden eventuelle Gründe dafür näher behandelt.

#### Pilotmenge/-abstand-Variation

Die in Abbildung 3.31 und 3.32 dargestellten Diagramme zeigen wieder einen sehr konstanten Verlauf des PiI-Spritzverzugs. Deutlich erkennbar sind in Abbildung 3.31 zwei Spitzen bei Messpunktnummer 3 und 6. Diese sind im Diagramm rechts davon auch vorhanden, jedoch in abgeschwächter Form. Tabelle 3.7 kann man entnehmen, dass der Pilotabstand bei diesen beiden Spitzen jeweils 900 µs beträgt. Eine mögliche Schwingung im Injektor bzw. im Rail könnte der Grund dafür sein, dass die Haupteinspritzung durch eine eventuell reflektierte Druckwelle etwas später einsetzt. Dieses Phänomen ist auch bei zwei weiteren Messreihen, bei denen der Pilotabstand in ähnlicher Weise variiert wurde, erkennbar (MR 339 und 340).

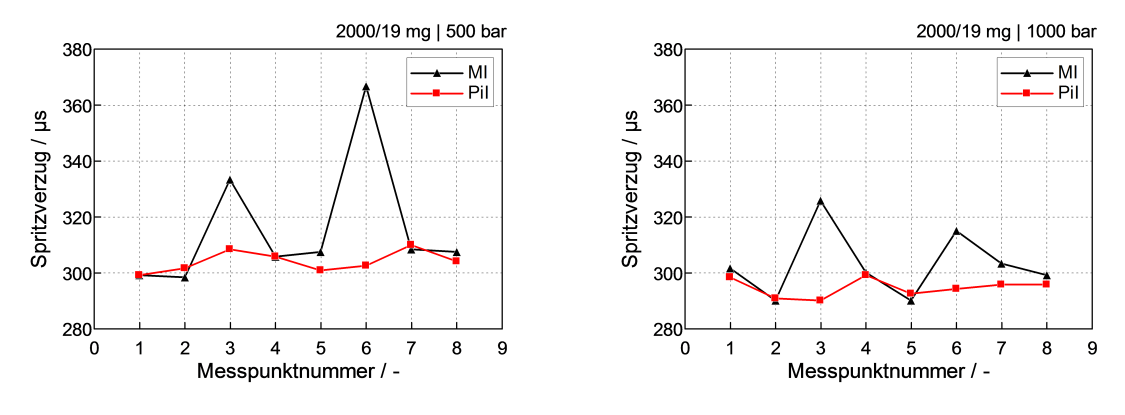

Abb. 3.31: Spritzverzug MR 341 Abb. 3.32: Spritzverzug MR 342

|   | Messpunkt Pilotabstand Pilotmenge |     |
|---|-----------------------------------|-----|
|   | $\mu s$                           | mq  |
|   | 400                               | 1.2 |
| 2 | 1500                              | 1.2 |
| 3 | 900                               | 0.7 |
| 4 | 400                               | 0.7 |
| 5 | 1500                              | 0.7 |
| 6 | 900                               | 1.8 |
| 7 | 400                               | 1.8 |
| 8 | 1500                              | 1.8 |

Tabelle 3.7: Pilotabstand und Pilotmenge aus MR 341/342

### Raildruck-Variation

Die Spritzverzüge aus den Messreihen 344 und 345 sind in Abbildung 3.33 und 3.34 über dem Raildruck aufgetragen. Dabei wurden in diesen beiden Messreihen die Einspritzparameter Pilotabstand, Pilotmenge, Startzeitpunkt und Menge der Haupteinspritzung konstant gehalten. Es stellt sich heraus, dass für den Spritzverzug bei unveränderten sonstigen Parametern die Höhe des Raildrucks irrelevant ist. Einzig bei den Pilot-SV ist ein – auch bei anderen Messreihen wiederkehrender – leichter Anstieg bei geringen Raildrücken zu erkennen.

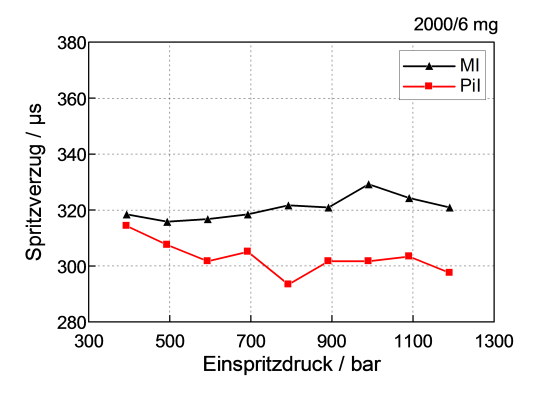

Abb. 3.33: Spritzverzug MR 344 Abb. 3.34: Spritzverzug MR 345

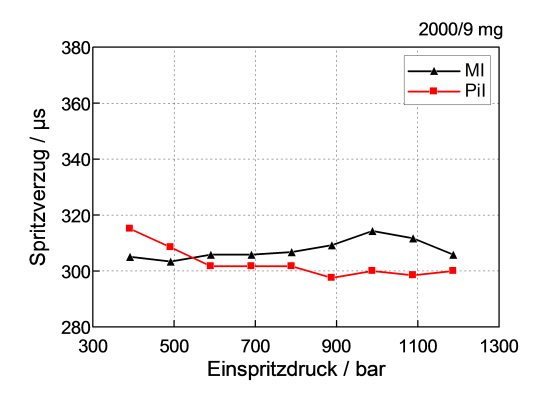

#### Pilotanzahl-Variation

Die Anzahl an Piloteinspritzungen je Messpunkt ist Tabelle 3.8 zu entnehmen. In Abbildung 3.35 ist diesmal zusätzlich in blau der Spritzverzug des zweiten Piloten aufgetragen. Dieser ist – wie bei anderen Messungen auch – sehr konstant. Deutlich zu erkennen sind jedoch zwei SV-Spitzen der Haupteinspritzung (MP 4 und 7) und zwei Tiefpunkte bei der ersten Piloteinspritzung (MP 5 und 11). Die Spitzen treten bei groÿen Einspritzmengen und niedrigem Raildruck und umgekehrt auf. Die Senken jeweils bei vorangegangener zweiter Voreinspritzung, jedoch nur bei einem hohen Raildruck von 1000 bar. Bei 500 bar Einspritzdruck liegen SV-PiI1 und SV-PiI2 sehr nahe beieinander (MP 2 und 8). Eine weitere interessante Erkenntnis aus dieser Messsreihe ist, dass bei Punkten ohne Piloteinspritzung (MP 3, 6, 9 und 12) der SV-MI den Werten der üblichen SV-PiI gleicht. Daraus kann man schlieÿen, dass die Piloteinspritzung für Abweichungen beim MI-SV verantwortlich ist und diesen durch mögliche Schwingungen im System deutlich beeinflusst.

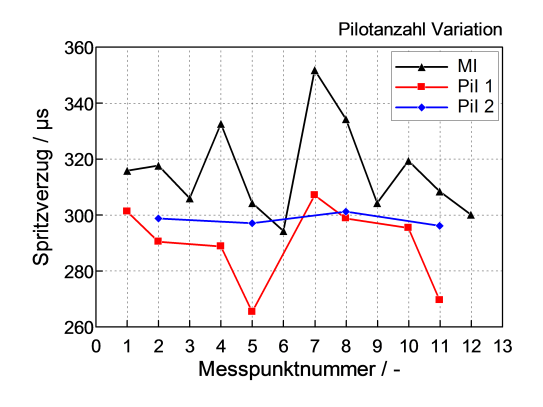

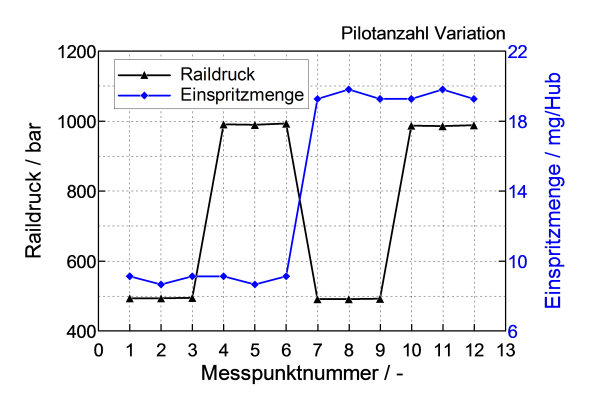

Abb. 3.35: Spritzverzug MR 347 Abb. 3.36: Raildruck und Einspritzmenge MR 347

Tabelle 3.8: Anzahl Piloteinspritzungen MR 347

| Messpunkt                                               |  |  |  |  | 4 5 6 7 8 9 10 11 12 |  |  |
|---------------------------------------------------------|--|--|--|--|----------------------|--|--|
| Piloteinspritzungen 1x 2x 0x 1x 2x 0x 1x 2x 0x 1x 2x 0x |  |  |  |  |                      |  |  |

### Gegendruck-Variation

Der Gegendruck wird in den Messrohren eingestellt, um für den Injektor die motorischen Bedingungen bei der Einspritzung möglichst nachzubilden. Der Zylinderdruck liegt während der Einspritzung für die betrachteten Messpunkte im Bereich von 50 ÷ 70 bar. Bei dieser Messreihe wurde die Auswirkung auf den Spritzverzug von Gegendrücken deutlich darunter (30 bar) und deutlich darüber (90 bar) untersucht. In Abbildung 3.37 und 3.38 ist zu sehen, dass diese Variation praktisch keinen Einfluss auf den Spritzverzug hat. Das liegt auch nahe, da die Änderung des Gegendrucks im Verhältnis zum Raildruck relativ gering ist. Die Spitze, welche beim SV-MI ersichtlich

ist, ergibt sich wie bereits bei der Pilotanzahl-Variation bei großer Einspritzmenge und niedrigem Raildruck (Vgl. Tabelle 3.9)

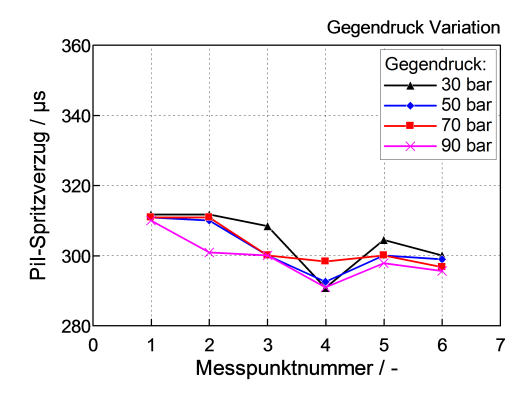

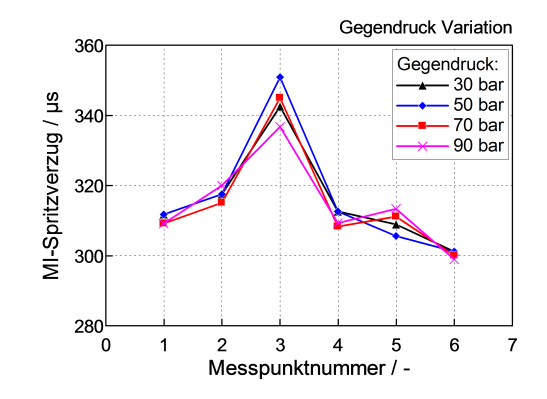

Abb. 3.37: PiI-Spritzverzug MR 343 Abb. 3.38: MI-Spritzverzug MR 343

| Messpunkt      | Drehzahl<br>$min^{-1}$ | Einspritzmenge<br>mq | Raildruck<br>bar |
|----------------|------------------------|----------------------|------------------|
|                | 2000                   | 9                    | 500              |
| $\overline{2}$ | 2000                   | 9                    | 1000             |
| 3              | 2000                   | 19                   | 500              |
| 4              | 2000                   | 19                   | 1000             |
| 5              | 1500                   | 9                    | 500              |
| 6              | 1500                   | 9                    | 1000             |

Tabelle 3.9: Einspritzmenge und Raildruck aus MR 343

### Injektor-Variation

In den letzten drei Messreihen der Einspritzratenmessung wurden verschiedene Injektoren untersucht. In Abbildung 3.39 und 3.40 ist wie bereits bei der Gegendruck-Variation, auch bei der Veränderung der Düsenlochanzahl kein gravierender Unterschied erkennbar. In Tabelle 3.10 sind die weiteren Parameter dieser drei Messreihen dargestellt. Bei den ersten sechs Messpunkten handelt es sich um Serienpunkte, vergleichbar mit MR 329 und 331. Die erste Spitze der SV-MI-Kurve ist auch in Abbildung 3.30 erkennbar. Warum so eine groÿe Erhöhung beim Serienmesspunkt vorhanden ist, ist nicht bekannt, jedoch zeigen dieses Merkmal alle drei Injektoren unabhängig voneinander auf, weshalb ein Messfehler ausgeschlossen werden kann. SV-MI von MP 4-6 korrelieren auch sehr gut mit den Ergebnissen aus Abbildung 3.29. Bei Messpunkt 8 ist eine zweite Spitze sowohl beim Pilot- als auch beim MI-SV erkennbar. Ein hoher Einspritzdruck und eine verhältnismäßig niedrige Einspritzmenge wurden hier vorgegeben.

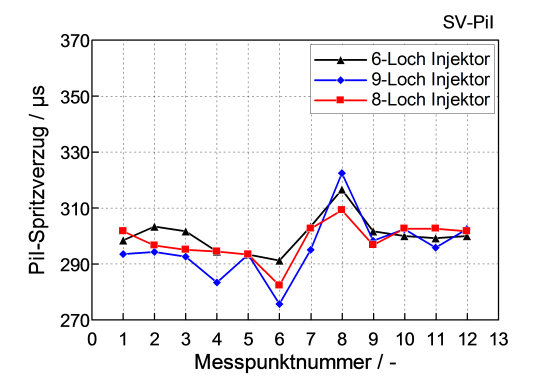

SV-MI 370 6-Loch Injektor 9-Loch Injektor 8-Loch Injektor 270  $\pmb{0}$  $\overline{1}$  $\overline{\mathbf{c}}$ 3  $\overline{4}$ 5 6  $\overline{7}$ 8 9  $10$  $11$ 12 13 Messpunktnummer /

Abb. 3.39: PiI-Spritzverzug MR 350-352 Abb. 3.40: MI-Spritzverzug MR 350-352

| Messpunkt          | Drehzahl<br>$min^{-1}$ | Einspritzmenge<br>mq           | Raildruck<br>bar | Pilotabstand<br>$\mu s$ | Pilotmenge<br>mq |
|--------------------|------------------------|--------------------------------|------------------|-------------------------|------------------|
| $1 - 3$<br>$4 - 6$ | 2000<br>1500           | 22<br>9<br>14<br>22<br>9<br>14 | Serie<br>Serie   | Serie<br>Serie          | Serie<br>Serie   |
|                    | 2000                   | 9                              | 500              | 1000                    | 0.9              |
| 8                  | 2000                   | 9                              | 1000             | 1000                    | 0.9              |
| 9                  | 2000                   | 9                              | 500              | 1000                    | 0.7              |
| 10                 | 2000                   | 9                              | 500              | 1000                    | 1.5              |
| 11                 | 2000                   | 9                              | 500              | 400                     | 0.9              |
| 12                 | 2000                   | 9                              | 500              | 1500                    | 0.9              |

Tabelle 3.10: Einspritzparameter aus MR 350/351/352

### Zusammenhang Drucksensor und Ratenmessung

Zu Beginn der Prüfstandsarbeiten wurde - wie in Abbildung 3.41 ersichtlich - ein Drucksensor (p<sub>Leit</sub>) in die Hochdruckleitung zwischen Rail und Injektor integriert. Dieser misst während der Einspritzung einen in der Zuleitung entstehenden Druckabfall. Um nach der Einspritzratenmessung den Spritzbeginn eventuell anhand von diesem Abfall bestimmen zu können, wurden die Zusammenhänge untersucht. Für eine Überprüfung erweist sich MR 345 am besten, da hier der Raildruck bei konstanten

Einspritzparametern variiert wurde. Der Spritzbeginn liegt über die gesamte Messreihe bei 3 °KW (Abbildung 3.42), weshalb die p<sub>Leit</sub>-Kurven übereinander betrachtet werden können.

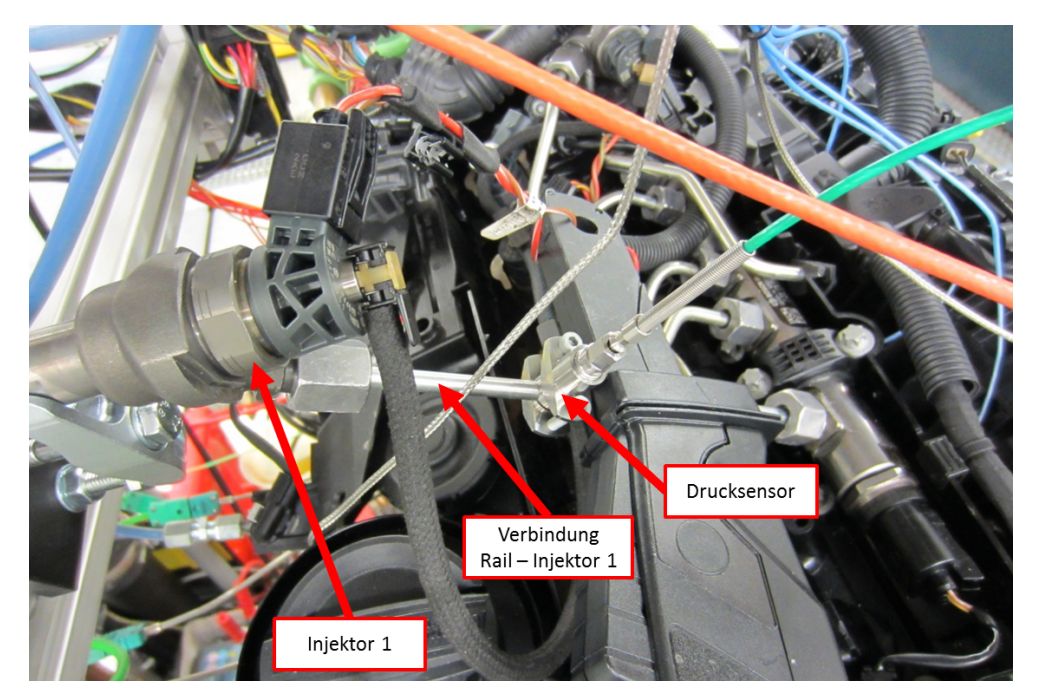

Abbildung 3.41: Drucksensor in Hochdruckleitung

Bei kleinen Drücken (Raildruck  $< 500$  bar) ist anhand der  $p_{Let}$ -Kurve der Spritzbeginn nicht feststellbar, da kein eindeutiger Zeitpunkt des Druckabfalls erkennbar ist (siehe Abbildung 3.43). Bei mittleren Drücken (Raildruck 500 ÷ 1000 bar) sind zwei Einbrüche vorhanden, wobei keiner der beiden mit dem Ratenanstieg korreliert. In Abbildung 3.44 ist ersichtlich, dass der erste starke Abfall 0.8 ◦KW und der zweite 1.1 ◦KW vom eigentlichen Spritzbeginn entfernt liegen. Erst bei Drücken über 1000 bar kann eine hinlänglich genaue Aussage getroffen werden, wann der Startpunkt der Einspritzung ist. Dies gilt jedoch nur für diese Messreihe. Werden Einspritzparameter geändert, kann auch bei hohen Drücken der Einspritzzeitpunkt nur mit Unsicherheiten bis etwa 2 ◦KW bestimmt werden, da eine Änderung von Pilotabstand und -menge immer sensible Auswirkungen auf Druckschwingungen im Injektor hat.

# Untersuchung des Brennverlaufs und Bestimmung des Zündverzugs

Um einen Zusammenhang zwischen CNL und Zündverzug herstellen zu können, war nun nach der Bestimmung des Spritzverzugs die Ermittlung des Brennbeginns erforderlich. Wie bereits in Kapitel 3.1.3 beschrieben, gibt es einige Definitionen des Verbrennungsstarts. Bei dieser Auswertung wurde für die Festlegung des BBG, wenn möglich, die erste Begrisbestimmung gewählt.

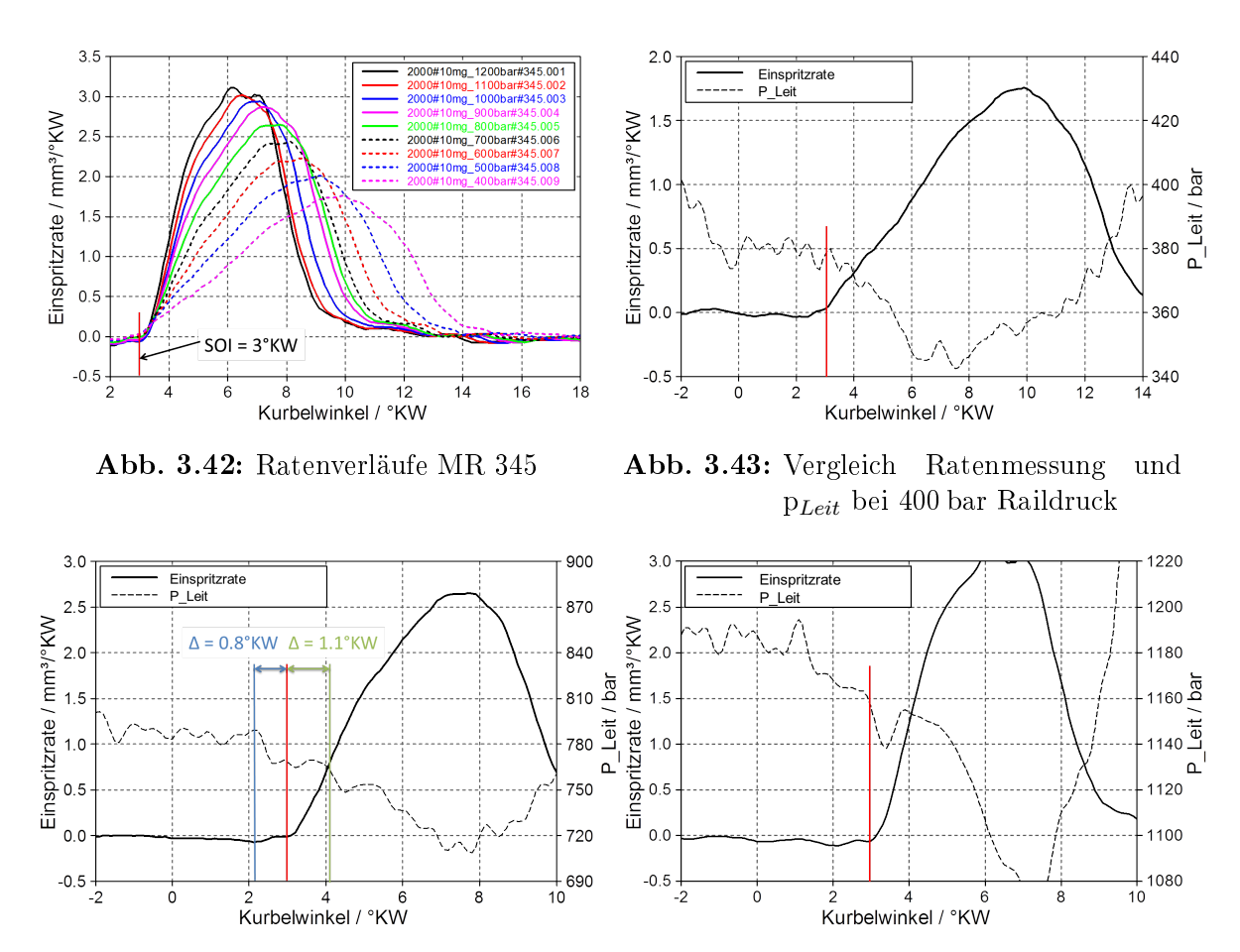

Abb. 3.44: Vergleich Ratenmessung und pLeit bei 800 bar Raildruck Abb. 3.45: Vergleich Ratenmessung und pLeit bei 1200 bar Raildruck

Der Brennbeginn war in den meisten Fällen gut eruierbar, da der Startzeitpunkt des steilen Anstiegs relativ deutlich erkennbar war. Bei einer kleinen Anzahl an Messungen war die Detektion jedoch nicht eindeutig. Grund dafür waren subjektive Interpretationsmöglichkeiten des Brennverlaufs. Auch die automatische Detektion brachte in diesen Fällen keine Abhilfe, da es bei manchen Verläufen nicht klar war, ab wann genau die Verbrennung einsetzt. Dabei traten zum Beispiel niederfrequente Schwingungen im Übergangsbereich zwischen Pilotverbrennung und Hauptverbrennung auf, die schwierig zu interpretieren waren. Die Diagramme 3.46 bis 3.49 zeigen vier Heizverläufe ausgewählter Messpunkte, bei denen es entweder Schwierigkeiten in der Festlegung des Brennbeginns gab, oder generell Auälligkeiten im Heizverlauf feststellbar waren. In Abbildung 3.46 ist zu erkennen, dass zwischen globalem Minimum in Punkt 1 und Start des zweiten Anstiegs in Punkt 2 1.3 ◦KW liegen. Der Bereich zwischen den roten Linien kann – so wie der Abschnitt von  $0.5\textdegree KW$  bis  $2\textdegree KW$  – als eine halbe Schwingung interpretiert werden, wonach der Brennbeginn erst in Punkt 2 liegen würde. Genauso ist es in Abbildung 3.47. Hier kann der Verlauf zwischen Punkt 1

und 2 ebenso als Schwingung gedeutet werden, wie der Bereich davor von 5 ◦KW bis 7 ◦KW. Bei schwierig zu interpretierenden Heizverläufen wurde zusätzlich die Druckänderungskurve in blau zu Hilfe genommen. Diese gab im Zweifelsfall Aufschluss über den tatsächlichen Brennbeginn und wurde in weiterer Folge aufgrund des glatten Verlaufs für die automatische Detektion des Brennbeginns mittels Makro benutzt. Eine Glättung des Heizverlaufs wäre in diesen Fällen nicht zielführend gewesen, da dadurch auch der Knick beim Startpunkt des steilen Anstiegs abgerundet worden und dieser Punkt somit nicht mehr exakt bestimmbar gewesen wäre.

Weitere Auälligkeiten im Heizverlauf zeigen Abbildung 3.48 und 3.49. Die linke Kurve zeigt hochfrequente Schwingungen im rot gekennzeichneten Bereich zwischen Pilotund Hauptverbrennung und ab 8.5 ◦KW. Im rechten Diagramm ist ein stufenförmiger Verbrennungsaussetzer im Bereich um 9 ◦KW erkennbar. Bei beiden Verläufen war trotz dieser Eigenheiten eine Bestimmung des Brennbeginns möglich, da man den Zeitpunkt, an dem der steile Anstieg beginnt, sehr gut erkennen kann.

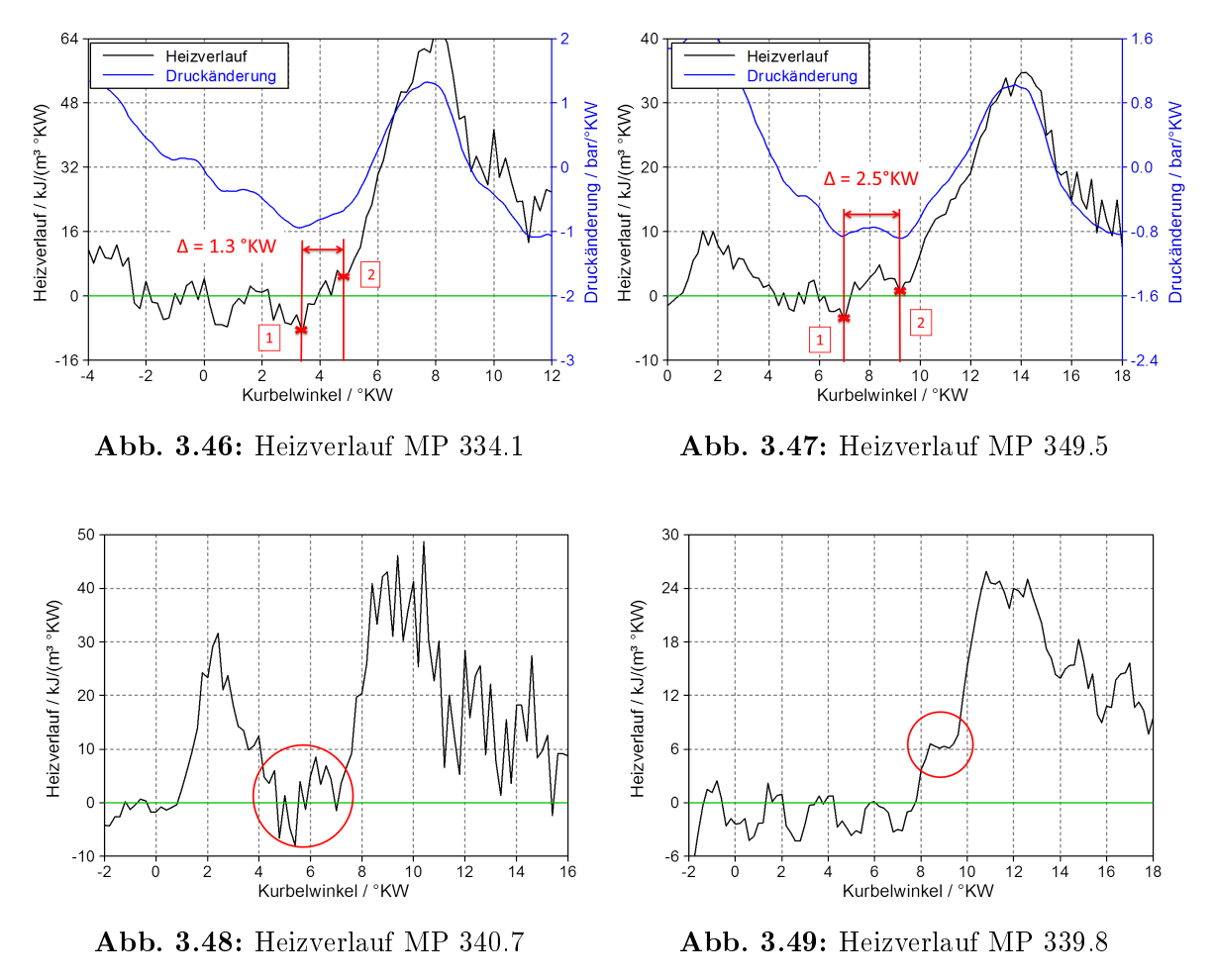

Nach der Bestimmung von Spritz- und Brennbeginn sind alle Gröÿen zur Berechnung des Zündverzugs bekannt. Für die Serienmesspunkte aus Messreihe 329, 330 und 331

konnten nun 3d-Kennfelder erzeugt werden, welche den Zündverzug darstellen. Abbildung 3.50 zeigt diesen in °KW und Abbildung 3.51 in  $\mu$ s.

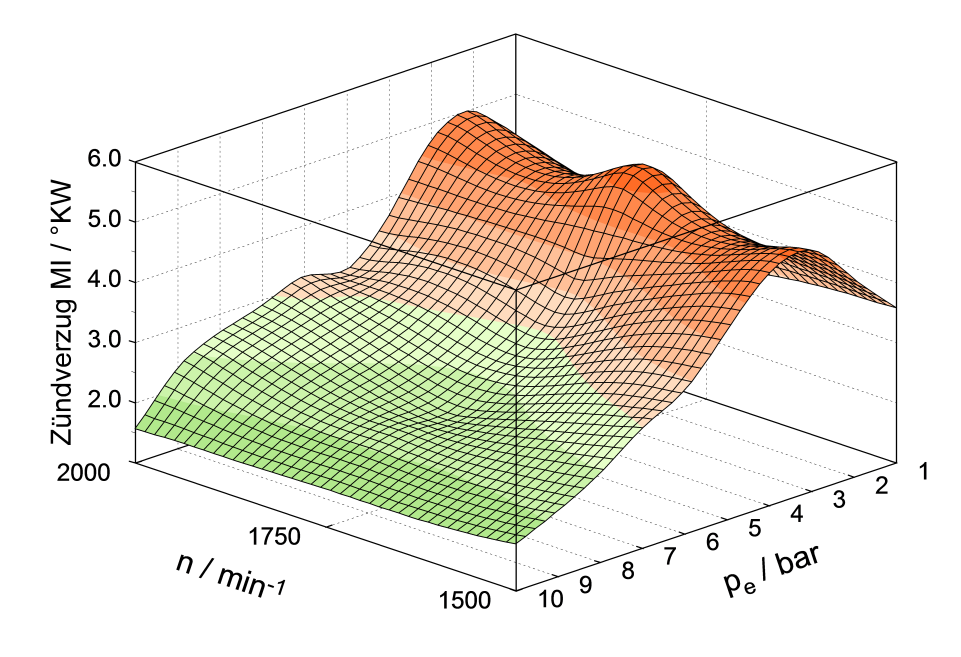

Abbildung 3.50: Zündverzug der Haupteinspritzung in  $\rm{^{\circ}KW}$ 

Weiters wurde mit dem Programm Concerto der Ratenverlauf integriert, die eingespritzte Menge während des MI-Zündverzugs berechnet und in einem Diagramm dargestellt. Dabei ist in Abbildung 3.53 die absolute Menge in mg und in Abbildung 3.54 die eingespritzte Menge während des Zündverzugs in Prozent der Haupteinspritzmenge aufgetragen. In Abbildung 3.52 ist ersichtlich, dass der Mengenverlauf im Anfangsbereich des Ratenanstiegs sehr flach ist. Dies hat zur Folge, dass für die Berechnung der eingespritzten Menge die exakte Beurteilung des Spritzbeginns bei weitem nicht so wichtig ist, wie eine genaue Brennbeginn-Bestimmung. Aus diesen Diagrammen geht klar hervor, dass sowohl der ZV, als auch die in dieser Zeit injizierte Menge bei allen drei Drehzahlen Spitzen im Bereich von 2 bis 4 bar besitzen. Genau bei dieser Last ist auch im CNL-Kennfeld eine Überhöhung erkennbar. Die große – in der langen Zündverzugszeit – eingespritzte Menge wird im Zylinder als vorgemischte Verbrennung nahezu schlagartig umgesetzt. Dabei kann es zu steilen Druckanstiegen kommen, die nach Kapitel 2.2.1 hauptverantwortlich für ein hohes Verbrennungsgeräusch sind.

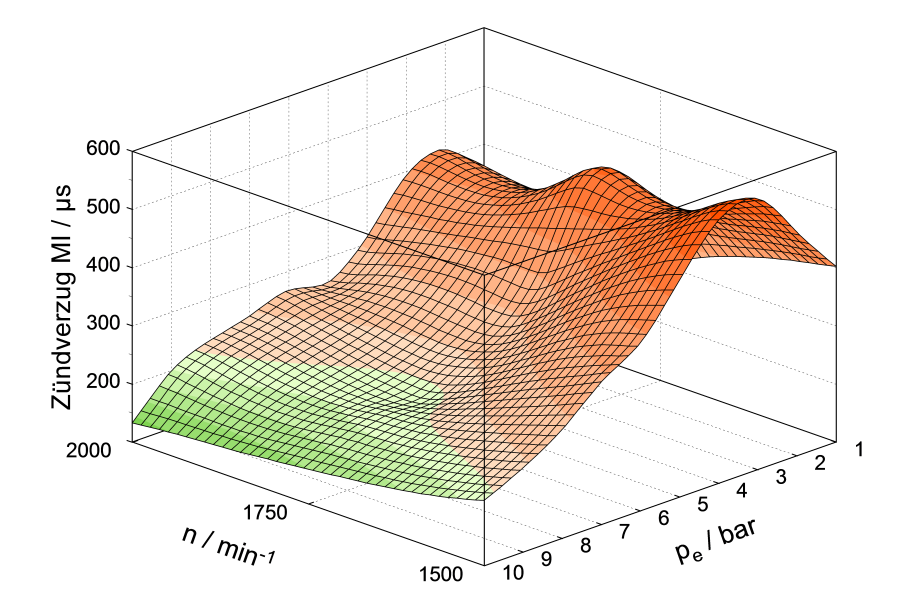

Abbildung 3.51: Zündverzug der Haupteinspritzung in  $\mu$ s

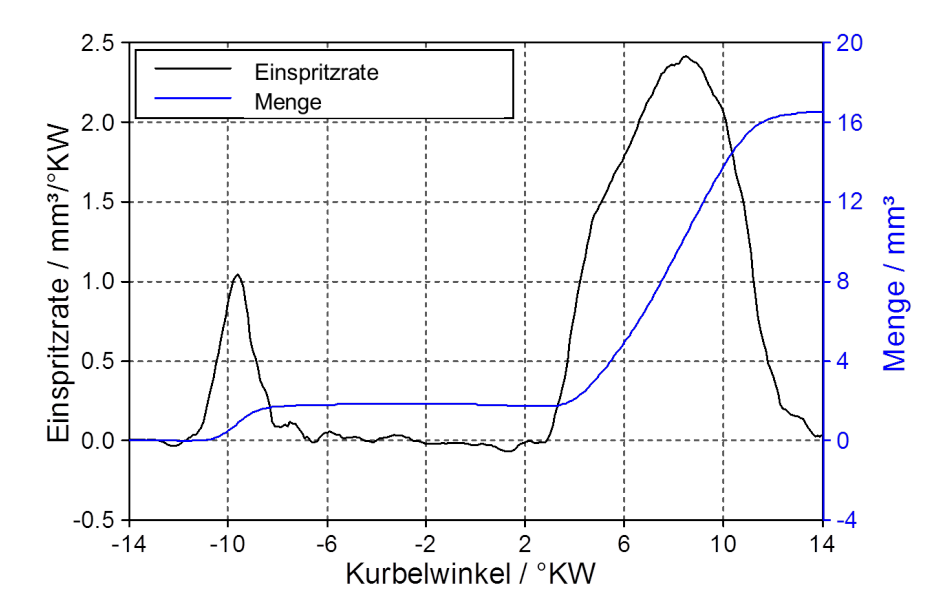

Abbildung 3.52: Raten- und Mengenverlauf

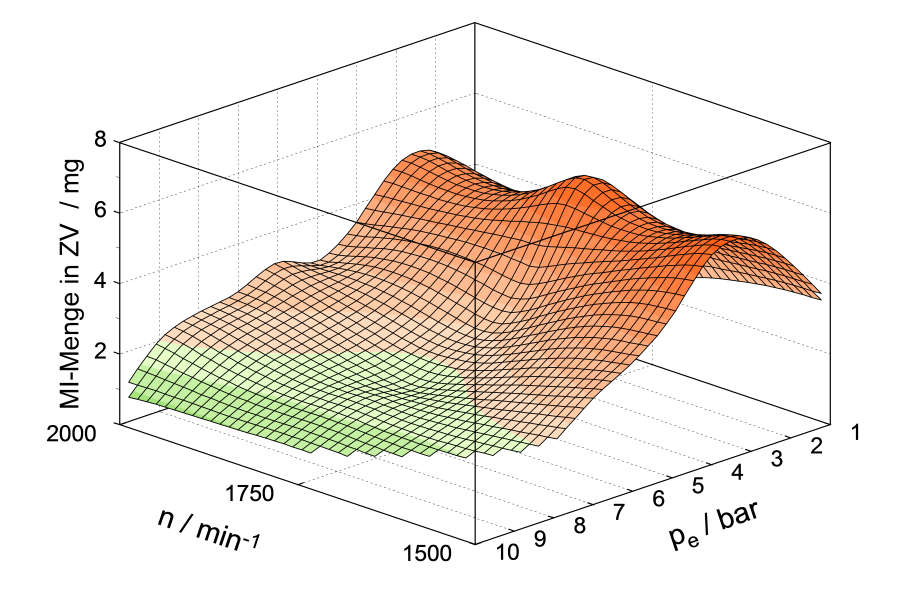

Abbildung 3.53: Eingespritzte MI-Menge in MI-Zündverzugszeit in mg

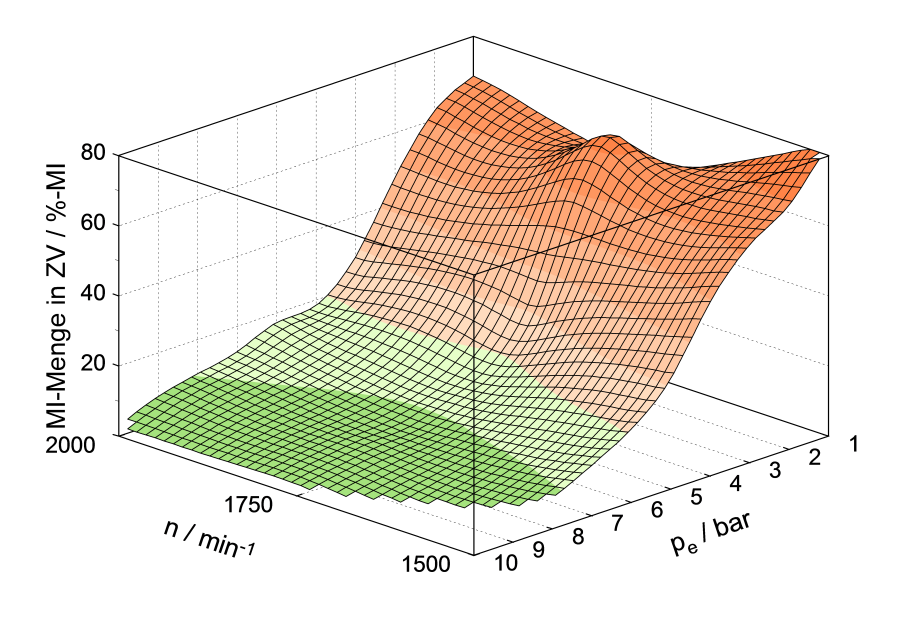

Abbildung 3.54: Eingespritzte MI-Menge in MI-Zündverzugszeit in % von MI

# 3.2.3 Zusammenfassung Einspritzratenmessung

Während der Auswertung der Ergebnisse war bereits klar, dass das Einspritzsystem als Ganzes sehr komplex ist. Die verschiedenen Parameter, welche variiert werden können, haben nicht nur einen Einfluss auf die Verbrennung, sondern auch auf den Spritzverzug der Injektoren.

Aus den Pilot-SV ist ersichtlich, dass ohne vorhergehender zweiten Piloteinspritzung der Verzug relativ konstant zwischen 290  $\mu$ s und 300  $\mu$ s liegt. Dies zeigt in vier Punkten auch der MI-SV, wenn keine Voreinspritzung stattfindet (Abbildung 3.35). Dass sich bei bestimmten Konstellationen Spitzen bzw. Senken in den Diagrammen ergeben, ist bei mehreren Messreihen erkennbar. Der Bestromungsbeginn variiert zwischen den Zyklen oft um 0.1 ◦KW. Durch die Festlegung des Spritzbeginns mit der anfangs beschriebenen  $0.1\,\mathrm{mm^3}/^\circ \mathrm{KW}$ -Methode können weitere Unsicherheiten von  $0.1\div 0.2\,^\circ \mathrm{KW}$ hinzukommen. Diese kleinen Beträge erklären jedoch nicht die Spitzen und Senken in den vorhandenen Diagrammen, vor allem weil sie bei denselben Parametern gleich bei mehreren Messreihen auftauchen (Vergleich Abb. 3.38 und 3.40).

Es ist anzunehmen, dass Druckschwingungen im komplexen Einspritzsystem je nach Variation entweder eine Verkürzung oder eine Verlängerung des Spritzverzugs verursachen, da sie das Öffnen der Düse entweder beschleunigen oder verlangsamen. Die genauen Gründe dafür konnten nicht herausgefunden werden, da die Verstellung eines Parameters meist eine Änderung mindestens eines weiteren verursacht. Oft sind diese Schwankungen bei Konstellationen von hohem Raildruck und niedriger Einspritzmenge und umgekehrt erkennbar. Auch bei bestimmten Pilotabständen kann es zu Unregelmäÿigkeiten im SV-MI-Verlauf kommen (Vergleich Abb. 3.31 und 3.32).

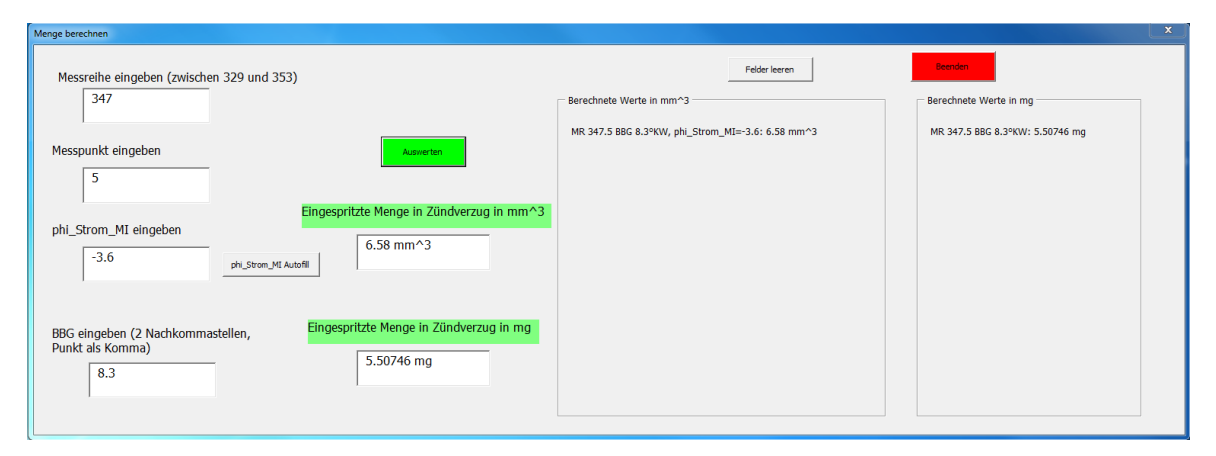

Abbildung 3.55: Benutzeroberfläche für Auswertung der eingespritzten Menge in ZV-Zeit

Wenngleich es beim Pilot-SV für weitere Berechnungen sinnvoll sein kann den Mittelwert der Messreihen zu verwenden, ist dies beim MI-SV sicher nicht zielführend, da der Unterschied zwischen kürzestem und längstem Spritzverzug über alle Messreihen 75  $\mu$ s

beträgt. Dies entspricht bei einer Drehzahl von 2000 min<sup>−</sup><sup>1</sup> einer Kurbelwellendrehung um 0.9 ◦KW. Aus diesem Grund wurden alle SV-MI Werte in einer Datenbank gespeichert. Da aus diesen Messreihen nahezu jede Einspritzparametervariation bereits aufgezeichnet wurde, kann man nun auch für Betriebspunkte ohne Ratenmessung eine Aussage über den Spritzverzug treffen. Dazu wird anhand der bekannten Einspritzparameter einer neuen Messung der am besten dazu passendste Ratenverlauf gewählt und der entsprechende SV-MI Wert ermittelt.

Um nun die eingespritzte Kraftstomenge während der Zündverzugszeit zu eruieren, ist es erforderlich den Brennbeginn und den Bestromungszeitpunkt des Injektors zu kennen. Nach Eingabe dieser beiden Werte errechnet ein Programm (Abbildung 3.55) die eingespritzte Menge. Dadurch kann bei Prüfstandsmessungen ohne vorhergehender Ratenmessung neben dem Spritzverzug auch eine Aussage über die während der Zündverzugszeit eingebrachte Kraftstoffmenge getroffen werden.
# 4 Simulation CORA

Dieser Teil der Masterarbeit behandelt kurz die Simulation mit dem Programm CORA (Combustion, Optimization, Research and Analysis). Die Software wurde am Institut für Verbrennungskraftmaschinen und Thermodynamik entwickelt und wird neben anderen Anwendungsbereichen dazu benutzt, Verlustanalysen von direkteinspritzenden Dieselmotoren durchzuführen. Bei dieser Masterarbeit wurde das Programm in erster Linie dazu verwendet, die aus den Verlustanalysen berechneten Brennverläufe für die weitere Simulation in AVL Boost zu verwenden (Kapitel 5).

Im Zuge der Verlustanalyse ist es notwendig den Hochdruckzyklus des Arbeitsprozesses eines Verbrennungsmotors zu simulieren und zu analysieren. Bei vorgegebenen Heizverläufen und weiteren Parametern errechnet dieses Programm Druckverläufe und Zylinderbedingungen während des Hochdruckzyklus. Um mögliche Fehler, welche unter Umständen bei der Berechnung des Heizverlaufs entstehen, zu vermeiden, bietet CORA auch die Möglichkeit Druckverläufe, die am Prüfstand direkt im Zylinder gemessen werden können und daher noch "unverfälscht" sind, als Input für die Berechnung der Wandwärmeverluste und in weiterer Folge des Brennverlaufs vorzugeben.

Bei dieser Simulation wurden mittels CORA für drei Serienlastschnitte bei 1500, 1750 und 2000 min<sup>−</sup><sup>1</sup> jeweils von 1 ÷ 10 bar Verlustanalysen durchgeführt. Im Zuge dessen wurden Brennverläufe für jeden dieser Lastpunkte errechnet. Wie bereits in Kapitel 2.3.3 beschrieben, besteht der Brennverlauf aus dem Heizverlauf zuzüglich Wandwärmestrom. In Kapitel 4.1 werden kurz die wichtigsten Parameter für die Simulation näher beschrieben, während in Kapitel 4.2 auf die Ergebnisse der Brennverläufe und auf die Verlustanalyse eingegangen wird. Auÿerdem ist hier anzumerken, dass CORA für alle Berechnungen ideales Gasverhalten annimmt.

# 4.1 Parametereinstellungen und Ausgabewerte

Dieses Kapitel soll einen kurzen Überblick über die verstellbaren Parameter schaffen. Neben der Eingabe von unveränderlichen Motorgeometriedaten ist es möglich einerseits Simulationsparameter der ersten Gruppe wie

- Schrittweite
- Filter-Typ

• Filter-Wert

und andererseits motor- bzw. verbrennungsspezifische Daten aus der zweiten Gruppe wie

- Wärmemodell/-übergangskoeffizient, Swirl
- Restgas im Zylinder
- Verbrennungsstart/-ende

zu verändern.

Alle restlichen für die Verlustanalyse erforderlichen Angaben wie zum Beispiel Drehzahl, Einspritzmenge, Luftmasse und Abgaszusammensetzung werden aus den Dateien der Motorprüfstandsmessdaten geladen.

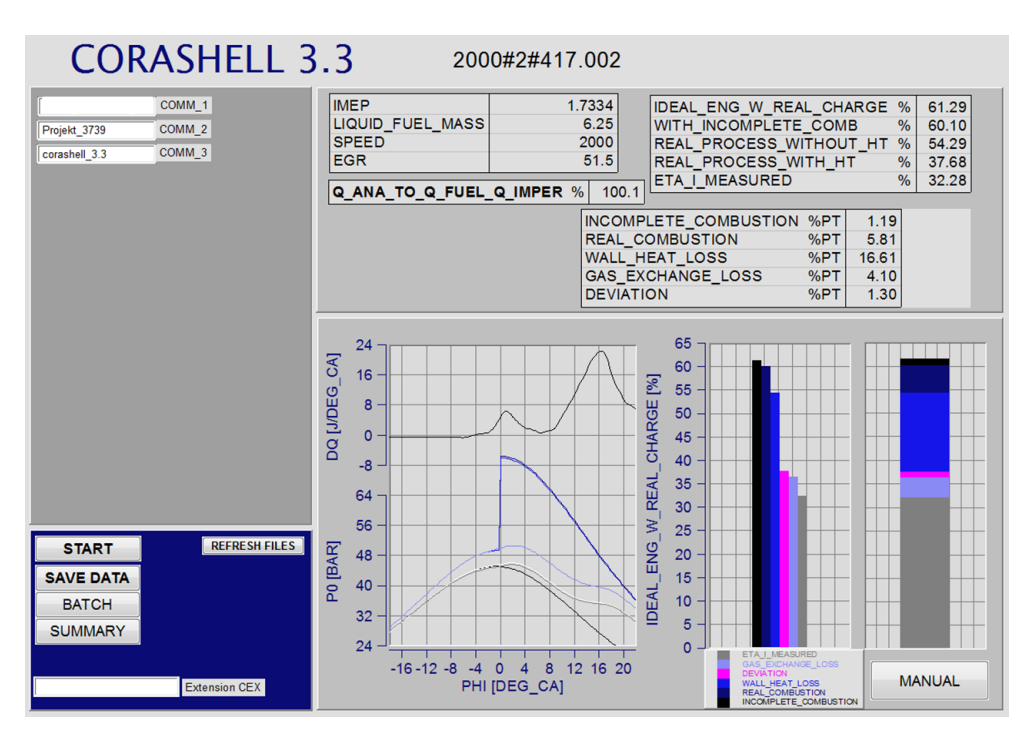

Abbildung 4.1: Ausgabe-Benutzeroberäche CORA

In Abbildung 4.1 ist die Benutzeroberäche von CORA dargestellt. Nach dem Einstellen der Parameter wird hier im Anschluss an die Simulation eine Verlustanalyse im entsprechenden Lastpunkt ausgegeben. Die beiden Werte in den rot gekennzeichneten Rechtecken gilt es bei der Parameteranpassung zu optimieren. Ziel dabei ist es bei der Energiebilanz (Q\_ana\_to\_Q\_fuel\_Q\_imper) möglichst 100 % zu erreichen und die Abweichung (Deviation) nahe 0 % zu reduzieren. Der erste Wert gibt die aus dem

Druckverlauf berechnete Summe der freigesetzten Wärmemenge im Verhältnis zur gesamt eingespritzten Kraftstowärmemenge an [23]. Der zweite Wert gibt die Summe der Abweichungen in % Wirkungsgrad zwischen Simulation und Messung an. Referenz dafür ist der simulierte Wirkungsgrad des realen Prozess mit Wärmeübergang auf der einen Seite und der aus den Prüfstandsdaten errechnete innere Motorwirkungsgrad auf der anderen Seite.

Um realitätsnahe Simulationsergebnisse zu erhalten sollen die anfangs erwähnten Parameter der zweiten Gruppe in einem realistischen Bereich variiert werden. Während die Werte für Schrittweite, Filter-Typ und Filter-Wert hauptsächlich Einfluss auf die Filterung und Form des Brennverlaufs nehmen (siehe Abbildung 4.2 und 4.3), so zieht eine Variation der Parameter der zweiten Gruppe eine Veränderung der Verlustberechnung nach sich.

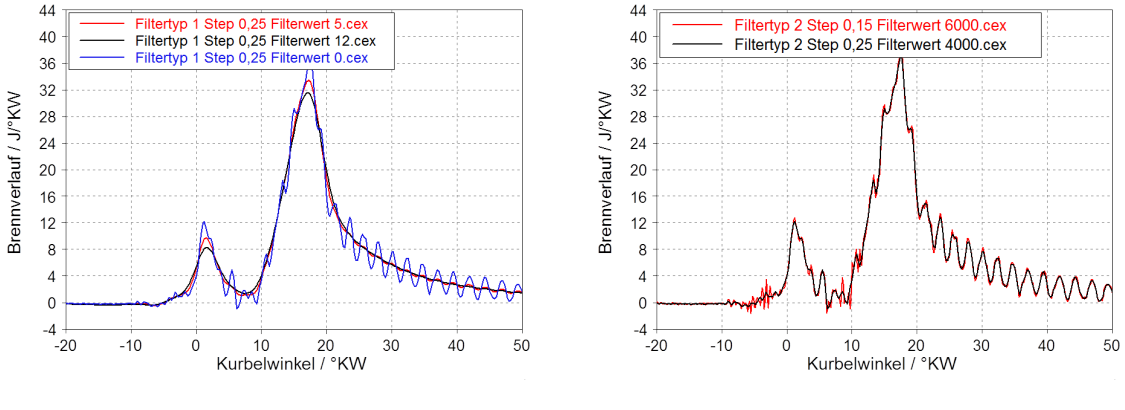

Abb. 4.2: Vergleich Filtertyp 1 Abb. 4.3: Vergleich Filtertyp 2

Links in Abbilung 4.2 wird Filtertyp 1 verwendet. Dieser ist ein 3-Punkt-Filter, welcher aus jeweils drei aufeinander folgende "Punkte" ein Dreieck erstellt und den geometrischen Mittelpunkt als Ersatzpunkt dafür wählt. Step gibt die Schrittweite an und der Filterwert legt fest, wie oft dieser Vorgang auf die Druckkurve angewandt werden soll, also wie stark die Kurve gefiltert wird. Der vom Programm empfohlene Filterwertbereich von 5 bei einer Schrittweite von 0.25 lieferte gute Ergebnisse, während ein geringerer Wert zu viele Schwingungen in der Kurve belässt (blaue Kurve) und ein gröÿerer Wert den Verlauf zu stark abschwächt und abrundet (rote Kurve).

In der rechten Abbildung wird der Filtertyp 2 verwendet. Bei diesem Filter wird eine FFT-Analyse (Fast-Fourier-Transformation) durchgeführt. Der Filterwert gibt hier an, bis zu welcher Frequenz diese durchgeführt werden soll. Bei der schwarzen Kurve wurden 6000 Hz und bei der blauen Kurve 4000 Hz gewählt. Im Diagramm ist ersichtlich, dass der Brennverlauf bei beiden Frequenzen noch aus zu vielen starken Schwingungen besteht, weshalb in weiterer Folge Filtertyp 1 verwendet wurde.

## 4.2 Ergebnisse

Der Unterschied zwischen Brennverlauf und Heizverlauf wird in Abbildung 4.4 dargestellt. Es ist klar ersichtlich, dass der Heizverlauf aufgrund der Wandwärmeverluste deutlich niedriger liegt als der Brennverlauf. Eine Auswirkung der beiden auf den vom Simulationsprogramm AVL Boost errechneten Zylinderdruckverlauf zeigt Abbildung 4.5. Im Bereich der Pilotverbrennung stimmt die Druckkurve, welche aus dem Brennverlauf errechnet wurde, besser mit der Messung überein, während im Bereich der Hauptverbrennung die Druckkurve aus dem Heizverlauf nahezu deckungsgleich mit der Messung ist. Da vor allem die Hauptverbrennung ausschlaggebend für das CNL ist, wurde bei den weiteren Untersuchungen in AVL Boost der Heizverlauf gewählt, da dieser weniger manipuliert und gefiltert wurde.

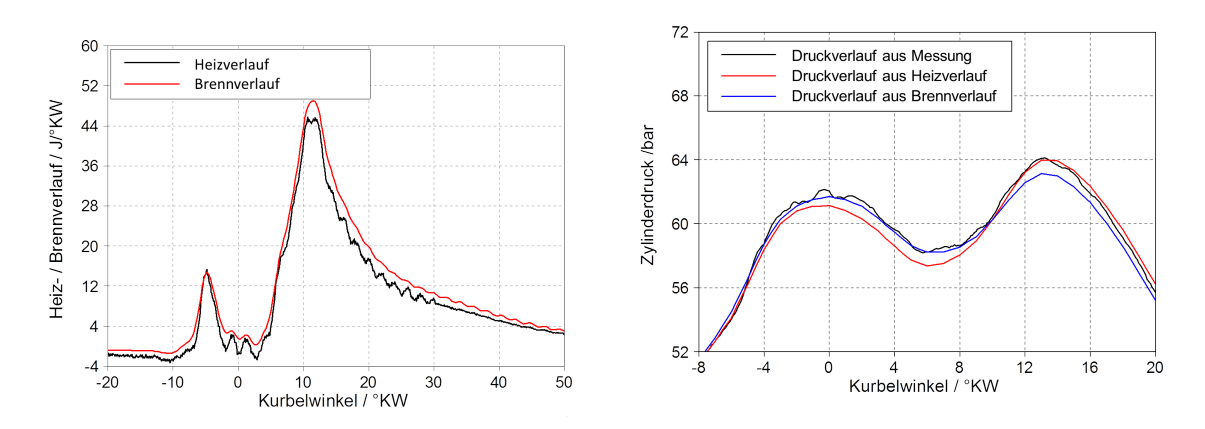

Abb. 4.4: Unterschied zwischen Heiz- und Brennverlauf bei 2000/6 Abb. 4.5: Unterschied der Druckverläufe bei 2000/6

Als weiteres Ergebnis dieser Simulation zeigen abschlieÿend Abbildung 4.6, 4.7 und 4.8 die Verlustanalysen der drei simulierten Drehzahlen 1500, 1750 und 2000 min<sup>−</sup><sup>1</sup> von 1 ÷ 10 bar. Die großen Wandwärmeverluste bei niedrigem Mitteldruck ergeben bei allen Drehzahlen in diesem Bereich einen schlechten effektiven Wirkungsgrad. Auch Reibungsverluste und Wirkungsgradeinbuÿen aufgrund der unverbrannten HC- und CO-Moleküle tragen bei niedriger Last zusätzlich zu diesem bei der Verbrennungskraftmaschine typischen – Effekt bei.

Dass die Abweichung der Wirkungsgrade zwischen Messung und Simulation über den gesamten simulierten Bereich sehr klein ist, zeigt Abbildung 4.10. Die gute Annäherung an die geforderten 100 % der Energieumsetzung ist in Abbildung 4.9 ersichtlich und weiters ist im Diagramm 4.11 das Ende der Verbrennung dargestellt. Dieses soll verdeutlichen, dass die Ergebnisse mit möglichst realitätsnahen Annahmen des Verbrennungsendpunktes erreicht wurden.

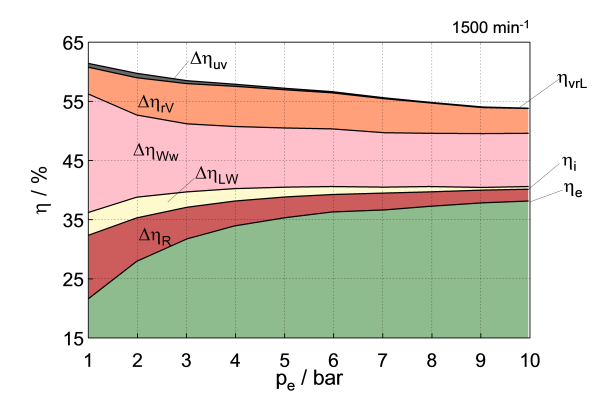

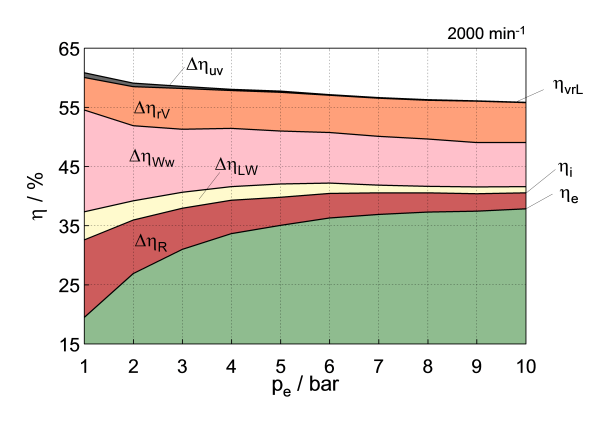

Abb. 4.8: Verlustanalyse bei 2000 min−<sup>1</sup> Abb. 4.9: Energiebilanz der Simulation

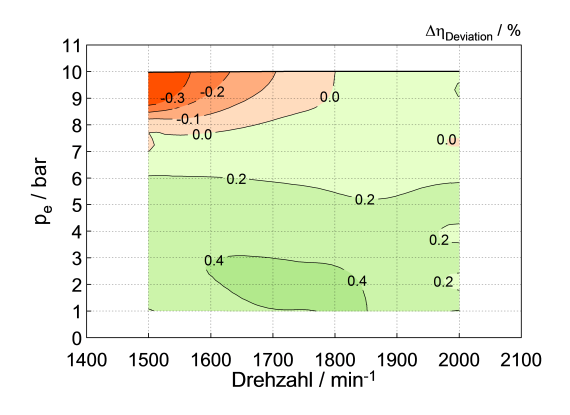

Abb. 4.10: Deviation der Simulation Abb. 4.11: End of Combustion

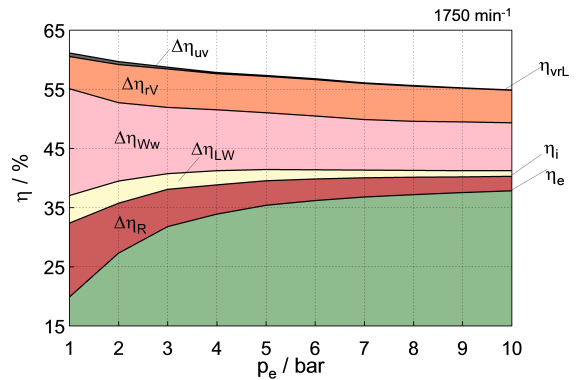

Abb. 4.6: Verlustanalyse bei 1500 min<sup>-1</sup> Abb. 4.7: Verlustanalyse bei 1750 min<sup>-1</sup>

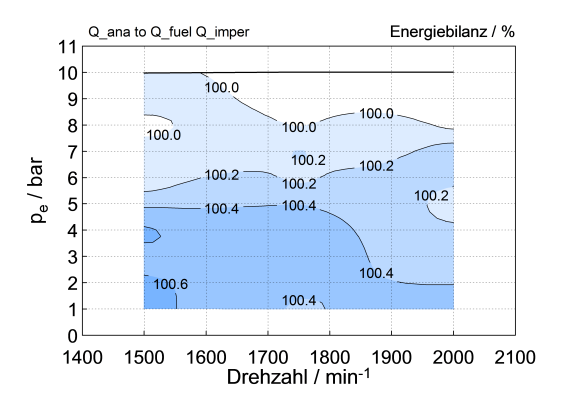

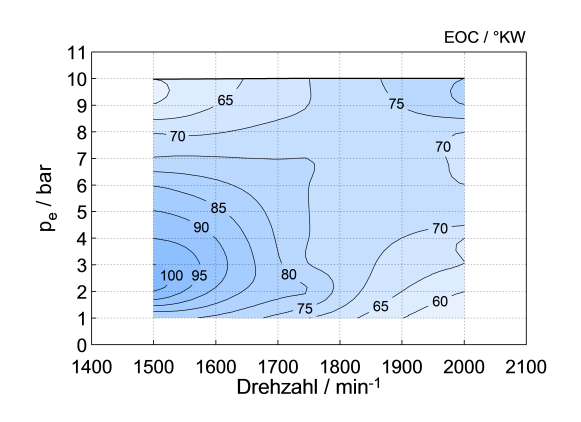

# 5 Simulation AVL Boost

Im nächsten Teil dieser Masterarbeit wurde nach den Arbeiten am Prüfstand eine 1d-Ladungswechselsimulation mittels AVL Boost erstellt. Eine in Kapitel 1 erwähnte Untersuchung der Auswirkungen auf das CNL bei Veränderung des Einspritzverlaufs war das Ziel dieser Simulation. Zu Beginn wurde ein Modell benutzt, welches bereits den Vorgängermotor abbildete. Um die Funktionen und vor allem den Aufbau des Programms besser zu verstehen, wurden anhand dieser Vorlage die Parameter für die vorhandenen Motorkomponenten und dafür verwendeten Abbildungen Punkt für Punkt analysiert. Durch eine Veränderung diverser Einstellmöglichkeiten und einer Untersuchung der Auswirkungen wurde das erforderliche Know-how für den Umgang mit diesem Programm gefestigt.

Der neue Simulationsbereich erstreckt sich vor allem über den Abschnitt der Geräuschüberhöhungen, wobei das vorhandene Modell, welches den gesamten Last und Drehzahlbereich mit niedriger Auflösung abdeckte, auch in dieser Hinsicht abgeändert wurde. In 1-bar-Schritten wurde nun der Bereich von 1 ÷ 10 bar bei Drehzahlen von 1500, 1750 und 2000 min<sup>−</sup><sup>1</sup> abgebildet. Die Kurbelwinkelauösung und dadurch auch die Rechenauösung der Simulation wurden dabei nach kurzer Zeit von 1 ◦KW auf 0.2 ◦KW geändert, um die Ergebnisse besser beurteilen zu können. Dadurch erhöhte sich sowohl der Rechen- als auch Speicheraufwand deutlich.

Im Laufe der Modellerstellung wurde versucht mit möglichst wenig Reglern auszukommen. Eine Verringerung der Stellgrößen im Vergleich zum übernommenen Modell brachte anfangs zwar annehmbare Ergebnisse hinsichtlich Zylinderdruckverlauf, jedoch wurden wichtige motorspezifische Daten wie Massenfluss, Ladedruck und sämtliche Temperaturen unzufrieden nachgestellt. Deshalb wurde in weiterer Folge der Regelaufwand wieder erhöht, um eine bessere Abbildung des Vollmotors erzeugen zu können. In Kapitel 5.1 wird der Aufbau des Modells und die Grundfunktion der Simulation beschrieben. Dabei wird vor allem auf die einzelnen Komponenten - im Speziellen den Turbolader und Zylinder - sowie auf die Regler eingegangen. Die Probleme, die bei der Modellerstellung auftraten werden in Punkt 5.2 beschrieben, bevor in Kapitel 5.3 ein umfangreicher Vergleich zwischen Messdaten und Simulationsergebnissen gemacht wird. Dabei soll dargestellt werden, wie gut sich ein Motor mit wenigen Reglern als Simulationsmodell darstellen lässt. Um die Auswirkungen des Brennverlaufs auf das Verbrennungsgeräusch zu untersuchen, wurden in weiterer Folge bei drei verschiedenen Lastpunkten die Verbrennungsverläufe verändert. Dieser Vorgang wird in Kapitel 5.4.1 erläutert und im darauffolgenden Abschnitt werden die Ergebnisse davon präsentiert. Den Abschluss dieses Kapitels bildet eine Zusammenfassung der Simulation.

# 5.1 Modellbeschreibung

Grundsätzlich werden beim Aufbau des Modells alle wichtigen Komponenten des Vollmotors verwendet. Das Ziel, eine im Simulationsbereich passende Nachbildung des Serienmotors zu erstellen, soll mit möglichst wenig Regelaufwand erreicht werden. Weiters sollen dadurch neben verbrennungsgeräuschrelevanten Daten auch nicht messbare Gröÿen simuliert und anschlieÿend ausgewertet werden.

Abbildung 5.1 zeigt den Aufbau eines Modells, wie es für die Simulation der Brennverlaufsvariation verwendet wurde. Die in schwarz gezeichneten Leitungen (Pipes) werden einzeln in einem Optionenmenü definiert. Geometriedaten (Länge, Durchmesser, Krümmungsradien, etc.) sowie Wandtemperaturen und laminarer Reibungskoeffizient samt Wandwärmeübergangsmodell können dort eingestellt werden. Um eine möglichst genaue Abbildung zu erzielen, konnte vor allem bei den Geometriegrößen auf vorhandene Daten zurückgegriffen werden.

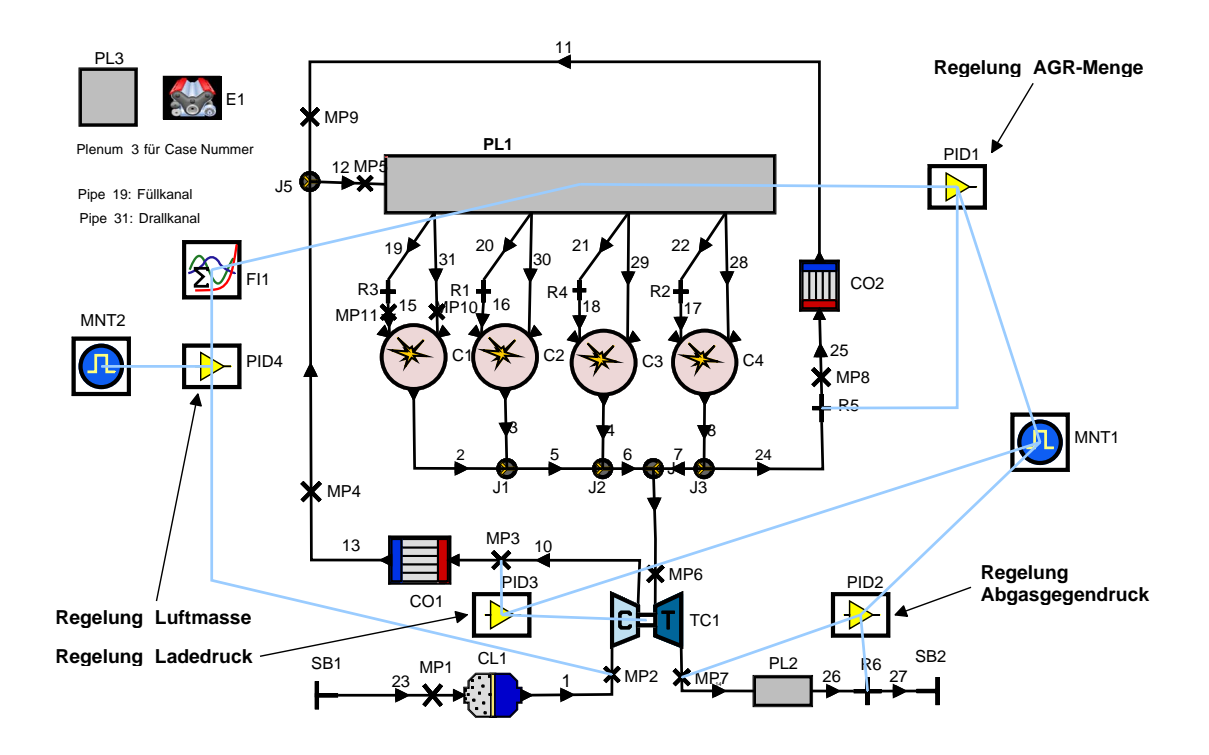

Abbildung 5.1: Simulationsmodell des Motors in AVL Boost

Um einen Dieselmotor gut als Simulationsmodell abbilden zu können, sind folgende Punkte besonders wichtig:

• Luftmasse

- Einspritzmenge
- Ladedruck
- Brennverlauf

Die hellblauen Linien kennzeichnen die Verbindungen zwischen PID-Regler und geregelter Komponente. So wird zum Beispiel mit PID1 die AGR-Rate geregelt. Die gemessene Abgasrate im Sammler PL1 (Plenum) wird mit dem vorgegebenen Sollwert aus den Prüfstandsmessungen abgeglichen und mittels Drossel R5 (Restriction) justiert. Diese Regler werden benötigt, um bei den verschiedenen Lastpunkten die entsprechenden Parameter einzustellen.

Am Prüfstand musste der Abgasgegendruck mittels Klappe eingestellt werden, da dort im Gegensatz zum Fahrzeug keine Abgasnachbehandlung (Partikelfilter, Katalysator) verbaut ist und ansonsten die damit verbundenen Strömungverluste nicht generiert werden könnten. Aus diesem Grund wurde auch im Modell eine geregelte Drosselklappe R6 am Ende des Luftpfads eingesetzt.

Um eine realistischere Abbildung der Einlasskanäle zu erzeugen, wurden neben den üblichen Füllkanälen auch vier Drallkanäle angelegt. Die Klappen wurden mit einer Drossel nachgebildet. Die Durchflusswerte dafür entsprechen der jeweiligen Seriendrallklappenstellung. Da Boost ein 1d-Simulationsprogramm ist, kann weder eine Durchmischung noch eine Bewegung der Ladung gerechnet werden. Aus diesem Grund dienen die Drallkanäle im Modell einzig dazu, die Strömungwiderstände zu simulieren. Die Durchflusskoeffizienten der Einlasskanäle (für Zylinder 1 der Füllkanal Pipe 19 und der Drallkanal Pipe 31) werden geregelt, damit sich der korrekte Luftmassenstrom im Zylinder einstellt.

Die vier Zylinder werden so wie die Leitungen durch Geometrie- und Temperaturdaten bestimmt. Während bei den Pipes die Reibung und der Wärmeübergang eine untergeordnete Rolle spielen, ist bei der Verbrennung das verwendete Wärmemodell ein entscheidendes Kriterium für die Berechnung des Zylinderdruckverlaufs. Dazu wird in Kapitel 5.2 näher eingegangen.

An den im Modell verwendeten Messpunkten 1 ÷ 7 werden auch am Prüfstand Temperaturen und/oder Drücke gemessen. Die entsprechenden Benennungen der Messstellen sind in Anhang A.4 ersichtlich. Nach Kontrolle der simulierten Messwerte mit jenen aus den Prüfstandsdaten konnten nach jedem Simulationslauf Feinabstimmungen am Modell gemacht werden.

Die Einspritzmenge wird beim Prüfstand mittels Corioliswaage gemessen und bei der Simulation mit dem unteren Heizwert des Diesels als Parameter direkt angegeben.

## 5.1.1 Ladedruck und Abgasturboladerberechnung

Der Ladedruck wird im Modell – wie auch beim realen Motor – mittels Abgasturbolader erzeugt. Durch die vorhandenen Messwerte aus den drei Lastschnitten kann das

Druckverhältnis der Verdichterstufe und der Turbinenstufe nach folgenden Formeln berechnet werden:

$$
\pi_{\text{comp}} = \frac{p_{20}}{p_{10}} \hat{p}_{\text{vor}} \tag{5.1}
$$

$$
\pi_{\rm turb} = \frac{p_{31}}{p_{40}} \hat{=} \frac{p_{\rm vor}}{p_{\rm nach}} \tag{5.2}
$$

Um nach [6] aus den vorhandenen Messgrößen die für die Simulation notwendigen Wirkungsgrade von Verdichter und Turbine berechnen zu können, sind folgende Annahmen erforderlich:

- Wandwärmeübergang beim Verdichter vernachlässigbar (schnelle Durchströmung, geringe Wandtemperatur)
- ideales Gasverhalten
- konstante spezifische Wärmekapazität

Der innere, isentrope Wirkungsgrad des Verdichters ist nach [6] definitionsgemäß

$$
\eta_{s-i, comp} = \frac{\text{isentrope Verdichterarbeit}}{\text{inner Verdichterarbeit}} \tag{5.3}
$$

und wird mit den oben genannten Vereinfachungen wie folgt berechnet:

$$
\eta_{s-i, comp} = \frac{\left(\frac{p_{20}}{p_{10}}\right)^{\frac{\kappa - 1}{\kappa}} - 1}{\frac{T_{20}}{T_{10}} - 1} \tag{5.4}
$$

Der Turbinenwirkungsgrad ist nach [6] analog zum Verdichterwirkungsgrad definitionsgemäÿ

$$
\eta_{s-i, \text{turb}} = \frac{\text{inner Turbinenarbeit}}{\text{isentrope Turbinenarbeit}} \tag{5.5}
$$

Da bei dieser Berechnung aufgrund der heißeren Gastemperaturen in der Turbine der Wandwärmeübergang nicht vernachlässigt werden darf, erfolgt die Berechnung über die Energiebilanz der Welle. Mit

$$
W_{\text{turb}} = \frac{W_{\text{comp}}}{\eta_{\text{m}}} \tag{5.6}
$$

kann der innere, isentrope Turbinenwirkungsgrad ohne innerer Turbinenarbeit ausgedrückt werden:

$$
\eta_{\text{s-i,turb}} = \frac{W_{\text{comp}}}{W_{\text{s,turb}} \cdot \eta_m} \tag{5.7}
$$

Durch Einsetzen von den beiden Formeln

$$
\dot{W}_{\text{comp}} = \dot{m}_{\text{L}} \cdot c_p \cdot (T_{20} - T_{10}) \tag{5.8}
$$

und

$$
\dot{W}_{\text{s, turb}} = \dot{m}_{\text{L}} \cdot c_p \cdot (T_{31} - T_{40\text{s}}) \tag{5.9}
$$

wobei

$$
T_{31} - T_{40s} = 1 - \left(\frac{p_{40}}{p_{31}}\right)^{\frac{\kappa - 1}{\kappa}}
$$
\n(5.10)

kann nun der Wirkungsgrad nach Formel 5.7 berechnet werden.

Als weiterer Regler wurde für den korrekten Ladedruck PID3 verwendet. Damit wurde das zuvor berechnete Kompressionsverhältnis der Verdichterstufe minimal angepasst, um Fehler durch die vorangegangenen Annahmen auszugleichen. Es wurde im Zuge des Modellabgleichs versucht mit weniger Reglern auszukommen, jedoch hat sich herausgestellt, dass diese vier Regler unabdingbar für die korrekte Abbildung des Motors sind.

#### 5.1.2 Brennverlauf

Ein weiterer wichtiger Punkt für die Nachbildung eines Dieselmotors ist der Brennverlauf. Dieser kann bei Boost auf mehrere Arten vorgegeben werden. Eine kleine Auswahl der Möglichkeiten sind

- VIBE / Double VIBE
- Rate of Heat Release Tabelle
- Gleichraumprozess
- Gleichdruckprozess

wobei in dieser Arbeit ausschließlich die Rate of Heat Release (ROHR) - Tabelle benutzt wurde. Hierbei handelt sich um einen vorgegeben Brennverlauf, welcher der gesamt während der Verbrennung freigesetzten Energie entspricht. In Abbilung 5.2 ist in schwarz der Heizverlauf einer Messung bei 2000/6 ersichtlich. Dieser wurde mit dem schnellen Heizgesetz mit variablem Polytropenexponenten aus dem Zylinderdruckverlauf berechnet. Da Boost jedoch mit Werten kleiner Null nicht umgehen kann, werden alle Zahlen im negativen Bereich auf 0 korrigiert (rot strichliert). Weiters ist anzumerken, dass die Werte auf der Ordinate keinerlei Rolle für das Programm spielen. Boost berechnet die Fläche unter der Kurve wie folgt und setzt sie 1:

$$
\int dQ_{\rm B} \cdot d\varphi = 1 \tag{5.11}
$$

Nachdem die eingespritzte Kraftstomenge bereits bekannt ist, wird der Verbrennungsverlauf nun vom Programm selbst nachgerechnet und neu erstellt. Dadurch, dass der Heizverlauf und nicht der eigentlich geforderte Brennvelauf vorgegeben wird, entsteht ein sehr kleiner Fehler im Zylinderdruckverlauf. Mit dem Programm CORA (Kapitel 4) war eine Berechnung des Brennverlaufs möglich. Es zeigte sich jedoch, dass auch durch die Verwendung der neu errechneten Kurve minimale Abweichungen zum gemessenen Druckverlauf zu erkennen waren. Der Unterschied im Bereich der Hauptverbrennung war sogar größer, als bei der Verwendung des Heizverlaufs und ist auf die eigene Berechnung des Programms zurückzuführen. Nachdem die Hauptverbrennung jedoch ausschlaggebend für das CNL ist, wurde in weiterer Folge der Heizverlauf für die Simulation verwendet, da hier die erzielten Verbrennungsgeräuschergebnisse besser mit den Messwerten übereinstimmten (siehe Kapitel 4.2).

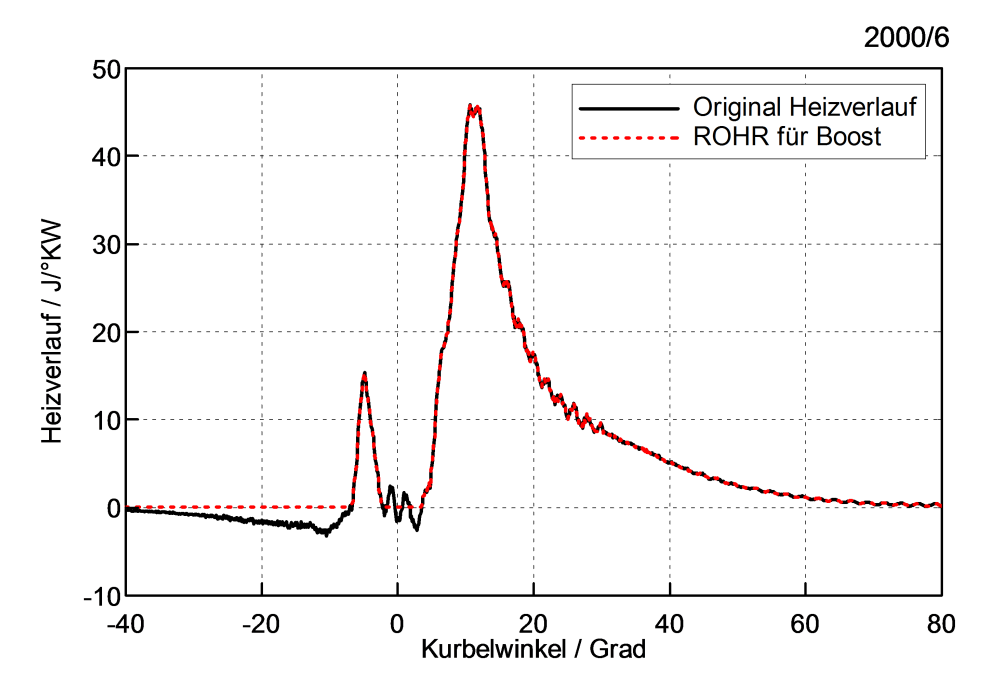

Abbildung 5.2: Heizverlauf und ROHR für Boost bei 2000/6

## 5.1.3 Zylindertemperaturen

Ein weiterer aufwendiger Punkt der Simulation war die Bestimmung der Zylindertemperaturen. Dem Programm müssen die Temperaturen folgender drei Komponenten angegeben werden:

- Zylinderkopf
- Kolben
- Zylinderlauffläche (Liner)

Im Gegensatz zum Vorgängermodell, wo die Temperaturen anhand der Zylinderkopftemperaturen eines älteren Motors berechnet wurden, konnte bei dieser Simulation auf aktuellere Kopf- und Laufflächentemperaturen eines ähnlichen Motormodells zurückgegriffen werden. Folgende zwei Kennfelder wurden hierfür erstellt und verwendet:

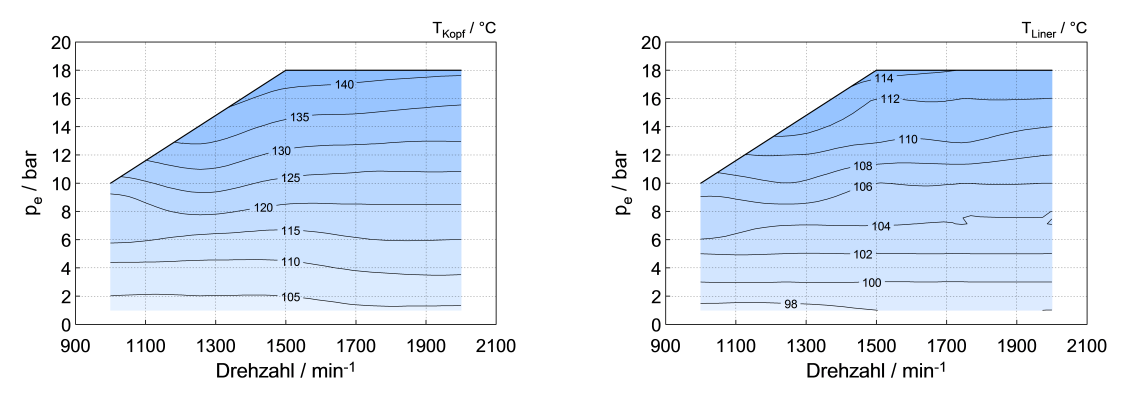

Abb. 5.3: Zylinderkopf-Temperatur Abb. 5.4: Liner-Temperatur

Für die Berechnung der Kolbentemperatur wurde näherungsweise folgende Formel verwendet:

$$
T_{\text{Kolben}} = T_{\text{Kopf}} + 20 \,^{\circ}\text{C} \tag{5.12}
$$

# 5.2 Probleme bei der Modellerstellung

Im Laufe der Simulationsauslegung ergaben sich mehrere Probleme, wobei in diesem Kapitel auf folgende zwei näher eingegangen werden soll:

- Bestimmung des Wärmeübergangmodells im Zylinder
- Anpassung des Kompressionsverhältnisses

## 5.2.1 Wärmeübergangsmodell

Grundsätzlich stehen in Boost für einen Diesel-Direkteinspritzer drei verschiedene Wärmeübergangsmodelle zur Auswahl:

- Hohenberg
- Woschni 1990
- AVL 2000

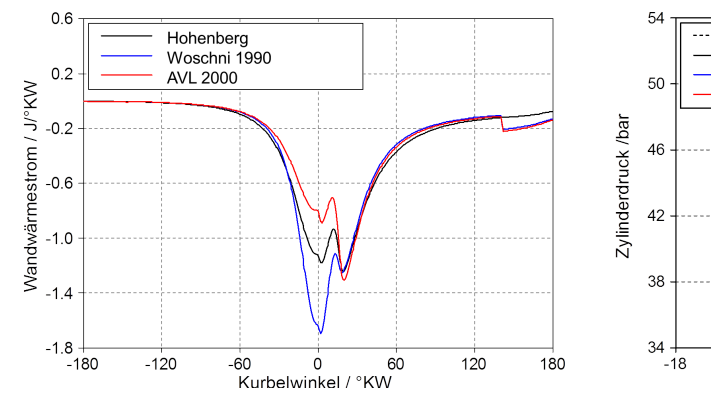

Abb. 5.5: Wandwärmestrom unterschiedlicher Wärmemodelle 2000/2

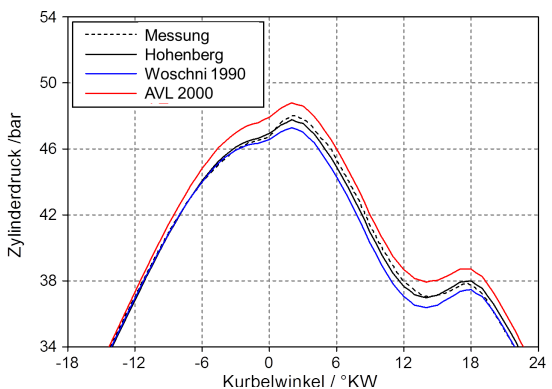

Abb. 5.6: Druckverlauf mit unterschiedlichen Wärmemodellen 2000/2

Eine Anderung des Wärmemodells beeinflusst in der Hochdruckphase den Wandwärmestrom zwischen Gas und Zylinderwand gravierend. Im Zuge der Modellerstellung wurde die Auswirkung des Wärmemodells mit Hauptaugenmerk auf den Zylinderdruckverlauf überprüft. In Abbildung 5.5 ist der Wandwärmestrom bei den drei oben genannten Übergangsmodellen aufgetragen. Obwohl die Verläufe vor -40 ◦KW und nach 20 ◦KW sehr ähnlich sind, unterscheiden sie sich im Bereich der Verbrennung recht stark. Vergleicht man Abbildung  $5.5$  mit  $5.6$  – wo die entsprechenden Zylinderdruckverläufe aufgetragen sind – so sieht man, dass für diesen Betriebspunkt das Modell Hohenberg (schwarz) am besten zur Messung (strichliert) passt. Das Woschni 1990 - Modell bewertet den Wärmeübergang zwischen Gas und Zylinderwand zu hoch, während dem Arbeitsraum mit dem AVL 2000 - Modell zu wenig Wärme über die Bauteilwände entzogen wird. Diese Eigenschaft trat auch bei allen anderen Betriebspunkten auf, weshalb für weitere Simulationen die Verwendung des Hohenberg - Modells beschlossen wurde. Für die Wahl dieses Modells spricht außerdem noch, dass bei keinem Betriebspunkt der Wärmeübergangskoeffizient mittels Heat-Calibration-Factor skaliert werden musste und die hinterlegte empirische Formel ohne Änderung übernommen werden konnte.

Weiters ist noch anzumerken, dass die Unstetigkeiten bei etwa 140 ◦KW in Abbildung 5.5 darauf zurückzuführen sind, dass in der Ladungswechselphase der Wärmeübergangskoeffizient bei den Modellen Woschni 1990 und AVL 2000 anders berechnet wird als in der Hochdruckphase.

### 5.2.2 Kompressionsverhältnis

Ein weiteres Problem ergab sich bei der Wahl des Kompressionsverhältnisses. Es stellte sich im Laufe der Simulationsarbeiten heraus, dass das ursprüngliche Verdichtungsverhältnis von 16.5 keine zufriedenstellenden Ergebnisse liefert. Über die gesamte Hochdruckphase ist eine deutliche Überhöhung des Druckverlaufs zu erkennen (siehe Abbildung 5.7). Eine Verringerung der Kompression auf 16.3 (rote Linie), was auch in der Praxis realistische Annahmen sind, brachte Abhilfe und stimmte bei sämtlichen Lastpunkten besser mit dem gemessenen Zylinderdruck überein als bei einem Verhältnis von 16.5. Hier ist anzumerken, dass bei manchen Messpunkten die Druckverläufe mit einer Kompression von 16.2 noch etwas besser passten. Da man jedoch über den gesamten simulierten Bereich mit 16.3 gute Ergebnisse erzielte, wurde dieser Wert für die weiteren Simulationen gewählt. Eine Kombination der beiden Verdichtungsverhältnisse wurde aus Gründen der Vergleichbarkeit nicht in Erwägung gezogen und zu weit vom ursprünglichen Wert 16.5 wollte man sich außerdem nicht entfernen.

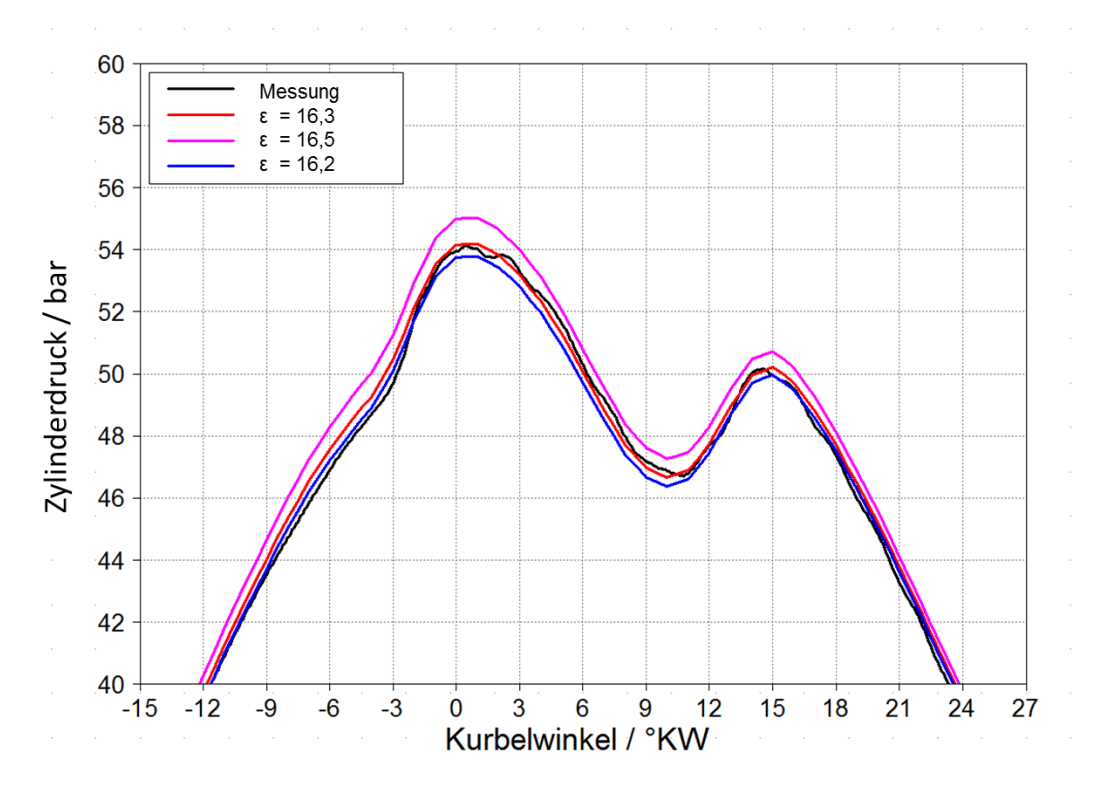

Abbildung 5.7: Auswirkung Verdichtungsverhältnis auf Zylinderdruck bei 2000/4

# 5.3 Vergleich Simulation und Messung

Nach anfänglichen Schwierigkeiten bei der Regelung von Massenstrom und Abgasgegendruck konnte nach unzähligen Simulationsläufen und Adaptionen ein Modell erstellt werden, welches der ursprünglichen Zielsetzung genügte - einen Dieselmotor vor allem hinsichtlich Verbrennungsverlauf abzubilden. In diesem Kapitel werden sämtliche Größen sowohl von Simulation als auch von der vorangegangenen Prüfstandsmessung nebeneinander dargestellt. Hauptaugenmerk liegt dabei natürlich auf verbrennungsrelevante Messwerte wie Ladedruck, Ladelufttemperatur, Spitzendruck, Massenstrom, etc. Dabei werden Kennfelder mit Simulationsergebnissen in grün dargestellt und Kennfelder, welche Messdaten enthalten, in blau. Die ersten beiden Abbildungen zeigen die Stützstellen der Prüfstandsmessung (Abb. 5.8) und der Simulation (Abb. 5.9). Die der Simulation ist bewusst auf den Bereich mit der Geräuschüberhöhung eingeschränkt. Die Stützpunkte sind jedoch die gleichen, da die Simulation in Anlehnung an die Messung erfolgen sollte. Dabei ist festzustellen, dass alle weiteren Kennfelder nur in diesen rot gekennzeichneten Punkten einen konkreten Mess- bzw. Simulationswert darstellen. Alle Bereiche dazwischen werden interpoliert und weisen daher keine 100%ige Korrektheit auf.

An dieser Stelle ist auÿerdem anzumerken, dass etwaige Unterschiede in allen Diagrammen dieses Kapitels immer auch durch mögliche Filterfehler entstehen können. Das gemessene Zylinderdrucksignal wird für die bessere Darstellbarkeit und Analyse mit einem 5000 Hz - Tiefpasslter bearbeitet. Dadurch kann es sein, dass Spitzen und Anstiege abgeflacht werden und dadurch die Messergebnisse minimal verfälschen, jedoch sollten die Auswirkungen dieser Filterung vernachlässigbar sein.

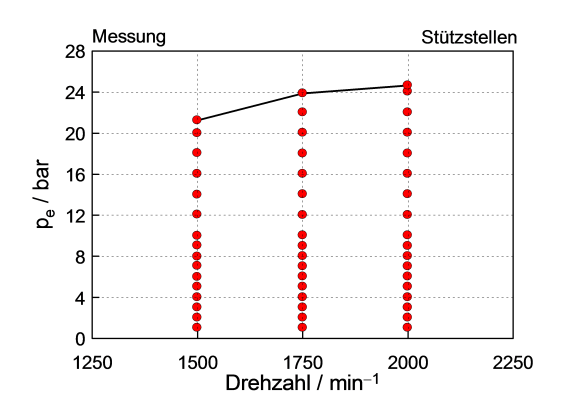

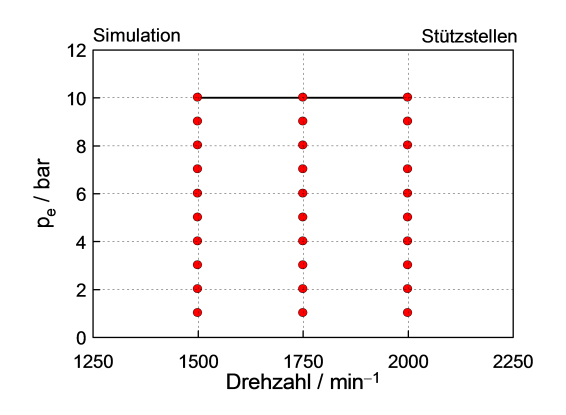

Abb. 5.8: Stützstellen der Messung Abb. 5.9: Stützstellen der Simulation

## 5.3.1 Ladungswechselgrößen

In Abbildung 5.10 ÷ 5.21 ist gut zu erkennen, dass der Letztstand des Modells in Bezug auf Ladungswechselgrößen Simulationsergebnisse liefert, die denen des realen Motors sehr ähnlich sind. Die wichtigsten Größen wie Luftmassenstrom, Ladedruck, Ladelufttemperatur und Abgasdruck sind jeweils in einem Kennfeld für Simulation links und in einem für die Messung rechts dargestellt. Diese Darstellung wurde trotz der geringen Auösung gewählt, um einen Bezug zu den Absolutwerten zu erlangen. Die Differenzkennfelder zwischen zwei Ladungswechselgrößen sollen die Abweichungen in Prozent angeben, wobei dabei jedes Mal die Prüfstandsmessung die Basis bildet. Die Abweichungen beim Luftmassenfluss betragen maximal 1.4 %. Trotz Regler ist eine noch feinere Abstimmung nicht gelungen. Eine Erhöhung des Massenflusses zog stets eine Veränderung der AGR-Rate oder des Ladedrucks nach sich. Nachdem diese zwei Gröÿen beim realen Motor allerdings leichter zu messen sind und hier Unsicherheiten eher ausgeschlossen werden können, wurde diese Abweichung beim Massenstrom in Kauf genommen. In Abbildung 5.22 und 5.23 sieht man, dass in zwei ausgewählten Betriebspunkten großer Massenflussdifferenz der Zylinderdruckverlauf trotzdem sehr gut passt.

Eine stetige Zunahme der Ladedruckabweichung mit der Drehzahl ist in Abbildung 5.13 erkennbar. Der Grund dafür ist der beim realen Motor auftretende Druckverlust im Ladeluftkühler. In der Simulation wurde, wie in Abbildung 5.1 ersichtlich, der Druck p<sup>20</sup> mittels PID3 geregelt. Zwischen dieser Regelstelle und tatsächlichen Ladedrucksensor p<sub>22</sub> im Sammler liegt der Ladeluftkühler (im Modell CO1). Die Einstellmöglichkeiten sind hier begrenzt und so war es nicht möglich, die Druckverluste drehzahlabhängig einzugeben. Die geringen Abweichungen von maximal 0.9 % spiegeln sich jedoch auch nicht im Zylinderdruck wieder (siehe Abbildung 5.23).

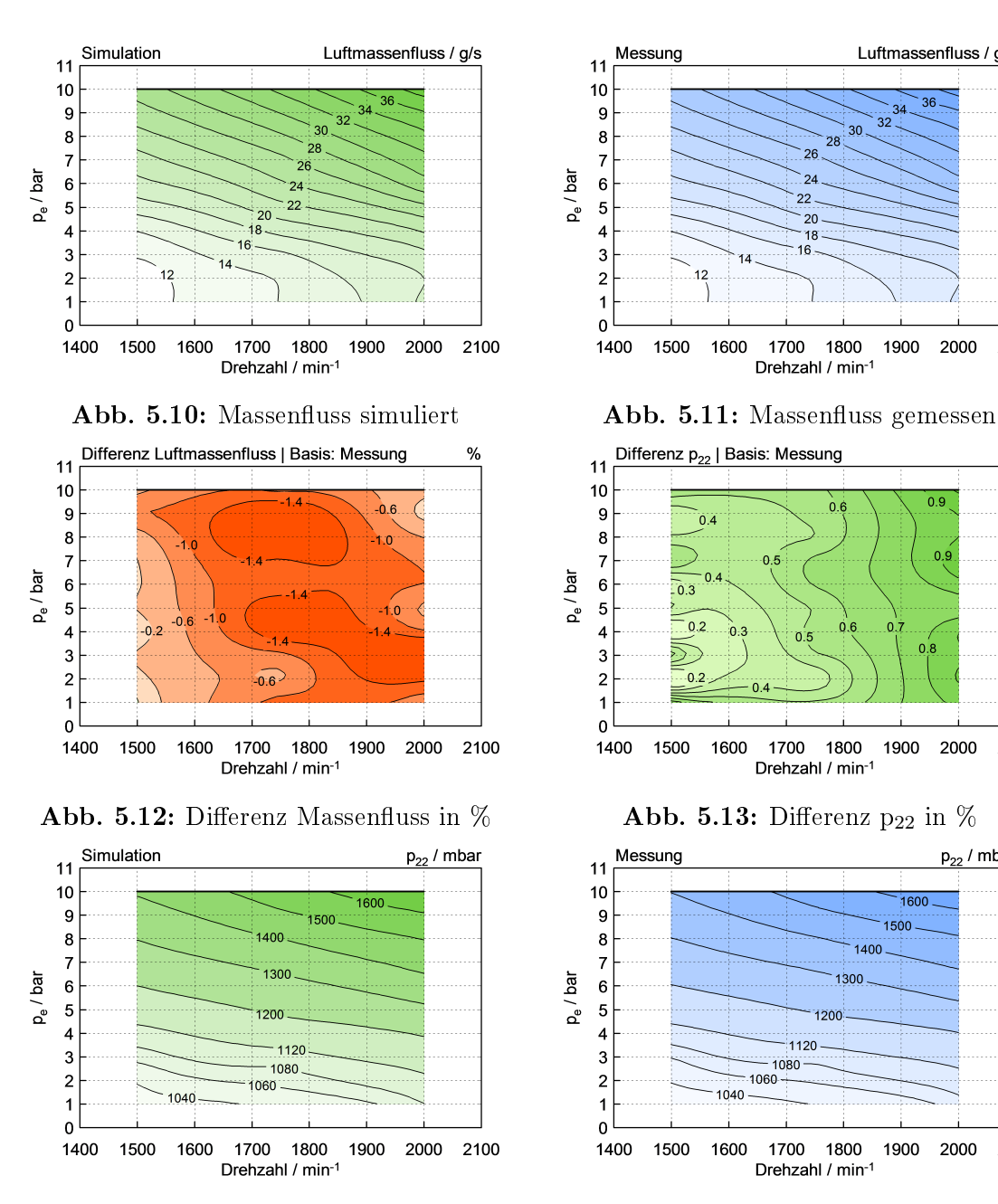

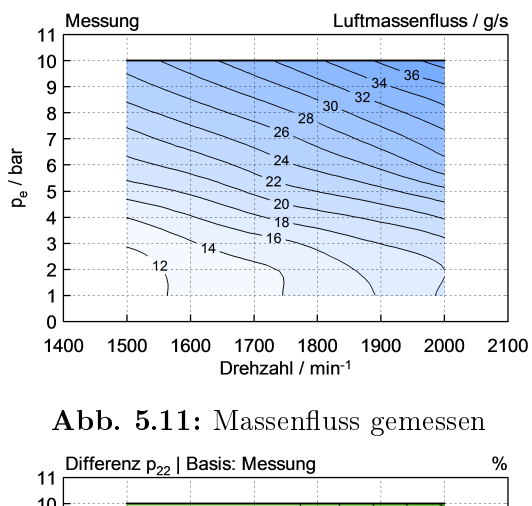

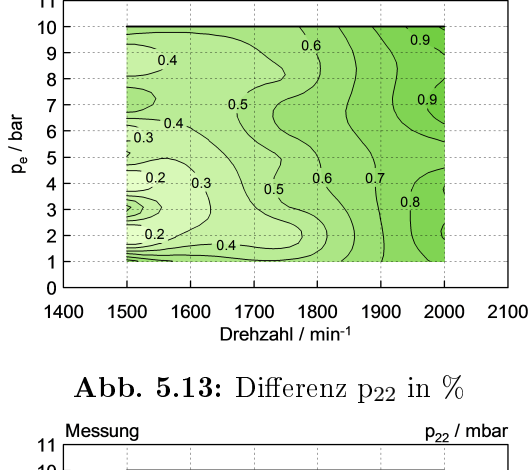

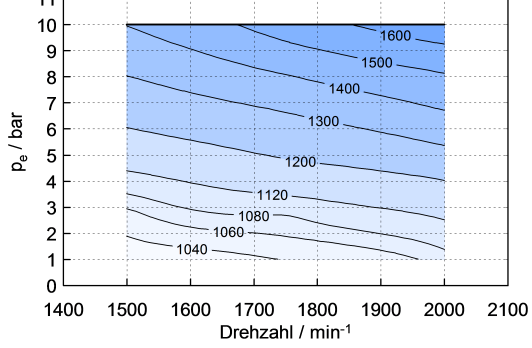

Abb. 5.14: Ladedruck  $p_{22}$  simuliert  $Abb.$  5.15: Ladedruck  $p_{22}$  gemessen

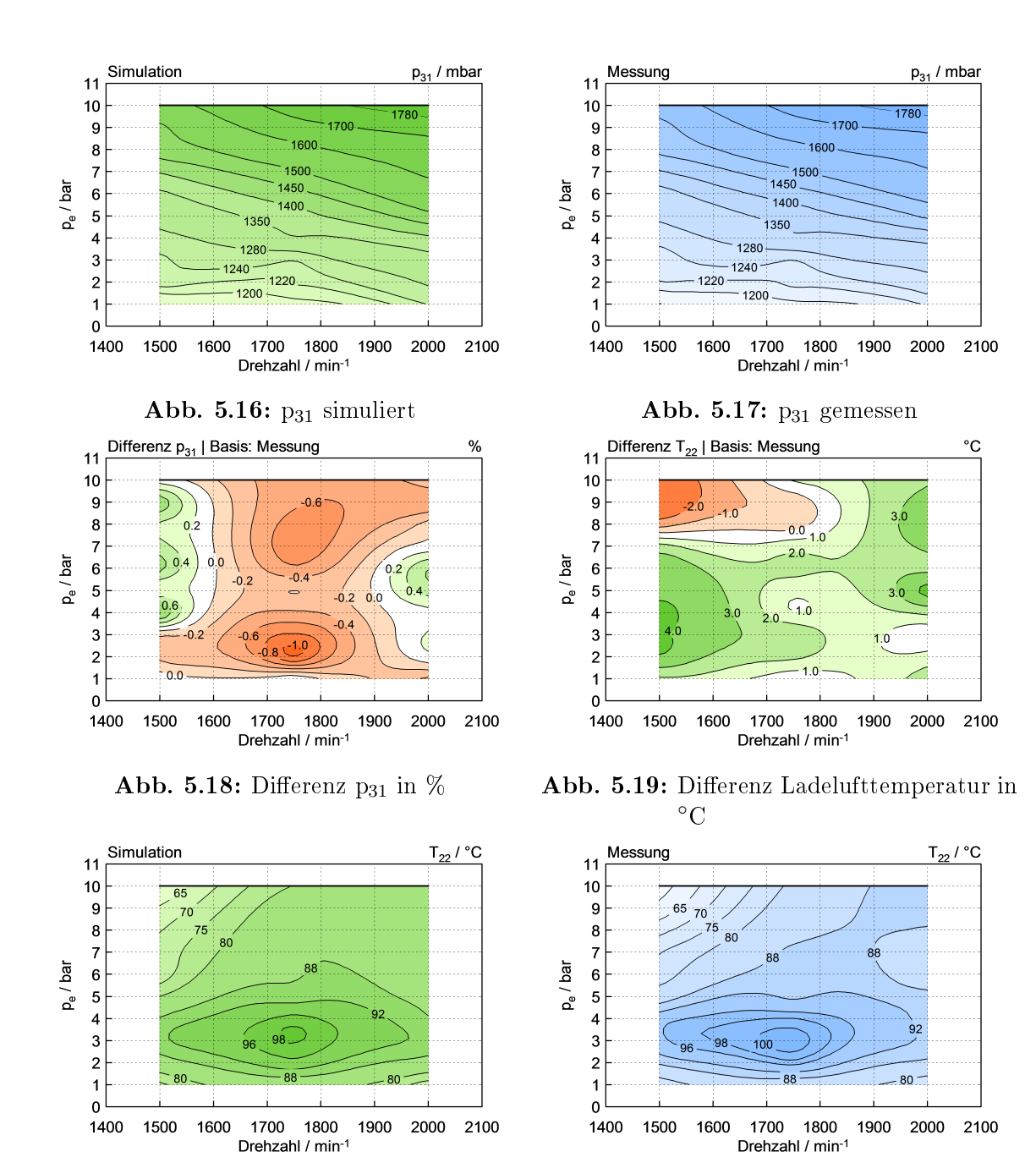

Abb. 5.20: Ladelufttemperatur simuliert Abb. 5.21: Ladelufttemperatur gemessen

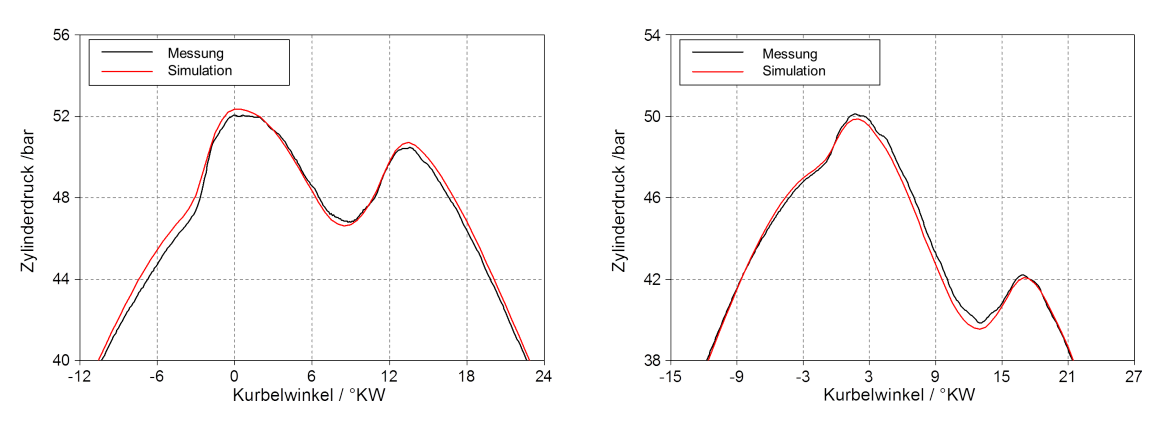

Abb. 5.22: Zylinderdruckverlauf  $1750/4$  Abb. 5.23: Zylinderdruckverlauf 2000/3

Die Druckdifferenz von Simulation zur Messung vor der Turbine zeigt Abbildung 5.18 in Prozent. Eine maximale Abweichung von -1 % entspricht als Absolutwert ausgedrückt -12 mbar. Diese minimale Änderung beeinflusst den Zylinderdruckverlauf nicht und entsteht aufgrund der Wirkungsgradberechnung der abgasseitigen Turbine. Da der mechanische Wirkungsgrad bei allen Betriebspunkten mit 0.93 angenommen wurde und auÿerdem bei der Turboladerberechnung in Kapitel 5.1 vereinfachende Annahmen getroffen wurden, könnte dies der Grund für die geringe Abweichung vom Messwert sein.

Zuletzt zeigen Abbildung 5.19, 5.20 und 5.21 die Kennfelder der Ladelufttemperatur. Auch diese stimmen qualitativ sehr gut überein. Die ersichtlichen Abweichungen können in Boost durch fehlerhafte Durchmischungsberechnung von Abgas und Frischgas entstehen. Bei Betrachtung von Abbildung 5.12 fällt ein interessanter Zusammenhang auf. In Bereichen größter Massenflussabweichung stimmt die Ladelufttemperatur am besten überein. Aber auch hier gibt es bei den zwei ausgewählten Punkten großer Temperaturdifferenz zwischen Messung und Simulation keine nennenswerte Abweichung der Zylinderdruckverläufe. Um dies zu verdeutlichen, wurden in Abbildung 5.24 und 5.25 die gemessenen und simulierten Zylinderdruckverläufe der Messpunkte 1500/5 und 2000/5 dargestellt.

## 5.3.2 Verbrennungsgrößen

In diesem Abschnitt werden die Ergebnisse der Simulation folgender Punkte mit den Messwerten der Prüfstandsarbeiten verglichen:

- Spitzendruck und Lage
- Maximaler Druckanstieg und Lage
- CNL

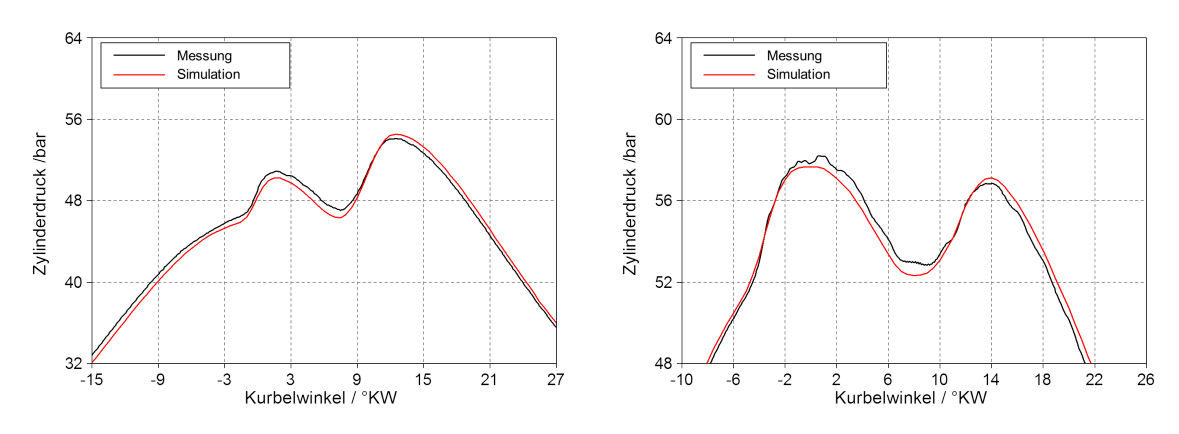

Abb. 5.24: Zylinderdruckverlauf 1500/5 Abb. 5.25: Zylinderdruckverlauf 2000/5

In Abbildung 5.26 bis 5.33 ist die große Ähnlichkeit der Zylinderdruckverläufe nochmals in Kennfeldern dargestellt. Die Spitzendrücke weisen im Bereich hoher Mitteldrücke kaum Abweichungen auf. Lediglich bei niedriger Last ist eine Differenz bis zu 1 bar erkennbar. Dass beim realen Motorbetrieb zwischen den einzelnen Zylindern oft Druckunterschiede bis zu 2 bar auftreten, beschwichtigt diesen Umstand.

Nach [17] spielt der Spitzendruck eine wesentliche Rolle bei der Entstehung des Verbrennungsgeräuschs, vor allem in einem Anregungsspektrum bis zu  $f = 10 \cdot n$  (mit  $n$  in s<sup>−1</sup>). Diese niederfrequenten Schwingungen machen einen Großteil der gesamten Schallleistung aus. Dies erklärt auch den CNL-Anstieg mit der Last in Abbildung 5.35, jedoch nicht die Anomalien im Bereich von 2 ÷ 4 bar Mitteldruck.

Die Lage des maximalen Zylinderdrucks bezogen auf den Zünd-OT ist in Abbildung 5.28 und 5.29 aufgetragen. Auch hier wurde ein sehr gutes Ergebnis in der Simulation erzielt und es sind keine nennenswerte Unterschiede erkennbar. Bei genauerer Betrachtung fällt jedoch bei beiden Diagrammen ein Umstand auf – dass im Bereich von 2 ÷ 4 bar Mitteldruck eine nahezu schlagartige Zunahme der Lage in Richtung spät auftritt. Der Grund dafür sind die kleinen Einspritzmengen bei niedriger Last. So kommt es, dass der Verdichtungsenddruck nahe Zünd-OT – mit eventuell bereits überlagerter Pilotverbrennung – höher ist, als das Druckmaximum der Hauptverbrennung (Vgl. Abb. 5.23). In Abbildung 5.24 ist ersichtlich, dass bei der Hauptverbrennung bereits so viel Kraftstoff umgesetzt wird, dass das Druckmaximum zum vorderen Peak um 10 ◦KW weiter hinten ist.

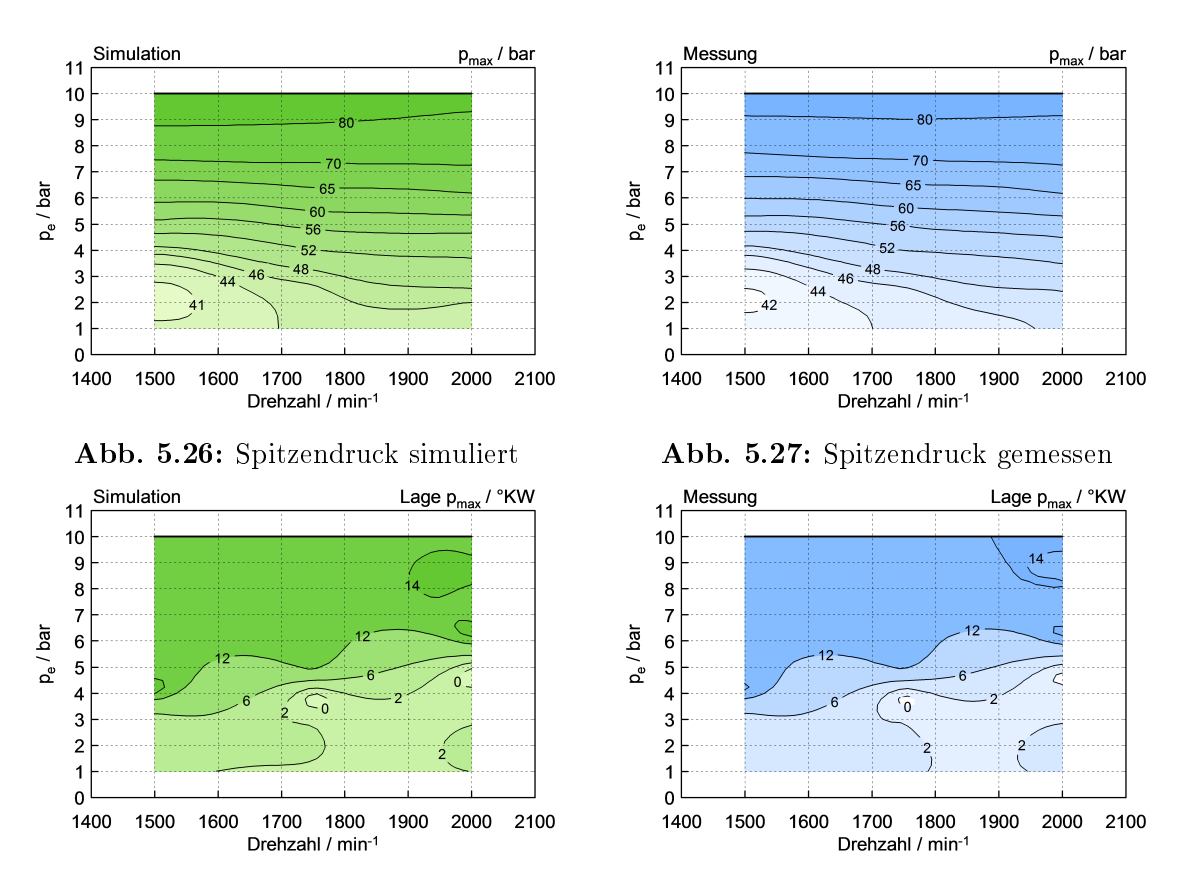

Abb. 5.28: Lage Spitzendruck simuliert Abb. 5.29: Lage Spitzendruck gemessen

Auch in den Diagrammen 5.30 bis 5.33 verlaufen die Isolinien der Kennfelder von Simulation und Messung nahezu identisch. Auffallend ist hier wieder der Verlauf der Lage des maximalen Druckanstiegs. In den dunkelroten Bereichen tritt er bereits sehr früh ein. Grund dafür ist wieder die geringe Einspritzmenge bei niedriger Last. Weder die Pilot- noch die Haupverbrennung erzeugen bei der Energieumsetzung einen Anstieg der steiler ist, als bei der Verdichtung. Im hellroten Bereich (in etwa -4 ◦KW bis 0 ◦KW) wird zumindest bei der Pilotverbrennung der maximale Druckanstieg erreicht. Bei den Werten darüber in grün ist die Hauptverbrennung für den Maximalanstieg verantwortlich.

Abschlieÿend zeigen Abbildung 5.34 und 5.35 die gute Übereinstimmung des Verbrennungsgeräuschs aus Simulation und Messung. Anhand der zufriedenstellenden Ergebnisse wurden nun drei Betriebspunkte ausgewählt, bei denen im folgenden Kapitel die Rate of Heat Release variiert wurde.

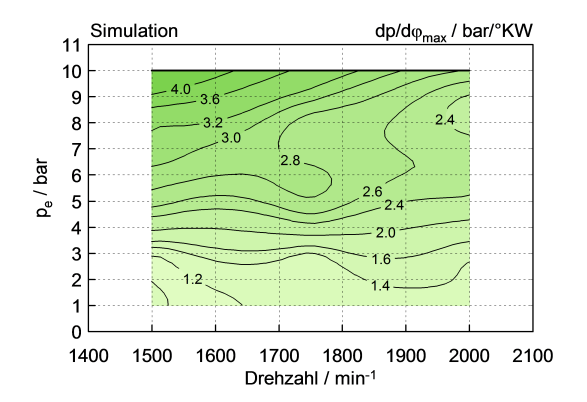

Abb. 5.30: Maximaler Druckanstieg simuliert

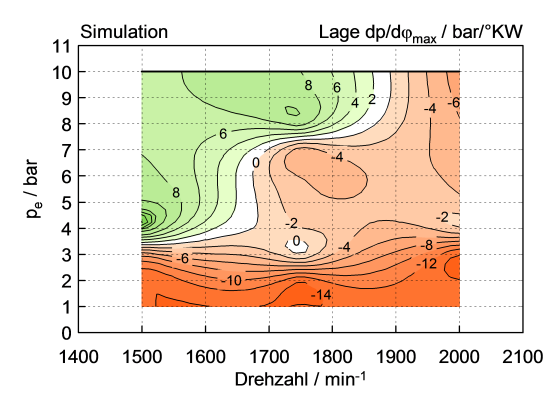

Abb. 5.32: Lage maximaler Druckanstieg simuliert

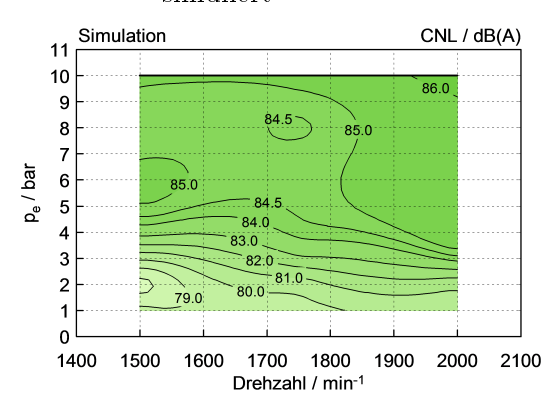

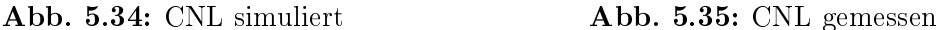

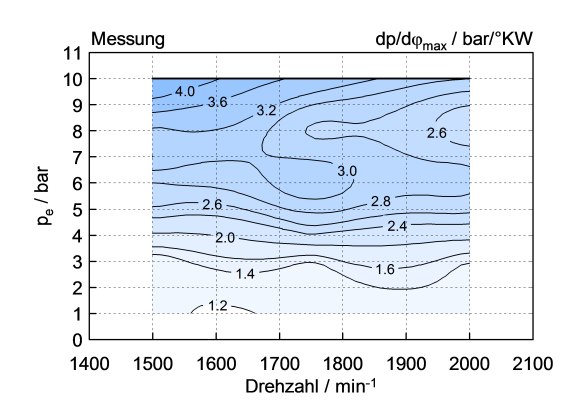

Abb. 5.31: Maximaler Druckanstieg gemessen

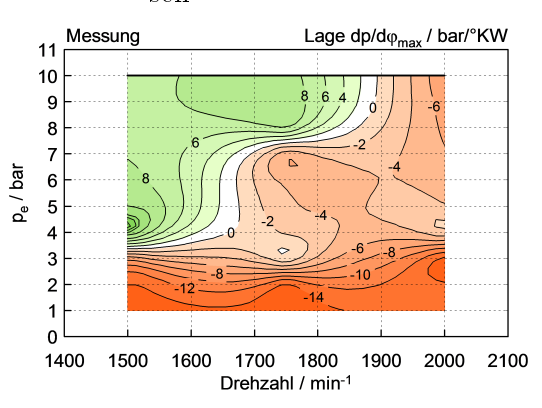

Abb. 5.33: Lage Maximaler Druckanstieg gemessen

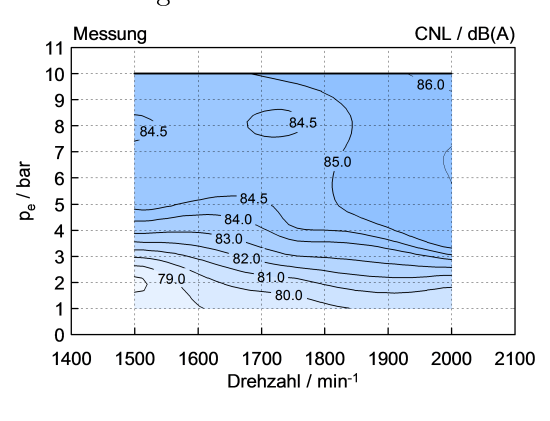

## 5.4 Heizverlauf - Veränderungen

Nachdem das Modell nun für den gesamten Simulationsbereich sowohl in Bezug auf Ladungswechselgrößen als auch in Bezug auf Verbrennungsgrößen gute Ergebnisse liefert, kann man davon ausgehen, dass eine korrekte Abbildung des Motors erfolgt ist. Aus diesem Grund wurde in die nächste Phase der Arbeit übergegangen.

Ziel dabei ist es, die Auswirkung auf das Verbrennungsgeräusch bei Veränderung der vorgegebenen Verbrennungsverläufe zu untersuchen. Folgende Punkte wurden dabei im Speziellen behandelt und verändert:

- ROHR-Anstieg
- Pilotmenge
- Pilotabstand
- Lage der Hauptverbrennung
- Lage der Gesamtverbrennung

Nach [17] sind für das Verbrennungsgeräusch der Spitzendruck, der Druckanstieg und die Druckanstiegsgeschwindigkeit ausschlaggebend. Durch eine umfangreiche Variation der oben genannten Punkte soll besseres Verständnis über die Einflussfaktoren auf das Verbrennungsgeräusch erlangt werden. Zu Beginn wurden für drei Lastpunkte (1500/3, 2000/2, 2000/6) unterschiedlichste Brennverläufe erstellt, welche dann als Inputdatei für Boost dienten. Aus dem simulierten Zylinderdruckverlauf konnte das Verbrennungsgeräusch berechnet werden, welches danach analysiert wurde. Grundsätzlich wurden bei jedem Betriebspunkt alle Variationen simuliert. Nachdem die drei Messpunkte für die jeweilige Veränderung des Verbrennungsverlaufs qualitativ das selbe Ergebnis lieferten, wird in diesem Abschnitt pro Variation jeweils nur ein Lastpunkt dargestellt. Dieser steht dann repräsentativ für die anderen beiden. Im Zuge der Untersuchungen wurden auch Heizverläufe erstellt, die praktisch unmöglich umsetzbar wären. Der Vorteil der Simulation besteht darin, auch diese theoretischen Verläufe im Modell rechnen zu können.

In Abbildung 5.36 ist der ursprüngliche ROHR-Verlauf für 2000/2 dargestellt, der auch schon für das Grundmodell benutzt wurde. Ausgehend von diesem wurden alle weiteren Änderungen für diesen Lastpunkt vorgenommen. Der erste Schritt war eine Linearisierung des Hauptverbrennungsanstiegs. Diese ist in Abbildung 5.37 ersichtlich. Eine nennenswerte Auswirkung auf das CNL war hierbei nicht feststellbar.

Ein weiterer Punkt bei den Vorbereitungen war die Untersuchung des Knicks zu Beginn der Hauptverbrennung, welcher durch die Linearisierung entstand. Der rot markierte Bereich in Abbildung 5.37 ist in Abbildung 5.38 nochmals vergrößert dargestellt. Die stark übertriebene grüne Ausführung des Anstiegbeginns reduzierte dabei

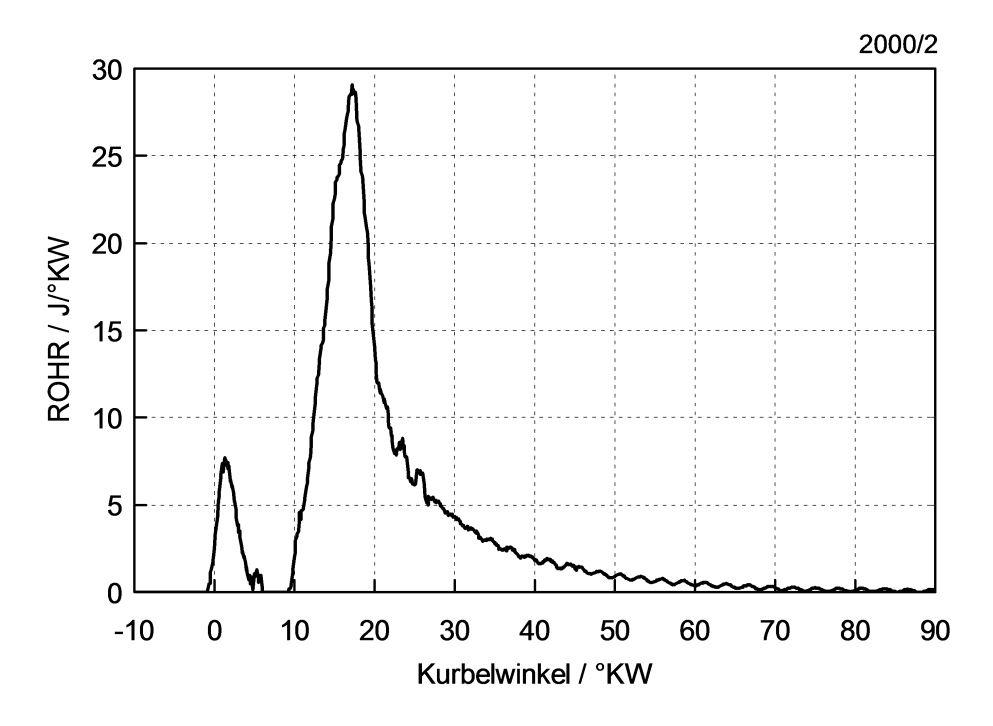

Abbildung 5.36: Original Rate of Heat Release Verlauf für 2000/2

das CNL um 0.3 dB(A) gegenüber der linearisierten Version in schwarz. Die realistischere rote Variante brachte hingegen lediglich eine Verminderung des CNL um 0.06 dB(A). Aus diesem Grund wurde in weiterer Folge der Anstiegsknick nicht mehr berücksichtigt, da die Auswirkungen auf das Verbrennungsgeräusch viel geringer sind als eine Variation anderer Parameter.

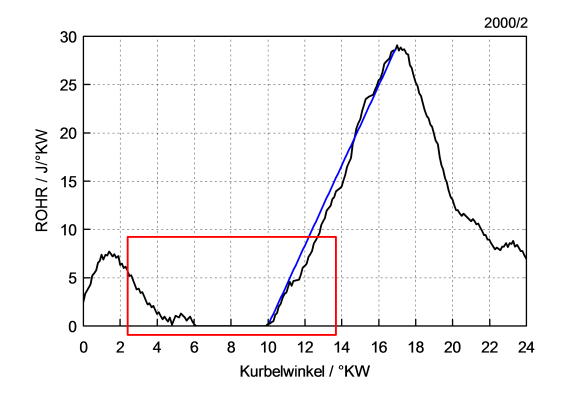

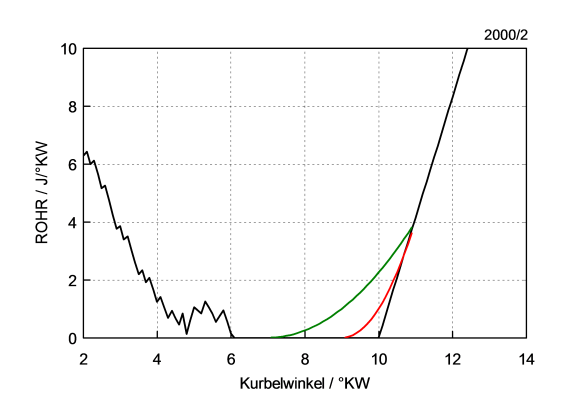

Abb. 5.37: Linearisierung des Anstiegs Abb. 5.38: Veränderung des Anstiegknicks

#### 5.4.1 Variationen

Nach diesen Vorbereitungen konnte mit den eigentlichen Variationen begonnen werden. Um eine gute Vergleichbarkeit untereinander zu ermöglichen, musste darauf geachtet werden, dass die Fläche unter der ROHR-Kurve stets den Wert der Originalkurve aufweist. Der Grund dafür ist die eigene Berechnung der Ordinatenwerte von Boost, welche bereits in Kapitel 5.1.2 beschrieben wurde. Da man den Spitzenwert des ROHR-Verlaufs und den Bereich unmittelbar danach über alle Variationen konstant halten wollte, wurde im hinteren Teil des Verbrennungsverlaufs die Kurve leicht angehoben oder abgesenkt, um die geforderte Fläche zu erhalten. Diese notwendige Veränderung im Teil der verschleppten Verbrennung hat keinen signifikanten Einfluss auf das Verbrennungsgeräusch.

Zuerst wurde die Auswirkung der Veränderung des Ratenanstiegs untersucht. Dieser wurde auf zwei verschiedene Arten variiert. Bei der ersten Variante wurde der Brennbeginn konstant gehalten und die Spitze der Rate verschoben (Abbildung 5.39). Bei der anderen Modikation wurde hingegen die Lage der Spitze nicht verändert, dafür aber der Verbrennungsstart (Abbildung 5.40). Während die erste Umformung des Brennverlaufs die Unterschiede zwischen einer "weichen" und einer plötzlich einsetzenden Verbrennung darstellen soll, repräsentiert die zweite Variante eine Änderung des Zündverzugs. Beide Male wurde die Pilotverbrennung nicht verändert.

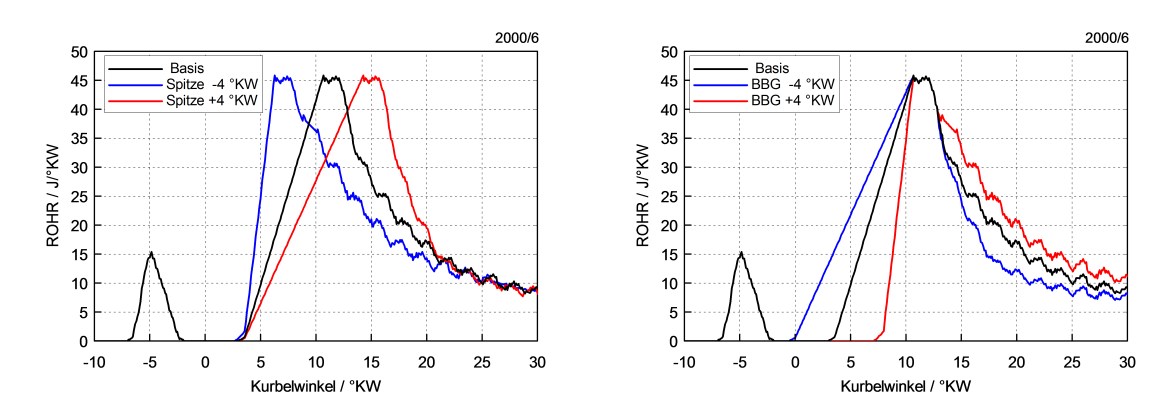

Abb. 5.39: Veränderung des Anstiegs; BBG Abb. 5.40: Veränderung des Anstiegs; Lage konstant

der Spitze konstant

Als nächstes wurde die Auswirkung einer Verschiebung von Haupt- und Gesamtverbrennung untersucht. Ab jetzt konnte als Basis wieder eine nicht linearisierte Version gewählt werden, da an der Form des Verbrennungsverlaufs für die weiteren Variationen nichts mehr verändert wurde. Abbildung 5.41 zeigt eine Verschiebung nur der Hauptverbrennung, während in Abbildung 5.41 der gesamte ROHR-Verlauf nach früh bzw. spät verschoben wird. Es wurden weitere Kurbelwinkelverschiebungen simuliert, jedoch werden diese aus Gründen der Übersichtlichkeit in diesen beiden Diagrammen nicht dargestellt. Alle Variationen sind in den Tabellen der Ergebnisse in Kapitel 5.4.3 ersichtlich.

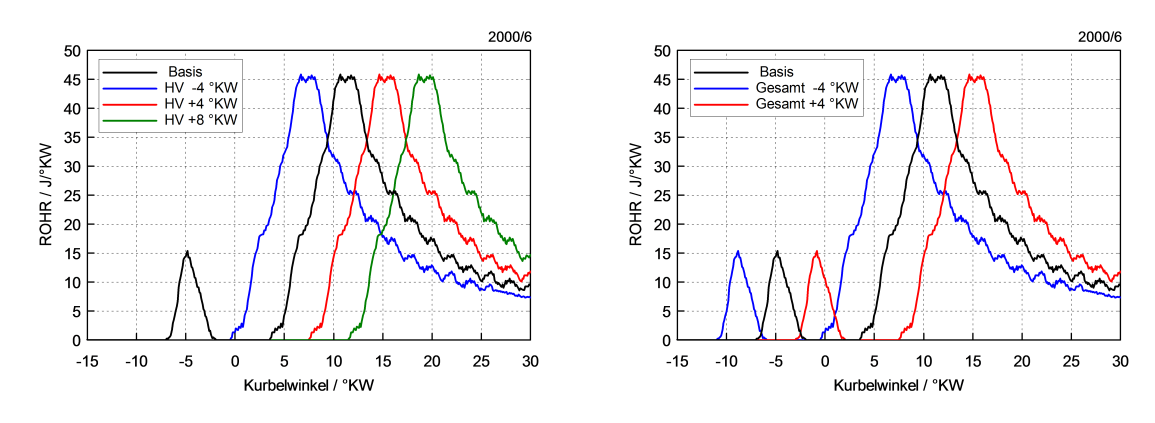

Abb. 5.41: Verschiebung der Hauptverbrennung Abb. 5.42: Verschiebung der Gesamtverbrennung

Als weiterer Punkt wurde die Pilotverbrennung geändert. Einerseits die Lage zur Hauptverbrennung (Abbildung 5.43), andererseits die umgesetzte Energie bei der Vorverbrennung (Pilotmenge). Bei der Mengenvariation wurde der vorhandene Verlauf entsprechend skaliert - unter der vereinfachenden Annahme, dass die Verbrennung gleich schnell abläuft (Abbildung 5.44)

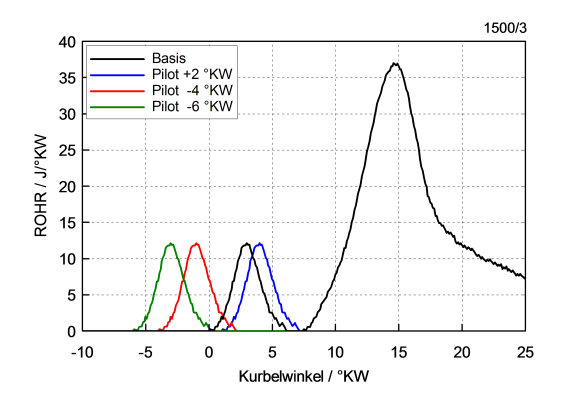

Abb. 5.43: Verschiebung der Pilotverbrennung

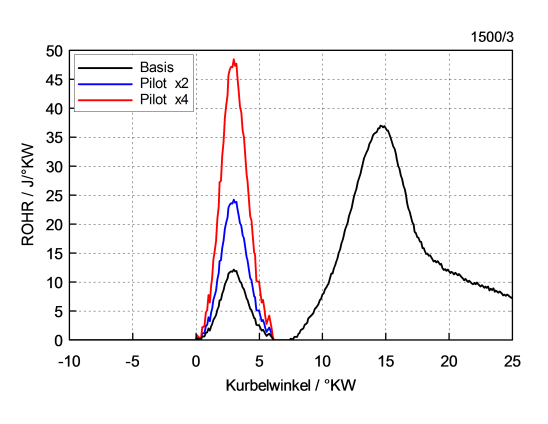

Abb. 5.44: Änderung der Pilotmenge

## 5.4.2 Theoretische Verbrennungsverläufe Auswahl

Da nun die Möglichkeit bestand der Simulation Verbrennungen vorzugeben, welche im realen Betrieb nicht möglich wären, wurden einige theoretische Brennverläufe erstellt. In erster Linie wurde dabei die Lage der Hauptverbrennung und die Auswirkung der Veränderung des Spitzenwerts untersucht. In den folgenden zwei Diagrammen sind diese Variationen in Rechteckform dargestellt, welche nur für den Betriebspunkt 2000/2 durchgeführt wurden.

Abbildung 5.45 zeigt sechs verschiedene ROHR-Kurven der Hauptverbrennung. Bei der niedrigsten, fuchsiafarbenen Form wird über die gesamte Verbrennungsdauer von 9 ◦KW bis 90 ◦KW der Mittelwert (MW) der Basis umgesetzt. Die weiteren Verläufe ergeben sich jeweils durch Verdoppelung der Höhe und Halbierung der Dauer, damit die Fläche unter der Kurve wieder konstant bleibt. In Abbildung 5.46 ist abschließend eine Verschiebung des 8-fachen Mittelwerts um bis zu  $+32$ °KW dargestellt.

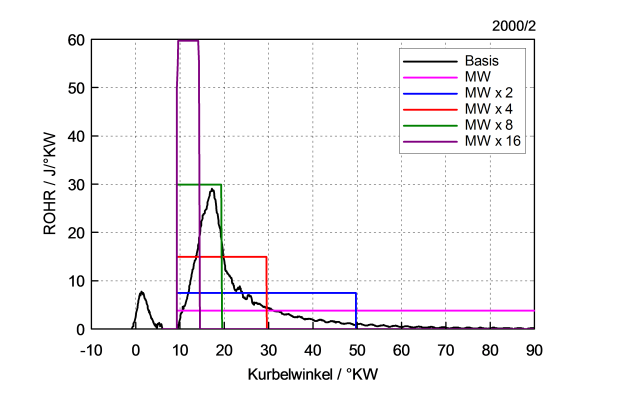

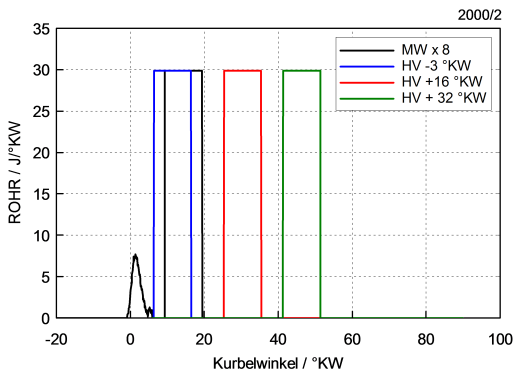

Abb. 5.45: Änderung des Spitzenwerts Abb. 5.46: Verschiebung der Hauptverbrennung

## 5.4.3 Ergebnisse

Zum Schluss dieses Kapitels werden in diesem Abschnitt die Ergebnisse der Verbrennungsverlauf-Variationen vom vorigen Kapitel behandelt. Die CNL-Werte sind in Tabellenform dargestellt, während die dazugehörigen Zylinderdruckverläufe wie gewohnt in Diagrammen über Grad Kurbelwinkel aufgetragen sind.

Am Ende einer Tabelle stehen die Verbrennungsgeräuschwerte der Basis, welche als Vergleich für die jeweilige Variation diente. Sind Tabellenfelder nicht ausgefüllt, so war diese Variation bei dem entsprechenden Betriebspunkt nicht möglich. Dies ist der Fall, wenn zwischen den beiden Verbrennungen nicht genügend Abstand ist. Einerseits kann dann die Pilotverbrennung nicht beliebig weit nach spät und die Hauptverbrennung nicht nach Belieben in Richtung früh verschoben werden, andererseits ist eine Vorverlegung des Brennbeginns der Hauptverbrennung nur so weit möglich, dass dieser nicht in die Pilotverbrennung ragt.

Die dargestellten Zylinderdruckverläufe repräsentieren ausschließlich die in Kapitel 5.4.1 und 5.4.2 verwendeten ROHR-Kurven. Es wurden zwar – wie in den Tabellen ersichtlich einige weitere Variationen simuliert, jedoch ist bereits durch die Darstellung von wenigen Druckverläufen eine Tendenz erkennbar, weshalb aus Gründen der Übersichtlichkeit nur diese wiedergegeben werden.

#### Ratenänderung

Die Simulation zeigt deutlich, dass die Steilheit des ROHR-Anstiegs das Verbrennungsgeräusch stark beeinflusst. Beim Betriebspunkt 2000/6 ändert sich das CNL bei den untersuchten Variationen um bis zu 5 dB(A). Interessant ist, dass der Zylinderspitzendruck in Abbildung 5.47 und 5.48 keinen großen Einfluss auf das Verbrennungsgeräusch hat. Vielmehr ist hier die 1. Ableitung des Zylinderdruckverlaufs ausschlaggebend. Links erzeugt die blaue Variante das größte CNL, während rechts, bei viel niedrigerem Spitzendruck, die rote Kurve am lautesten ist. Vergleicht man die Absolutwerte dieser beiden Verläufe erkennt man, dass die blaue Kurve ein um 0.62 dB(A) lauteres Verbrennungsgeräusch erzeugt, da der Druckanstieg bei einer frühen Verbrennung steiler ist, als bei einer späten. Es ist außerdem zu erkennen, dass der Zylinderspitzendruck der blauen Kurve höher ist, was auch zu einer lauteren Verbrennung führt.

Lastpunktübergreifend ist zu erkennen, dass die Verbrennung mit steilerem Zylinderdruckanstieg geräuschintensiver und mit acherem leiser wird. Dies hängt mit der Umsatzrate des ROHR-Verlaufs zusammen – eine plötzliche schnelle Verbrennung ist bekanntermaÿen lauter als eine langsame, da hier viel mehr Energie in kurzer Zeit umgesetzt wird.

| Variation    | 1500/3 | 2000/2 | 2000/6 |
|--------------|--------|--------|--------|
| $+ 2 °KW$    | 79.08  | 80.49  | 84.86  |
| $+ 4 °KW$    | 78.50  | 79.54  | 84.24  |
| $+ 6 °KW$    |        |        | 83.33  |
| $-2$ °KW     | 81.31  | 82.07  | 87.19  |
| $-4$ °KW     | 82.93  | 83.17  | 88.51  |
| <b>Basis</b> | 79.71  | 81.39  | 85.73  |

**Tabelle 5.1:** CNL in  $dB(A)$  der Ratenanstiegsvariation – Brennbeginn konstant

**Tabelle 5.2:** CNL in  $dB(A)$  der Ratenanstiegsvariation – Lage Spitzenwert konstant

| Variation    | 1500/3 | 2000/2 | 2000/6 |
|--------------|--------|--------|--------|
| $+ 2 °KW$    | 80.64  | 81.41  | 86.84  |
| $+ 4 °KW$    | 81.83  | 82.08  | 87.88  |
| $-2$ °KW     | 79.18  | 80.06  | 85.13  |
| $-4°KW$      |        | 78.82  | 84.83  |
| $-6°KW$      |        | -      | 83.41  |
| <b>Basis</b> | 79.71  | 81.39  | 85.73  |

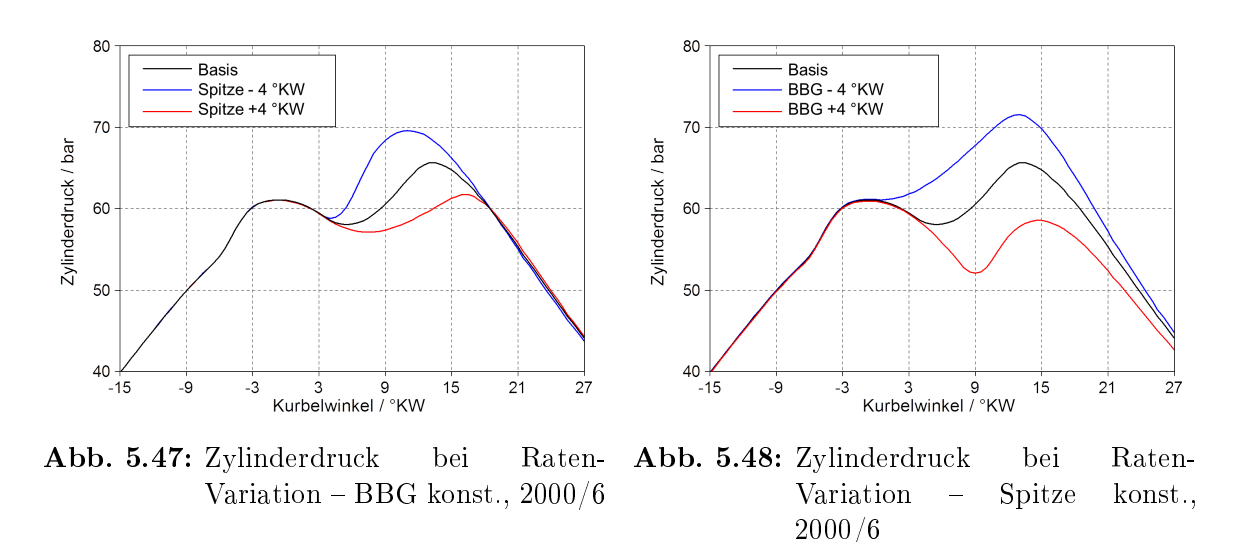

#### Verschiebung der Hauptverbrennung und der gesamten Verbrennung

Die bei den Messungen auftretende Vermutung, dass eine frühe Verbrennung lauter ist als eine späte, konnte auch bei dieser Variation bestätigt werden. Sowohl die Verschiebung der Hauptverbrennung als auch die der gesamten Verbrennung näher in Richtung Zünd-OT erzeugten lautere Verbrennungsgeräusche. Die Unterschiede beim CNL von lautester zu leisester Variation befinden sich bei allen drei Betriebspunkten im Bereich von  $2 dB(A)$ . Diese sind zwar im Vergleich zum vorigen Punkt verhältnismäßig gering, jedoch sind die Auswirkungen der Verbrennungsverschiebung auch hier wieder lastpunktübergreifend erkennbar. Die Druckanstiege im Zylinder sind trotz gleicher Umsatzrate des Brennverlaufs unterschiedlich steil. Dies – und der höhere Zylinderspitzendruck führen zu einer Erhöhung des Verbrennungsgeräuschs bei einer frühen Verbrennung.

| Variation    | 1500/3 | 2000/2 | 2000/6 |
|--------------|--------|--------|--------|
| $+ 2 °KW$    | 79.77  | 80.83  | 85.67  |
| $+ 4 °KW$    | 79.37  | 80.36  | 85.35  |
| $+8°$ KW     | 79.00  | 79.49  | 84.69  |
| $-2$ °KW     | 80.48  | 81.70  | 86.29  |
| $-4°KW$      |        |        | 86.60  |
| <b>Basis</b> | 80.25  | 81.05  | 85.95  |

Tabelle 5.3: CNL in dB(A) bei Verschiebung der Hauptverbrennung

| Variation    | 1500/3 | 2000/2 | 2000/6 |
|--------------|--------|--------|--------|
| $+ 2 °KW$    | 79.83  | 80.82  | 85.75  |
| $+ 4 °KW$    | 79.36  | 80.32  | 85.45  |
| $+8°$ KW     | 78.39  | 79.29  | 84.71  |
| $-2°KW$      | 80.63  | 81.67  | 86.11  |
| $-4°KW$      | 80.94  | 82.02  | 86.24  |
| $-8°$ KW     | 81.37  | 82.53  | 86.50  |
| <b>Basis</b> | 80.25  | 81.05  | 85.95  |

Tabelle 5.4: CNL in dB(A) bei Verschiebung der gesamten Verbrennung

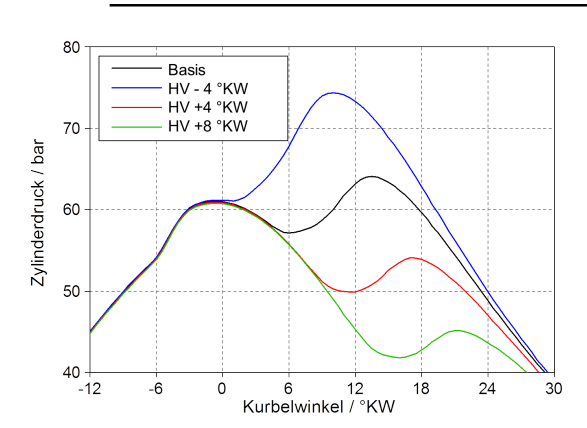

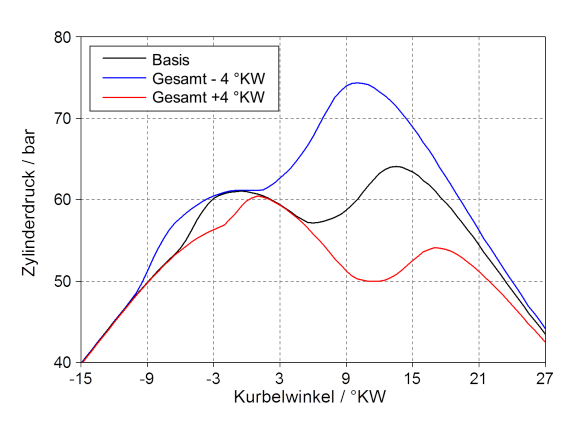

Abb. 5.49: Zylinderdruck bei Verschiebung der Hauptverbrennung, 2000/6

Abb. 5.50: Zylinderdruck bei Gesamtverschiebung, 2000/6

### Verschiebung der Pilotverbrennung und Änderung der Pilotmenge

Die Zylinderdrücke bei Pilotverschiebung und bei Änderung der Pilotmenge sind für den Betriebspunkt 1500/3 in Abbildung 5.51 und Abbildung 5.52 ersichtlich. Während eine Änderung des Pilotabstands trotz eines höheren Zylinderspitzendrucks praktisch keine Auswirkung auf das CNL hat (Vergleich Tabelle 5.5), beeinflusst eine simulierte Pilotmengenänderung das Verbrennungsgeräusch gravierend (Vergleich Tabelle 5.6). Bezieht man sich auf den dazugehörigen Zylinderdruckverlauf, so ist bei der 4 fachen Pilotmenge ein sehr steiler Anstieg erkennbar. Hier ist die Pilotverbrennung ausschlaggebend für das Verbrennungsgeräusch. Die dadurch entstehende CNL Überhöhung gegenüber der Basis um bis zu 6 dB(A) ist sicherlich bedingt durch die Wahl des ROHR-Verlaufs. Da dieser nur skaliert wurde und die Zeitpunkte für den Start und das Ende der Pilotverbrennung unverändert gelassen wurden, werden auch beim ROHR-Verlauf in Abbildung 5.44 sehr hohe Werte erreicht.

| Variation                       | 1500/3                  | 2000/2                  | 2000/6                  |
|---------------------------------|-------------------------|-------------------------|-------------------------|
| $+ 2 °KW$<br>$+ 4 °KW$          | 80.27                   | 81.29                   | 86.10<br>86.18          |
| $-2$ °KW<br>$-4°KW$<br>$-6°$ KW | 80.16<br>80.12<br>80.09 | 81.26<br>81.24<br>81.22 | 85.85<br>85.69<br>85.53 |
| <b>Basis</b>                    | 80.25                   | 81.05                   | 85.95                   |

Tabelle 5.5: CNL in dB(A) bei Pilotverschiebung

Tabelle 5.6: CNL in dB(A) bei Pilotmengenänderung

| Variation                                | 1500/3         | 2000/2         | 2000/6         |
|------------------------------------------|----------------|----------------|----------------|
| 2-fache Pilotmenge<br>4-fache Pilotmenge | 82.52<br>85.91 | 82.91<br>85.86 | 88.07<br>91.60 |
| <b>Basis</b>                             | 80 25          | 81.05          | 85.95          |

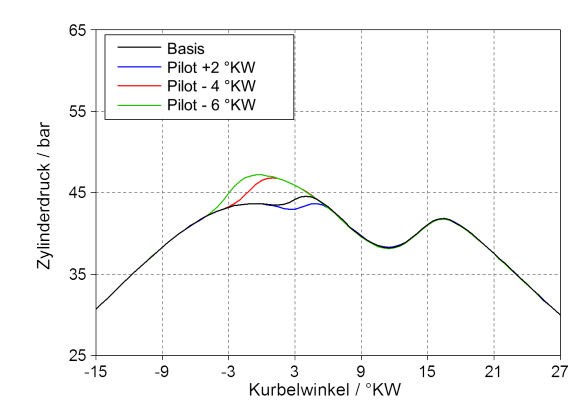

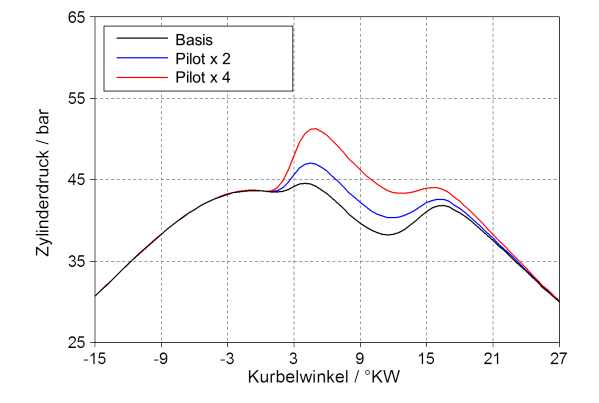

Abb. 5.51: Zylinderdruck bei Verschiebung der Pilotverbrennung, 1500/3

Abb. 5.52: Zylinderdruck bei Änderung der Pilotmenge, 1500/3

#### Theoretische Verbrennungsverläufe

Der Vollständigkeit halber wird in diesem Abschnitt noch die Auswirkung der theoretischen Verbrennungsverläufe auf das Combustion Noise Level diskutiert. Wie bereits am Anfang des Kapitels 5.4.2 beschrieben, können die Rechteckverläufe aus Abbildung 5.45 und 5.46 unmöglich am realen Motor erzeugt werden. Die Untersuchung beschränkt sich hierbei auf die Änderung der Ratenspitzen und eine Verschiebung der Hauptverbrennung.

Wie in Tabelle 5.7 ersichtlich, hat die ROHR-Spitze bei einer sprunghaften Änderung

des ROHR-Verlaufs einen großen Einfluss auf das CNL. In Abbildung 5.53 ist in rosa der Zylinderdruckverlauf bei einem konstant niedrigen ROHR-Wert von 3.71 J/◦KW dargestellt. Eine Erhöhung ist hier keine erkennbar, weshalb dieser CNL-Wert mit 75.95 dB(A) auch so niedrig ist. Dieser Zylinderdruckverlauf stellt weitestgehend den einer reinen Kompression und Expansion ohne Verbrennung dar, was auch der Grund für den niedrigen Wert ist. Auf der anderen Seite stellt die violette Kurve einen raschen Anstieg mit sehr schneller Anstiegsgeschwindigkeit dar. Dadurch ergibt sich auch das hohe Verbrennungsgeräusch von 92.74 dB(A).

In Abbildung 5.54 sind analog zu Abbildung 5.49 die Zylinderdrücke bei einer HV-Verschiebung aufgetragen. Auch hier ist bei einer frühen, OT-nahen Verbrennung das CNL im Vergleich zu einer extrem späten, um 32 ◦KW nach hinten verschobenen, um etwa 7 dB(A) niedriger.

Tabelle 5.7: CNL in dB(A) bei Ratenspitzenänderung und HV-Verschiebung

| Variation       | 2000/2 |
|-----------------|--------|
| Mittelwert      | 75.95  |
| Mittelwert x 2  | 77.18  |
| Mittelwert x 4  | 80.50  |
| Mittelwert x 8  | 85.79  |
| Mittelwert x 16 | 92.74  |
| – 3 °KW         | 85.91  |
| $+$ 8 °KW       | 83.68  |
| $+$ 16 °KW      | 81.65  |
| $+$ 32 °KW      | 78.67  |
| Basis           | 81.04  |

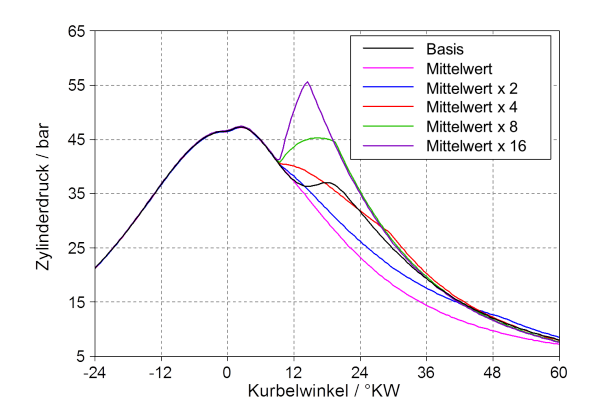

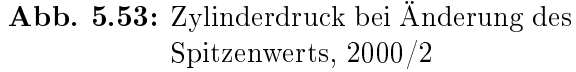

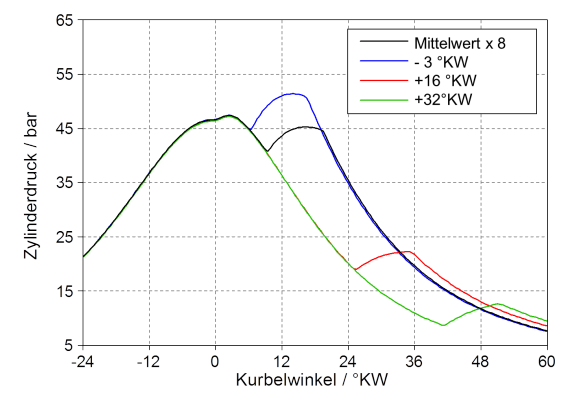

Abb. 5.54: Zylinderdruck bei Verschiebung der Hauptverbrennung, 2000/2

# 5.5 Zusammenfassung Simulation AVL Boost

Nach einer gründlichen Einarbeitung in AVL Boost konnte begonnen werden ein Modell zu erstellen, welches im geforderten Drehzahlbereich von 1500, 1750 und 2000 min<sup>−</sup><sup>1</sup> bei 1 bis 10 bar effektivem Mitteldruck den untersuchten Dieselmotor abbildet. Es wurde mit möglichst wenig Reglern versucht, die Ladungswechselgrößen im Modell an den realen Motor anzupassen. Im Laufe der Modellerstellung wurden mehrere Varianten mit unterschiedlich vielen Reglern getestet, jedoch zeigte sich nach anfänglichen Schwierigkeiten, dass das Modell mit vier am besten funktionierte. Wenngleich bestimmte Parameter um etwa 1 % von den Messungen abwichen, konnten der Zylinderdruckverlauf und die damit verbundenen Verbrennungsgeräusche äußerst präzise nachgebildet werden (Vergleich Abbildung 5.22 bis 5.25 und 5.34, 5.35).

Nachdem nun ein Grundmodell bestand, das die geforderten Genauigkeiten erfüllte, wurde bei drei Messpunkten (1500/3, 2000/2 und 2000/6) der Verbrennungsverlauf variiert. Da sich im normalen Motorbetrieb bei der Veränderung eines Einspritzparameters stets mehrere Merkmale der ROHR-Kurve ändern (Brennbeginn, Spitzenrate, Lage der Spitzenrate), konnte nun mit dem vorhandenen Simulationsmodell die Auswirkung auf das CNL bei der Veränderung nur eines Parameters untersucht werden. Dabei legte man im Vorfeld die zu untersuchenden Modikationen der ROHR-Kurve fest. Neben einer Ratenänderung mit konstantem Brennbeginn sollte auch noch eine Ratenänderung mit konstanter Lage und Gröÿe der ROHR-Verlaufsspitze analysiert werden. Ein klarer Zusammenhang dieser mit dem Verbrennungsgeräusch konnten dabei erkannt werden. Je steiler der Anstieg des ROHR-Verlaufs, desto lauter ist die Verbrennung. Dabei hat sich herausgestellt, dass der Zylinderspitzendruck zumindest bei diesen Betriebspunkten einen nicht so großen Einfluss auf das Verbrennungsgeräusch hat, wie der Zylinderdruckanstieg.

Der konstante Anstieg wurde danach bei Veränderungen der Lage von Haupt- und Gesamtverbrennung untersucht. Es ergab sich eine in jedem Lastpunkt erkennbare Geräuscherhöhung bei Verbrennungen nahe des Zünd-OT. Hierbei hat der Zylinderspitzenwert sehr wohl einen merkbaren Einfluss auf das CNL (Vergleich Abbildung 5.49 und 5.50). Da hier die Hauptverbrennung kurz nach dem oberen Totpunkt stattfindet. überlagern sich dort die Druckerhöhung durch die Verbrennung und der Maximaldruck der Kompression, weshalb der Spitzendruck bei früher Verbrennung steigt.

Bei allen bisherigen Variationen wurde angenommen, dass die Pilotverbrennung immer gleich abläuft, weshalb der ROHR-Verlauf der Vorverbrennung unverändert blieb. Natürlich ändert sich im laufenden Motorbetrieb durch eine kleine Verschiebung nicht nur der Start der Pilotverbrennung sondern auch die Spitze und Dauer davon. Da jedoch nicht bekannt ist, inwiefern eine solche Veränderung im Verbrennungsgeräusch gewichtet werden darf und deshalb die Auswirkung auf das Gesamt-Verbrennungsgeräusch nicht mehr allein auf die zu untersuchende Variation zurückzuführen wäre, war diese Annahme notwendig. Des Weiteren zieht eine Veränderung der Pilotmenge und des Pilotabstands beim realen Motor sicherlich auch eine Abänderung der Hauptverbrennung nach sich. Diese wurde aus dem eben genannten Grund auch bei den Variationen der Pilotverbrennung nicht berücksichtigt.

Die Untersuchung mit AVL Boost brachte trotz vereinfachender Annahmen bei der ROHR-Verlauferstellung auf jeden Fall interessante Erkenntnisse im Bereich des Verbrennungsgeräuschs. Das Optimum hinsichtlich CNL wäre eine späte, langsam einsetzende, weiche Verbrennung. Aufgrund der strengen Emissionsvorschriften und des sich bei später Kraftstoffumsetzung ergebenden schlechten Wirkungsgrads, ist eine solche Adaption jedoch nur sehr begrenzt möglich. Auch wird es nicht möglich sein sehr spät nach dem Zünd-OT noch eine annähernd so gute Verbrennung zu erzeugen, wie sie in den Simulationen vorgegeben wurde. Aus diesem Grund kann ein Optimum nur unter Berücksichtigung aller gesetzlichen und thermodynamischen Grenzen gefunden werden.
# 6 Zusammenfassung und Ausblick

Am Anfang dieser Masterarbeit wurden die Prozesse der Geräuschentstehung theoretisch untersucht, um einen Einblick in die innermotorischen Abläufe zu bekommen, die das Verbrennungsgeräusch beeinflussen. Dabei wurden im weiteren Verlauf der Literaturrecherche auch Maÿnahmen zur Geräuschsenkung näher behandelt.

Der eingangs erwähnte deutliche Anstieg des Verbrennungsgeräuschs im niedrigen Last- und Drehzahlbereich wurde anschließend durch verschieden Parametervariationen optisch untersucht. Diese Messungen lieferten einen sehr guten Einblick in den Arbeitstakt eines Motors. Spritzbeginn, Helligkeit (Temperatur) der Verbrennung, Eindringtiefe der Einspritzstrahlen und viele weitere Einüsse unterschiedlicher Applikationsparameter konnten dabei erforscht werden. Jedoch blieben Erkenntnisse über besondere Wandanlagerung, Flammherdbildung oder Ladungsbewegung und somit über eventuelle Verbrennungsanomalien – die auf ein hohes CNL hindeuten würden – in den betrachteten Lastpunkten leider aus. Viele Ergebnisse waren im Vorfeld schon bekannt oder aus einer Zylinderdruckmessung ableitbar. Zum Beispiel die schnellere, heißere Verbrennung im Betrieb ohne AGR, eine bessere Zerstäubung der Einspritzstrahlen bei hohem Raildruck oder die Tatsache, dass bei maximaler Drallklappenstellung kaum eine Pilotverbrennung stattfindet. Trotzdem war es interessant, die in der Theorie beschriebenen Phänomene optisch erfassen zu können und anschlieÿend in Aufnahmen analysieren zu können.

Im Bereich der optischen Messung gibt es noch viele andere Methoden, eine Verbrennung zu untersuchen. Neben der klassischen Brennraumendoskopie könnte für weitere Untersuchungen des Serienmotors noch eine Emissionsspektroskopie durchgeführt werden. Dabei können vor allem Temperaturen genauer gemessen und die Flamme besser untersucht werden [14]. Auch die Verwendung einer Hochgeschwindigkeitskamera für die Aufzeichnung genau einer Verbrennung wäre denkbar, jedoch müsste dafür aufgrund der kurzen Belichtungszeiten eine deutlich stärkere Lichtquelle verwendet werden.

Die Einspritzratenmessung lieferte zufriedenstellende Ergebnisse hinsichtlich Spritzund Zündverzug. Dabei wurden bei verschiedensten Parameterveränderungen die Auswirkung auf den Einspritzverlauf gemessen. Eine interessante Erkenntnis hierbei war, dass die Piloteinspritzung die Haupteinspritzung beeinflusst. Abhängig von den gewählten Parametern wie zum Beispiel Einspritzdruck, Pilotabstand und Pilotanzahl war der Spritzverzug der Haupteinspritzung unterschiedlich groß. Daraus ist abzulei-

ten, dass durch die weitgehend unbeeinflusste erste Einspritzung (mit nahezu konstantem Spritzverzug) Schwingungen im komplexen Einspritzsystem erzeugt werden, die ein Öffnen der Düse in weiterer Folge verlangsamen oder beschleunigen. Die Ergebnisse der einzelnen Messreihen wurden in einer Datenbank hinterlegt, um nun auch für Lastpunkte ohne Ratenmessung den Spritzverzug bestimmen zu können. Nach Festlegung des Brennbeginns und des Spritzbeginns war es nun möglich, die eingespritzte Menge in der Zündverzugszeit zu berechnen. Diese waren im Bereich des CNL-Anstiegs sehr groÿ, was auf einen hohen Anteil an vorgemischter Verbrennung schließen lässt. Durch die plötzliche Kraftstoffumsetzung ist der Druckanstieg sehr steil und das Verbrennungsgeräusch dementsprechend laut. Eine mögliche weitere Vorgehensweise wäre die Untersuchung der Injektoren hinsichtlich unterschiedlicher

Durchflussparameter. Bei einer deutlichen Verringerung der eingespritzten Menge in

der Zündverzugszeit wäre eine leisere Verbrennung denkbar.

Den letzten Teil dieser Arbeit bildete die Erstellung eines 1d-Ladungswechselsimulationsmodells. Nach vielen Parameterveränderungen konnte ein Modell erstellt werden, dass den zu untersuchenden Motor vor allem in Bezug auf den Zylinderdruckverlauf – äußerst gut abbildete. Es konnten danach mehrere verschiedene Brennverläufe simuliert werden und die Auswirkung auf das Verbrennungsgeräusch untersucht werden. Dabei stellte sich heraus, dass der Zylinderspitzendruck einen deutlich geringeren Einfluss hat als der Druckanstieg. Eine im Vorfeld bekannte Tatsache, dass eine frühe Verbrennung lauter ist als eine späte, konnte mit diesen Simulationen auch bestätigt werden. Da bei den Brennverlaufvariationen das Augenmerk auf die Hauptverbrennung gerichtet war, wäre als nächster Punkt eine Untersuchung der Veränderung der Pilotverbrennung sinnvoll. Diese wurde zwar in dieser Arbeit kurz behandelt, jedoch wurde hier angenommen, dass die Pilotmenge immer gleich schnell umgesetzt wird. In weiterer Folge könnte man sich mit den aus der Simulation gewonnen Erkenntnissen überlegen, wie ein leiser Brennverlauf am Motorprüfstand realisiert werden kann. Welche Parameter unter Berücksichtigung der Abgasgesetzgebung und Motorleistung verändert werden können, um einen späte weiche Verbrennung zu erlangen, wäre als weitere Arbeit sinnvoll.

# Anhang

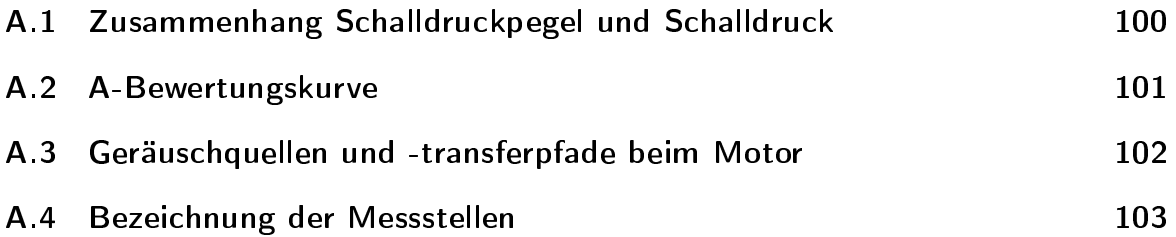

### A.1 Zusammenhang Schalldruck und Pegel

In Abbildung A.1 sind Schalldruck und Schalldruckpegel nebeneinander aufgetragen. Man sieht, dass sich bei einer Erhöhung um 10 dB der Schalldruck um bis zu  $10^8 \mu Pa$ ändert. Durch die Einführung des Schalldruckpegels ist der Hörbereich des Menschen viel übersichtlicher abgebildet.

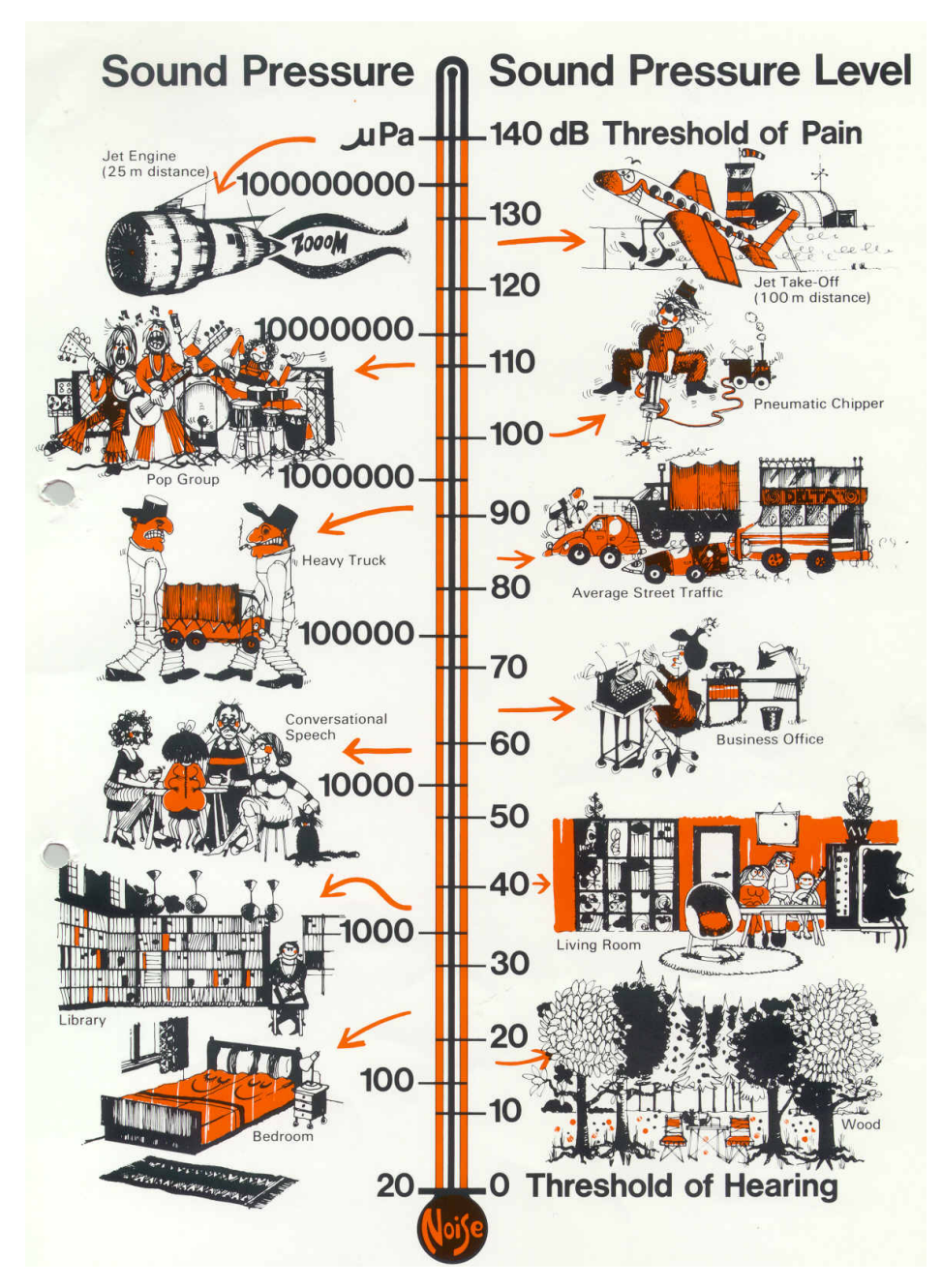

Abbildung A.1: Zusammenhang Schalldruckpegel und Schalldruck [4]

### A.2 A-Bewertungskurve

Abbildung A.2 zeigt die A-Bewertungskurve nach DIN 45633. Sie gibt an, um wie viel der gemessene Schalldruckpegel bei einer bestimmten Frequenz nach oben oder unten korrigiert werden muss, um einen für den Menschen als adäquat empfundenen Schalldruckpegel zu erzeugen. Besonders im Bereich von 1 - 6 kHz hört der Mensch sehr gut, weshalb dort sogar eine Aufwertung des eigentlichen Schalldruckpegels erfolgt. In Tabelle A.1 sind typische Schalldruckpegel einiger Geräusche und deren Wirkung auf den Menschen aufgelistet.

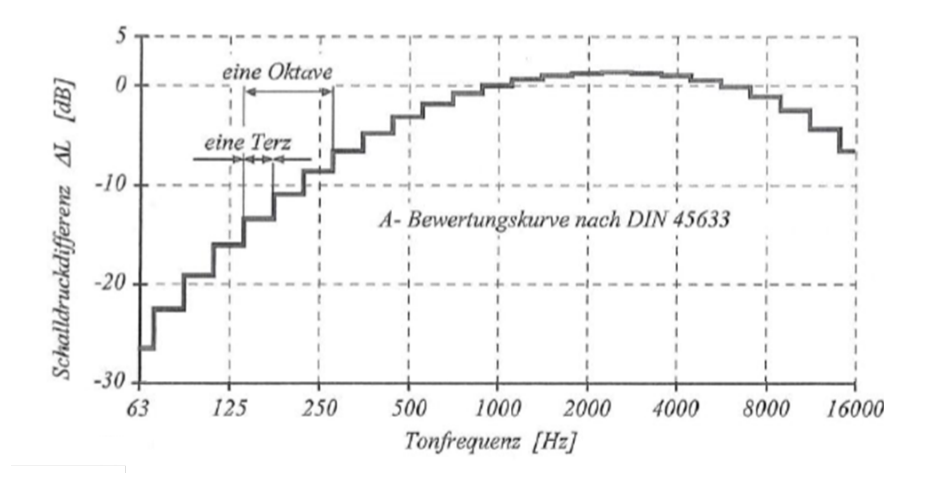

Abbildung A.2: A-Bewertungskurve nach DIN 45633 [2]

| Lärmquelle                                            | $L_p$                                                              | Wirkung auf den Menschen                         |
|-------------------------------------------------------|--------------------------------------------------------------------|--------------------------------------------------|
|                                                       | 0 dB(A)                                                            | Hörschwelle                                      |
| Flüstersprache<br>Unterhaltungssprache                | $30 \, \text{dB}(\text{A})$<br>$50 \, \text{dB(A)}$                |                                                  |
| laute Unterhaltung<br>Vorbeifahrt Pkw<br>Stadtverkehr | $60 \, \text{dB(A)}$<br>$74 \text{ dB}(A)$<br>$80 \, \text{dB}(A)$ | Gesundheitliche<br>Beeinträchtigung <sup>a</sup> |
| lautes Schreien<br>Kettensäge                         | $90 \, \text{dB}(\text{A})$<br>$106 \text{ dB}(A)$                 | Minderung des<br>$H\ddot{o}$ rvermögens $^b$     |
| Flugzeugtriebwerk                                     | $120 \text{ dB}(A)$                                                | Schmerzschwelle                                  |

Tabelle A.1: Typische Schalldruckpegel einiger Geräusche [21]

<sup>a</sup> im Bereich von  $60 \div 80 \, \text{dB(A)}$ , nur bei Dauereinwirkung

 $^b$  im Bereich über 80 dB(A)

### A.3 Geräuschquellen und -transferpfade beim Motor

Abbildung A.3 zeigt verschiedene Geräuschquellen und die Transferpfade in einem Motor.

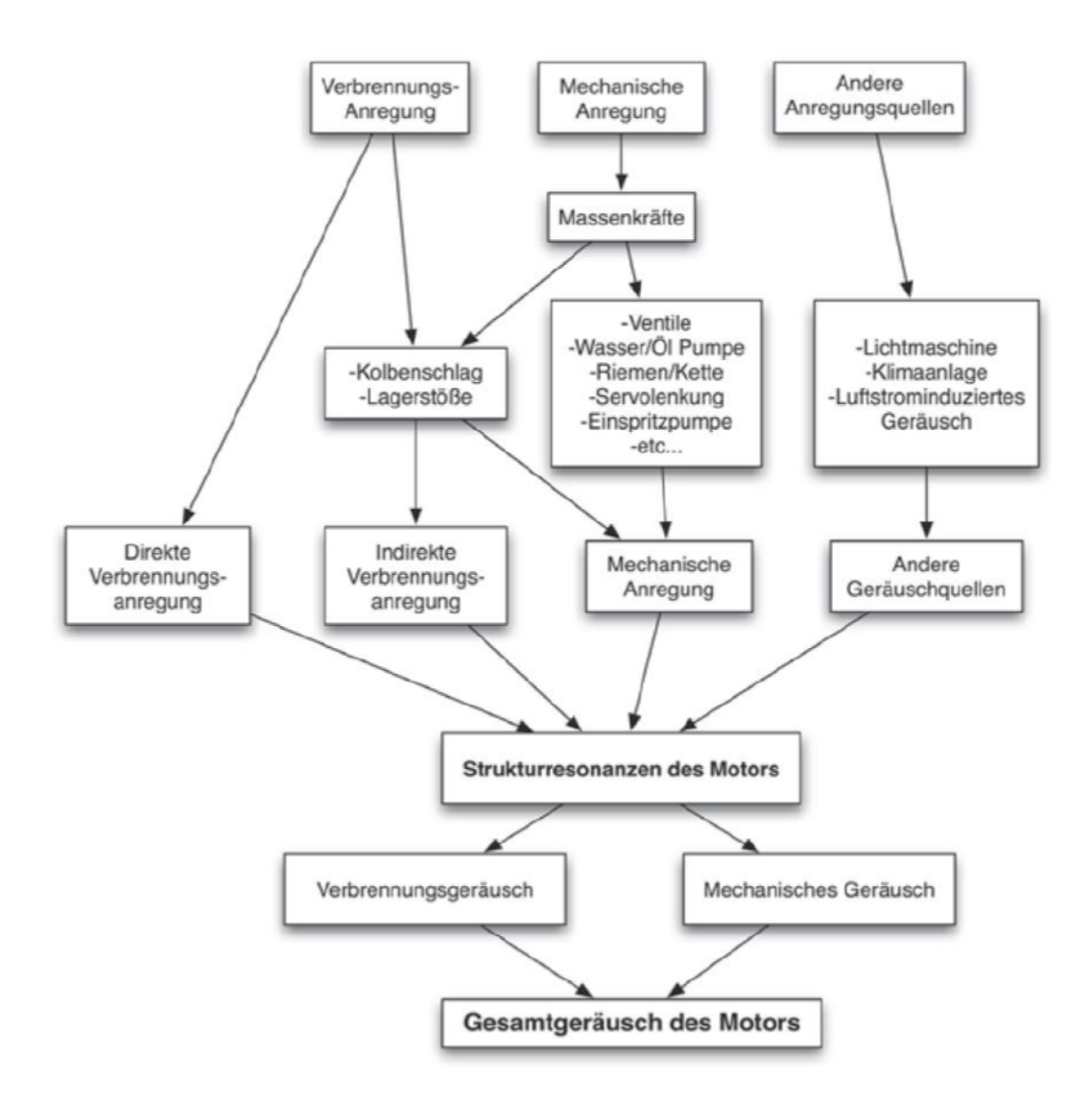

Abbildung A.3: Geräuschquellen und -transferpfade beim Motor [11]

## A.4 Bezeichnung der Messstellen

Abbildung A.4 zeigt die Position der Standard-Messstellen für Druck und Temperatur am Motor. In Tabelle A.2 sind die zugehörigen Positionsbezeichnungen angeführt.

| Bezeichnung | Position            |
|-------------|---------------------|
|             | Ansaugluft          |
| 10          | nach Luftfilter     |
| 20          | nach Komptressor    |
| 21          | nach Ladeluftkühler |
| 22          | im Sammler          |
| 31(a, b)    | vor Turbine         |
| 40          | nach Turbine        |
| 41          | vor KAT             |
| 42          | nach KAT            |

Tabelle A.2: Erklärungen zu den Messstellen [21]

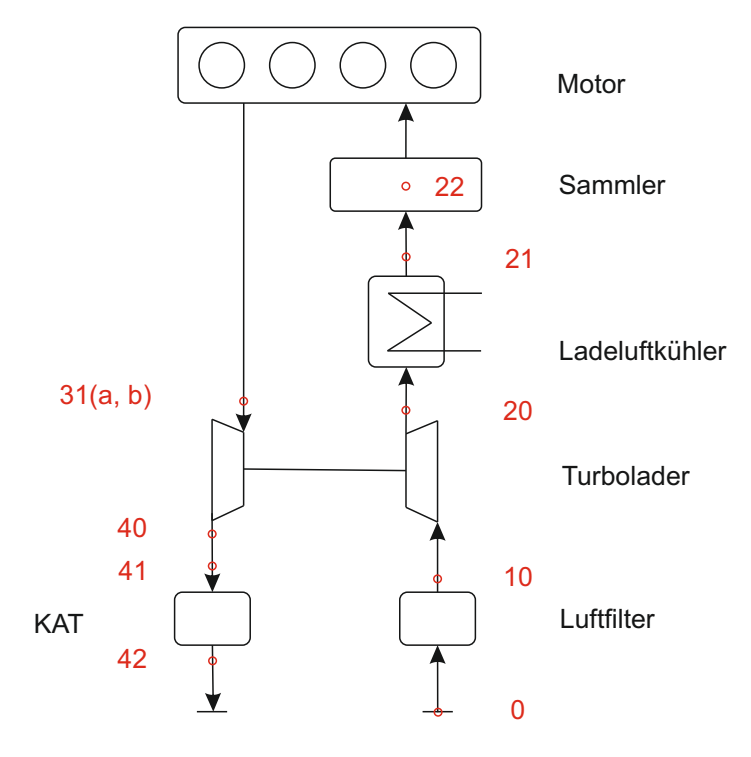

Abbildung A.4: Bezeichnung der Messstellen [21]

# Literatur

#### Bücher und Skripten

- [1] Bosch Robert GmbH: Dieselmotor Management; Springer-Verlag, 2013
- [2] Eichlseder Helmut: Kolbenmaschinen; Technische Universität Graz: Vorlesungsskriptum, 2011
- [3] Eichlseder Helmut: Verbrennungskraftmaschinen Vertiefte Ausbildung; Technische Universität Graz: Vorlesungsskriptum, 2012
- [4] Göttlich Emil: Energie- und umwelttechnisches Mess- und Versuchswesen Teil 3 ; Technische Universität Graz: Vorlesungsskriptum, 2013
- [5] Henn Hermann, Fallen Manfred und Sinambari Gh. Reza: Ingenieurakustik - Physikalische Grundlagen und Anwendungsbeispiele; Vieweg + Teubner: 4. Auflage, 2008
- [6] Hiereth Hermann und Prenninger Peter: Charging The Internal Combustion Engine; Springer Verlag Wien New York, 2007
- [7] KUTTRUFF Heinrich: Akustik Eine Einführung; S. Hirzel Verlag Stuttgart Leipzig, 2004
- [8] MERKER Günter und SCHWARZ Christian: Grundlagen Verbrennungsmotoren; Vieweg + Teubner: 4. überarbeitete Auflage,  $2009$
- [9] Merker Günter, Schwarz Christian und Teichmann Rüdiger: Grundlagen  $Verbrennungsmotoren; Vieweg + Teubner: 6. ergänzte Auflage, 2012$
- [10] Merker Günter und Teichmann Rüdiger: Grundlagen Verbrennungsmotoren; Vieweg + Teubner: 7. Auflage,  $2014$
- [11] Pflüger Martin, Brandl Franz, Bernhard Ulrich und Feitzelmayer Karl:  $Fahrzeuqakustik$ ; Springer: 1. Auflage, 2010
- [12] Pischinger Rudolf, Klell Manfred und Sams Theodor: Thermodynamik der Verbrennungskraftmaschine; Springer Verlag Wien New York: 3. Auflage, 2009
- [13] Priebsch Hans-Herwig: Akustik für Motor und Fahrzeug; Technische Universität Graz: Vorlesungsskriptum, 2013
- [14] Wimmer Andreas: Motorenmesstechnik; Technische Universität Graz: Vorlesungsskriptum, 2012

[15] Wimmer Andreas: Thermodynamik des Verbrennungsmotors; Technische Universität Graz: Vorlesungsskriptum, 2012

#### Artikel und Publikationen

- [17] FLOTHO Albert und SPESSERT Bruno: "Geräuschminderung an direkteinspritzenden Dieselmotoren – Teil 1 & Teil 2"; in:  $Automobil-Industrie$  Band 33 (1988). S. 255-261, 561-565
- [18] Heuer Stefan: Verbrennungsgeräusch des direkteinspritzenden Hubkolbenmotors"; Dissertation; RWTH Aachen, 2001
- [19] KERÉKGYÁRTÓ János: "Ermittlung des Einspritzverlaufs an Diesel-Injektoren"; Dissertation; Otto-von-Guericke-Universität Magdeburg, 2009
- [21] RUMPLMAYR Peter: "Verbrennungsgeräuschanalyse eines Pkw-DI-Dieselmotors"; Masterarbeit; TU Graz, 2014
- [22] Steinparzer Fritz, Mattes Wolfgang, Nefischer Peter und Steinmayr Thaddäus: "Der neue Vierzylinder-Dieselmotor von  $BMW$  - Teil 1"; in: MTZ November (2007), S. 932–943

### Patente

- [16] WALDER Michael: "Verfahren und Steuerungseinrichtung zur Korrektur des Spritzbeginns von Injektoren einer Brennkraftmaschine"; WO 2014202201; 2014
- [20] Opalinski Arkadiusz und Wenzel Sebastian: Verfahren zur Bestimmung der zylinderselektiven Ruß- und NOx-Emissionen einer Diselbrennkraftmaschine und seine Verwendung"; DE 102005032623; 2005

### Sonstiges

- [23] FVT mbH: Anwenderhandbuch CORA; 2013
- [24] Heise Autos: Antischall sorgt für neuen Motorsound; http://www.heise.de/ autos/artikel/Antischall-sorgt-fuer-neuen-Motorsound-796760.html; Zugriff am 07.07.2015
- [25] LIU Kuang-Hung: Active Noise Cancellation Project; http://www-personal. umich.edu/~gowtham/bellala\_EECS452report.pdf; Zugriff am 08.07.2015